## **ConTEXT commandes**

**FR**

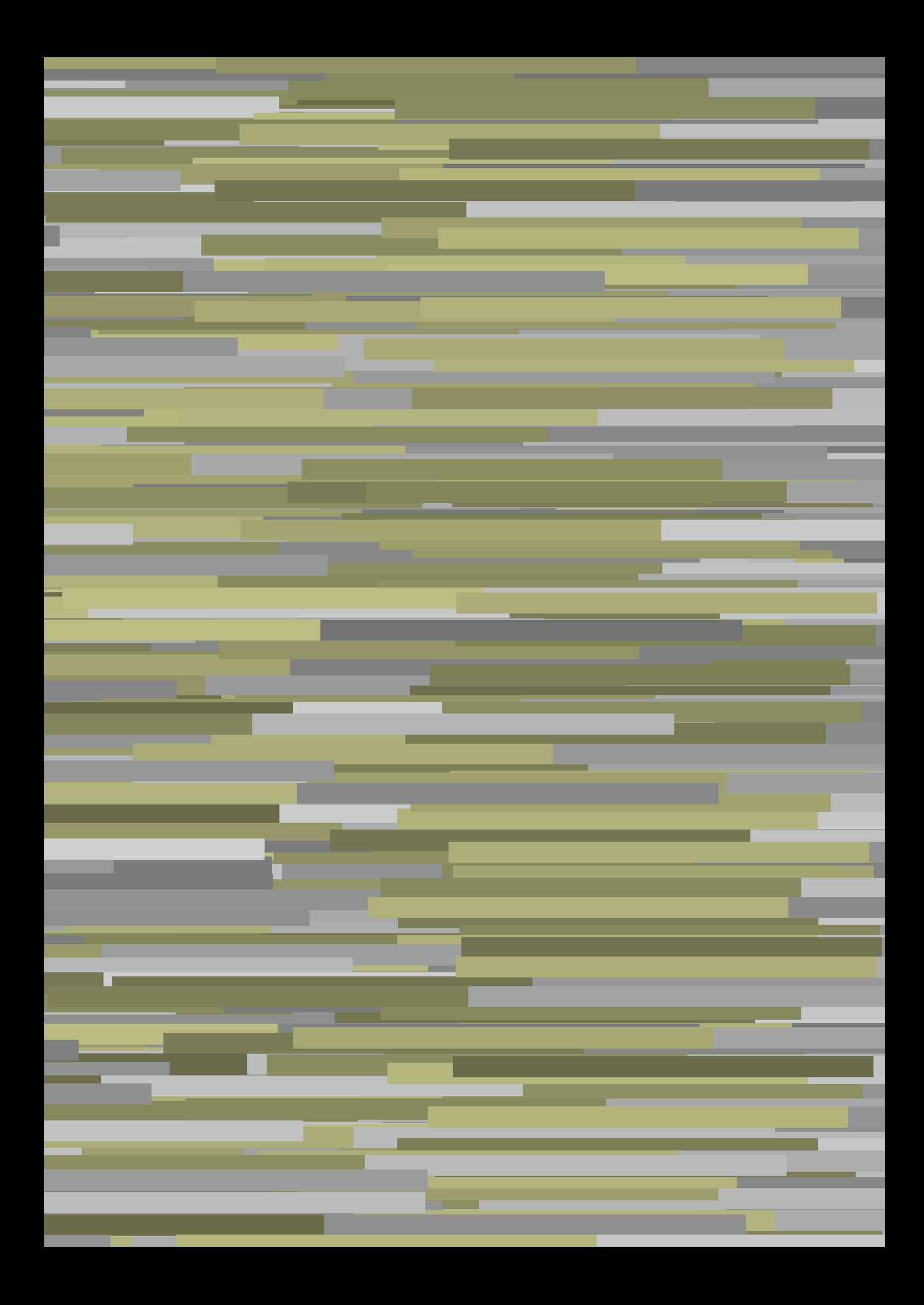

## **ConTEXt commandes**

**fr / français 17 janvier 2018**

AfterPar **\AfterPar {...}** Alphabeticnumerals **\Alphabeticnumerals {...}** AMSTEX **\AMSTEX** AmSTeX **\AmSTeX** And **\And** a **\a {...} {...} [...]** abjadnaivenumerals **beidening abiadairenumerals** {...}<br>abjadnodotnumerals **beidening abiadairenumerals** {...} abjadnumerals **\abjadnumerals {...}** activatespacehandler **activatespacehandler activatespacehandler** {...} acute **\acute {...}**<br>adaptcollector **\acute {...}** adaptpapersize **being a constant of the constant of the constant of the constant of the constant of the constant of the constant of the constant of the constant of the constant of the constant of the constant of the consta** addfeature **\addfeature [...]** addfeature:direct **based in the set of the set of the set of the set of the set of the set of the set of the set of the set of the set of the set of the set of the set of the set of the set of the set of the set of the set** addtocommalist **\addtocommalist {...} \...**<br>addto.JSpreamble **discussed \addto.JSpreamble {...} \...** addvalue **\addvalue {...} {...}** ajustechamp **\ajustechamp**  $\ldots$  [...] [..=..] alaligne **but alact the contract of the contract of the contract of**  $\lambda$  **alaligne**  $\{ \ldots \}$  **[...]** alapage **1...**] alignbottom **\alignbottom** aligneadroite **\aligneadroite {...}** aligneagauche **\aligneagauche {...}** aligneaumilieu **\aligneaumilieu {...}** aligned **\aligned**  $\lceil \ldots \rceil$  {...} alignedbox **\alignedbox**  $\{... \} \ldots \{... \}$ alignmentcharacter **\alignmentcharacter** allinputpaths **\allinputpaths \allinputpaths \allinputpaths \allinputpaths \alphabeticnum** alwayscitation **\alwayscitation \alwayscitation** [....] [...] alwayscitation:alternative **business \alwayscitation [...]** [...] alwayscite **business alwayscite alwayscite** [..=..] [...] alwayscite:alternative **but alwayscite [...]** [...] alwayscite:userdata **\alwayscite [..=..]** [..=..] ampersand **\ampersand** appendetoks **back a** contract the set of  $\alpha$  is the set of  $\alpha$  is the set of  $\alpha$  is the set of  $\alpha$ appendgvalue **\appendgvalue {...} {...}** appendtocommalist **\appendtocommalist** {...} \... appendtoks **being a contract to a contract to a contract to a contract to a contract to a contract to**  $\lambda$ **.** appendtoksonce **\appendtoksonce** ... \to \... appendvalue **being a contract to the contract of the contract of the contract of the contract of the contract of the contract of the contract of the contract of the contract of the contract of the contract of the contract** apply  $\{\ldots\}$  {...} applyalternativestyle **business applyalternativestyle {...**} applyprocessor **\applyprocessor {...} {...}** applytocharacters **\applytocharacters \... {...}** applytowords **\applytowords**  $\ldots$  {...} arabicdecimals **back arabicdecimals arabicdecimals**  $\{... \}$ arabicexnumerals **\arabicexnumerals {...}** arabicnumerals **back arabicnumerals arabicnumerals f**...} arg  $\arg {\ldots}$ arriereplan **\arriereplan {...}** arriereplan:example \ARRIEREPLAN **{...}** asciistr **(...)**<br>assignalfadimension **being the contract of the system of the system of the system of the system of the system of the system of the system of the system of the system of the system of the system of the syst** assigndimen **\assigndimen** \... {...} assignifempty **\assignifempty** \... {...}

abjadnodotnumerals **\abjadnodotnumerals {...}** adaptcollector **\adaptcollector [...] [..=..]** adaptedisposition **\adaptedisposition \adaptedisposition [...]** [..=..] adaptfontfeature **adaptfontfeature**  $\qquad \qquad \text{and} \qquad \text{and} \qquad \text{$ addtoJSpreamble **\addtoJSpreamble {...} {...}**  $\after$ aftertestandsplitstring **\aftertestandsplitstring ...** \at ... \to \... alignedline **\alignedline \alignedline** {...} {...} {...} alignhere **\alignedline** alignhere **\alignhere** alphabeticnumerals **\alphabeticnumerals {...}** alwayscitation:userdata **being alwayscitation [..=..]** [..=..] anchor **\anchor**  $\{\ldots\}$  [...] [..=..]  $\{\ldots\}$ applytofirstcharacter **\applytofirstcharacter \applytofirstcharacter \... {...}**<br>applytosplitstringchar **\applytosplitstringchar** \... {...<sup>}</sup> applytosplitstringchar **\applytosplitstringchar \... {...}** applytosplitstringcharspaced **\applytosplitstringcharspaced \...** {...} applytosplitstringline **being the contract of the contract of the contract of the contract of the contract of the contract of the contract of the contract of the contract of the contract of the contract of the contract of** applytosplitstringlinespaced **\applytosplitstringlinespaced \... {...}** applytosplitstringword **\applytosplitstringword \... {...}** applytosplitstringwordspaced **\applytosplitstringwordspaced \... {...}**  $\text{lassignalfadimension } \{... \} \ \{... \} \ \{... \} \$ assigndimension **basign in the contract of the contract of the contract of the contract of the contract of the contract of the contract of the contract of the contract of the contract of the contract of the contract of the** assigntranslation **being assigntranslation**  $\alpha$   $\alpha$  **h**  $\alpha$  **h** assignvalue **but also assignvalue {...}** \... {...} {...} {...}

astype  $\{\ldots\}$ attachment:instance **attachment**  $\{ATTACIMENT$  [...] [..=..]<br>attachment:instance:attachment **attachment**  $\{1, 1\}$  [..=..]  $\mathtt{attachment:instance:attachment}$ autocap **\autocap {...}** autodirhbox **\autodirhbox** ... {...}<br>autodirvbox **\autodirvbox** ... {...} autodirvbox **autodirvbox** ... {...}<br>autodirvtop **autodirvtop** ... {...} autoinsertnextspace **business and autoinsertnextspace \autoinsertnextspace** autosetups **\autosetups {...}** availablehsize **\availablehsize** averagecharwidth **\averagecharwidth** BeforePar **\BeforePar {...}** Big  $\bigcup$ Bigg ... **Bigg ...** Biggl ... Biggm  $\bigcup$  **Biggm** ... Biggr ... Bigl ... **\Bigl ...** Bigm  $\sum_{\alpha}$  **\Bigm** ... Bigr **\Bigr ...** backgroundline **backgroundline backgroundline**  $\Delta$ baha **\baha [...] {...} {...}** bar **\bar {...}**<br>barrecouleur **\barrecouleur** \\barrecouleur bar:instance \BAR **{...}** bar:instance:hiddenbar \hiddenbar **{...}** bar:instance:nobar  $\text{and} \quad \text{...}$ <br>bar:instance:overbar  $\text{...}$ bar:instance:overbar \overbar **{...}** bar:instance:overbars **barishing**  $\{... \}$ bar:instance:overstrike **bar:** \overstrike {...} bar:instance:overstrikes \overstrikes **{...}** bar:instance:underbar \underbar **{...}** bar:instance:underbars **bar:instance:underbars {...}**<br>bar:instance:underdash **bar:** \underdash {...} bar:instance:underdash \underdash **{...}** bar:instance:underdashes *\underdashes {...}*<br>bar:instance:underdot *\underdot {...}* bar:instance:underdot \underdot **{...}** bar:instance:underdots \underdots **{...}** bar:instance:underrandom **and the control of the control of the control of the control of the bar:** head of the bar:instance:underrandom s bar:instance:underrandoms \underrandoms **{...}** bar:instance:understrike \understrike **{...}** bar:instance:understrikes \understrikes **{...}** bas **\bas {...}** basegrid **\basegrid [..=..]** baselinebottom **\baselinebottom** baselineleftbox **\baselineleftbox** {...} baselinemiddlebox **\baselinemiddlebox {...}** baselinerightbox **\baselinerightbox {...}**<br>bas:instance  $\{LDW f...\}$ bas:instance \LOW **{...}** bas:instance:unitslow \unitslow **{...}** bbordermatrix **\bbordermatrix** {...} bbox {...} beginhbox **\beginhbox ... \endhbox** beginvtop **\beginvtop ... \endvtop begstrut heighters heighters heighters heighters heighters heighters heighters heighters heighters heighters heighters heighters heighters heighters heighters heighters heighters height** bigg ... **bigg ...** bigger **\bigger** biggl **\biggl ...** biggm **\biggm ...** biggr **\biggr ...** bigl **\bigl ...** bigm **\bigm ...** bigr **\bigr ...**

assignwidth  $\{\ldots\}$   $\ldots$  {...} {...} assumelongusagecs **\assumelongusagecs** \... {...} autodirvtop **\autodirvtop ... {...}** autointegral **autointegral (...**} {...} {...} autointegral {...} {...} autointegral {...} {...} autointegral **autointegral** {...} autointegral {...} autointegral {...} autointegral {...} autointegral {...} **autointegral** { automathematics **\automathematics {...}** autostarttexte **autostarttexte** ... \autostoptexte backgroundimage **\backgroundimage {...} {...} {...} {...}** backgroundimagefill **\backgroundimagefill {...} {...} {...} {...}** barrecouleur **\barrecouleur [...]** barreinteraction<br>bar:instance<br> $\beta$  **\barreinteraction** [...] [..=..] beforesplitstring **beforesplitstring ...** \to \... \beforesplitstring ... \to \... \beforetestandsplitstring ... \to \... \beforetestandsplitstring ... \at ... \beforetestandsplitstring ... \at ... \ \beforetestandsplitstring ... \at ... \to \... beginblock:example  $\begin{array}{ccc} \text{begin} 1 & \text{begin} 1 & \text{begin} 1 \\ \text{begin}1 \end{array} \end{array} \end{array}$ beginofshapebox **\beginofshapebox** ... \endofshapebox beginvbox ... \endofshapebox beginvbox ... \endofshapebox beginvbox ... \endofshapebox ... \endofshapebox ... \endofshapebox ... \endofshapebox ... \endofshapebox ... \ beginvbox **\beginvbox ... \endvbox**

bigskip **\bigskip** bitmapimage **\bitmapimage [..=..] {...}** blap **\blap** {...} bleed **\bleed [..=..] {...}** bleedwidth **\bleedwidth** blockligatures **\blockligatures [...]** blocksynctexfile **\blocksynctexfile [...]** bodyfontenvironmentlist **\bodyfontenvironmentlist** bodyfontsize **\bodyfontsize** boldface **\boldface bordermatrix** {...} bottombox **\bottombox \bottombox \ bottomleftbox bottomleftbox**  $\boldsymbol{\{ \ldots \} }$ bottomrightbox **\bottomrightbox {...}** bouton **\bouton \bouton \bouton \frac{\bouton \bouton \c**} boutonmenu:button **\boutonmenu [..=..] {...} {...}** boutonsinteraction **boutonsinteraction \boutonsinteraction** [..=..] [...] bouton:example  $\begin{bmatrix} \text{bottom:} \\ \text{bottom:} \end{bmatrix}$ boxcursor **\boxcursor** boxmarker **\boxmarker {...}** {...} **boxofsize**  $\{... \ldots \{... \}$ boxreference **boxreference**  $\Delta$ bpar **bear heat heat heat heat heat heat heat heat heat heat heat heat heat heat heat heat heat heat heat heat heat heat heat heat heat heat heat heat heat heat** bpos **\bpos {...}** breakhere **\breakhere** breve **\breve** {...}<br>bTABLE **\bTABLE** f..= bTABLE **\bTABLE [..=..] ... \eTABLE** bTC  $\b{DFC}$  ...  $\b{TC}$  ...  $\b{TC}$   $\b{TC}$   $\b{TC}$   $\b{TC}$ bTDs **\bTDs [...] ... \eTDs** bTH **\bTH [..=..] ... \eTH** bTN **\bTN [..=..] ... \eTN** bTR **\bTR [..=..] ... \eTR** bTRs **\bTRs [...] ... \eTRs bTX**  $\b{DTX}$   $\b{DTX}$   $\c{DTX}$   $\c{DTX}$   $\c{DTX}$   $\c{DTX}$   $\c{DTX}$   $\c{DTX}$   $\c{DTX}$   $\c{DTX}$   $\c{DTX}$   $\c{DTX}$   $\c{DTX}$ btxabbreviatedjournal **\btxabbreviatedjournal {...}** btxaddjournal **btxaddjournal**  $\beta$ ...] [...] btxalwayscitation<br>btxalwayscitation:alternative<br> **\btxalwayscitation** [...] [...] btxauthorfield **\btxauthorfield {...}** btxdetail **\btxdetail {...}** btxdirect **\btxdirect {...}** btxdoif **\btxdoif {...} {...}** btxdoifelse **\btxdoifelse {...} {...} {...}** btxdoifnot **\btxdoifnot {...} {...}** btxexpandedjournal **\btxexpandedjournal {...}** btxfield **\btxfield {...}** btxfieldname **\btxfieldname {...}** btxfieldtype **btxfieldtype \btxfieldtype** {...} btxflush **\btxflush {...}** btxflushauthor **\btxflushauthor [...]** {...}<br>btxflushauthorinverted **btxflushauthorinverted** {...} btxflushauthorname **\btxflushauthorname {...}** btxflushauthornormal **\btxflushauthornormal {...}** btxflushauthornormalshort **\btxflushauthornormalshort {...}** btxflushsuffix **\btxflushsuffix**

bleedheight **\bleedheight** booleanmodevalue **\booleanmodevalue {...}** boutonmenu:interactionmenu **\boutonmenu [...] [..=..] {...} {...}** bTABLEbody **\bTABLEbody [..=..] ... \eTABLEbody** bTABLEfoot **\bTABLEfoot [..=..] ... \eTABLEfoot** bTABLEhead **\bTABLEhead [..=..] ... \eTABLEhead** bTABLEnext **\bTABLEnext [..=..] ... \eTABLEnext** bTD **\bTD [..=..] ... \eTD** bTY **\bTY [..=..] ... \eTY** \btxalwayscitation [...] [...] btxalwayscitation:userdata **\btxalwayscitation [..=..] [..=..]** btxdoifcombiinlistelse **\btxdoifcombiinlistelse {...} {...} {...} {...}** btxdoifelsecombiinlist **\btxdoifelsecombiinlist** {...} {...} {...} {...} {...} }<br>btxdoifelsesameasprevious **\btxdoifelsesameasprevious** {...} {...} {...} } btxdoifelsesameasprevious **\btxdoifelsesameasprevious {...} {...} {...}** btxdoifelsesameaspreviouschecked **\btxdoifelsesameaspreviouschecked {...} {...} {...} {...}** btxdoifelseuservariable **\btxdoifelseuservariable {...} {...} {...}** btxdoifsameaspreviouscheckedelse **\btxdoifsameaspreviouscheckedelse {...} {...} {...} {...}** btxdoifsameaspreviouselse **\btxdoifsameaspreviouselse {...} {...} {...}** btxdoifuservariableelse **\btxdoifuservariableelse {...} {...} {...}** btxfirstofrange **\btxfirstofrange {...}** btxflushauthorinverted **\btxflushauthorinverted {...}** btxflushauthorinvertedshort **\btxflushauthorinvertedshort {...}**

btxfoundname **\btxfoundname {...}** btxfoundtype **\btxfoundtype {...}** btxhiddencitation **\btxhiddencitation [...]** btxhybridcite **\btxhybridcite [..=..] [...]** btxhybridcite:alternative **\btxhybridcite [...] [...]** btxhybridcite:direct **\btxhybridcite {...}** btxlistcitation:alternative **\btxlistcitation [...] [...]** btxloadjournalist **\btxloadjournalist [...]** btxremapauthor **\btxremapauthor [...]** [...] btxsavejournalist **\btxsavejournalist [...]** btxsetup **\btxsetup**  $\{...$ } buildmathaccent **\buildmathaccent {...}** {...}<br>buildtextaccent **buildtextaccent \buildtextaccent {...}** {...} buildtextbottomcomma **\buildtextbottomcomma {...}** buildtextbottomdot **\buildtextbottomdot {...}** buildtextcedilla **buildtextcedilla {...}**<br>
buildtextgrave **buildtextgrave** {...}  $\label{thm:boundary} \texttt{buffer} $$ \build \textmacron $(-..)$ \build \textmacron $(-..)$$ buildtextognek **\buildtextognek {...}**  $\text{Cap } \{\ldots\}$ Caps  $\{\ldots\}$ Caractere **\Caractere {...}** Caracteres **1.1** Chiffresromains **and Caracteres (2.1)** Chiffresromains CONTEXT **\CONTEXT** ConTeXt **\ConTeXt \ConTeXt \ConTeXt**  $\setminus$  **Context**  $\setminus$  **Context**  $\setminus$  **Context**  $\setminus$  **Context** cacheblocs **\cacheblocs**  $\{\ldots\}$  [...] calligraphique **\calligraphique** camel **\camel**  $\{\ldots\}$ cap \cap {...} caractere **\caractere {...}** caracteres **\caracteres** {...}<br>catcodetablename **be a set of the caracteres** \catcodetablename cbox **\cbox ... {...}** centerbox ... {...} centeredbox **\centeredbox** ... {...} centeredlastline **business centeredlastline and the set of the set of the set of the set of the set of the set of the set of the set of the set of the set of the set of the set of the set of the set of the set of the s** centerednextbox **\centerednextbox** ... {...} centerline **\centerline**  $\{\ldots\}$ cfrac **\cfrac [...] {...} {...}** champ **\champ**  $\{\ldots\}$ changepolicecorps **\changepolicecorps [...]** characterkerning:example  $\setminus$ CHARACTERKERNING [...]  $\{... \}$ chardescription **business chardescription chardescription chardescription chardescription chardescription** charwidthlanguage **\charwidthlanguage** check  $\{\ldots\}$ checkcharacteralign **beckcharacteralign**  $\check{\cdot}$ checkedchar **business and the checked of the checked char {...}** {...} checkedfiller **\checkedfiller**  $\ldots$ }  $\verb|checkedstrippedcsname| \verb|.|.$ checkedstrippedcsname:string **\checkedstrippedcsname ...** checkinjector **business checking checking checking checking checking checking checking checking checking checking c** checknextindentation **becknextindentation**  $\check{\text{c}}$ checknextinjector **\checknextinjector [...]** checkpage **business checkpage**  $\{\ldots\}$  [...] [..=..] checkparameters **\checkparameters**  $\ldots$ checkpreviousinjector **\checkpreviousinjector [...]** checksoundtrack **\checksoundtrack {...}** checktwopassdata **\checktwopassdata {...}** checkvariables **\checkvariables [...] [..=..]** chem **\chem \chem {...}** {...} {...}

btxhybridcite:userdata **btxhybridcite** [..=..] [..=..]<br>btxlistcitation **btxlistcitation btxlistcitation** [..=..] [...] btxlistcitation **\btxlistcitation [..=..] [...]** btxlistcitation:userdata **\btxlistcitation [..=..] [..=..]** btxoneorrange **\btxoneorrange {...} {...} {...}** btxsingularorplural **\btxsingularorplural {...} {...} {...}** btxsingularplural **\btxsingularplural {...} {...} {...}** btxtextcitation<br>btxtextcitation:alternative<br>btxtextcitation [...] [...] \btxtextcitation [...] [...] btxtextcitation:userdata **\btxtextcitation [..=..] [..=..]** buildtextaccent **\buildtextaccent {...} {...}** buildtextgrave **\buildtextgrave {...}** Chiffresromains **\Chiffresromains {...}** Context **\Context** ConvertConstantAfter **\ConvertConstantAfter \...** {...} {...} ConvertToConstant **\ConvertToConstant \... {...} {...}** catcodetablename **\catcodetablename** centeraligned **\centeraligned {...}** chemical **beaming the chemical chemical**  $\{\ldots\}$  [...] [...]

chemicalbottext **\chemicalbottext {...}** chemicalmidtext **\chemicalmidtext** {...} chemicalsymbol **\chemicalsymbol [...]** chemicaltext **\chemicaltext {...}** chemicaltoptext **\chemicaltoptext** {...} chiffresromains **\chiffresromains {...}** chineseallnumerals **being the chineseallnumerals**  $\{... \}$  chinesecapnumerals  $\{... \}$ chinesenumerals **\chinesenumerals {...}** citation **\citation \citation \citation \citation \citation \citation \citation \citation \citation \citation \citation \citation \citation \citation \citation \citation \citation \citatio** citation:alternative **business in the contract of the contract of the contract of the contract of the contract of the contract of the contract of the contract of the contract of the contract of the contract of the contract** citation:direct **\citation {...}** citation:userdata **\citation [..=..] [..=..]** cite **\cite [..=..]** [...] cite:alternative **\cite [...]** [...] cite:direct **\cite {...}** cite:userdata **\cite [..=..] [..=..]** clap <br>
classfont<br>
classfont<br> **classfont** cldcommand **\cldcommand {...}** cldcontext **\cldcontext** {...} cldloadfile **\cldloadfile {...}** cldprocessfile **\cldprocessfile {...}** clip **\clip [..=..] {...}** clonechamp **\clonechamp [...] [...] [...] [...]** collect  $\{\ldots\}$ colonne **\colonne**  $\{\ldots\}$ colorcomponents **\colorcomponents**  $\{...$ colored **\colored**  $\{\ldots\}$ colored:name **\colored:name \colored [...]** {...}<br>coloronly **\coloronly \coloronly \coloronly \coloronly**  $\{... \}$  {...} columnbreak **\columnbreak [...]** combinepages **being combined as a community of the community of the community of**  $\{\text{constant}\}$ commalistsentence **\commalistsentence [...] [...]** commalistsize **\commalistsize** commentaire:instance  $\setminus$  COMMENT [...] [..=..] {...} commentaire:instance:comment **being the comment of the comment [...]** [..=..]  $\{ \ldots \}$ comparedimension **\comparedimension {...}** {...} comparedimensioneps **but all the comparedimensioneps**  $\{ \ldots \} \{ \ldots \}$ comparegroupecouleur **\comparegroupecouleur [...]** comparepalette **business compared in the comparepalette**  $\ldots$ completebtxrendering **\completebtxrendering [...]** [..=..]<br>
completecombinedlist:instance **\completeCOMBINEDLIST** [..=..] completecombinedlist:instance completecombinedlist:instance:content \completecontent **[..=..]** completelist **\completelist**  $\{\ldots\}$  [...] [..=..] completelistoffloats:instance \completelistofFLOATS **[..=..]**  $completelistoffloads:instance:chemicals$ completelistoffloats:instance:figures \completelistoffigures **[..=..]** completelistoffloats:instance:graphics \completelistofgraphics **[..=..]** completelistoffloats:instance:intermezzi \completelistofintermezzi **[..=..]** completelistoffloats:instance:tables \completelistoftables **[..=..]** completelistofsorts **\completelistofsorts [...] [..=..]** completelistofsorts:instance<br>
completelistofsorts:instance:logos<br>
\completelistoflogos [..=..]  $completely list of sorts: instance: logos$ completelistofsynonyms **\completelistofsynonyms [...] [..=..]** completelistofsynonyms:instance \completelistofSYNONYMS **[..=..]** completelistofsynonyms:instance:abbreviations \completelistofabbreviations **[..=..]** completenumeropage **\completenumeropage** completeregistre **business \completeregistre [...]** [..=..] completeregistre:instance \completeREGISTER **[..=..]** completeregistre:instance:index \completeindex **[..=..]** complexorsimple **business and the complex of the complex or simple**  $\ldots$ complexorsimpleempty **but and the complex of the complexorsimpleempty**  $\ldots$ complexorsimpleempty:argument **\complexorsimpleempty {...}**<br>complexorsimple:argument **\complexorsimple** {...} complexorsimple:argument **\complexorsimple {...}** composant **\composant [...]** composant:string **\composant ...** composedcollector  $\{\ldots\}$ composedlayer **but all the composedlayer finally composedlayer finally be a set of**  $\{$ **. compresult \compresult** 

chinesecapnumerals **\chinesecapnumerals {...}** classfont **\classfont {...} {...}** collectedtext **\collectedtext**  $\{\ldots\}$  <br>collectexpanded  $\{\ldots\}$ collectexpanded **\collectexpanded {...}** coloronly **\coloronly [...] {...}** commalistelement **\commalistelement commentaire commentaire**  $\text{1}$  **(...,...)** [..=..]  $\{\ldots\}$ completelistofpublications **\completelistofpublications [...] [..=..]**

concernant **concernant**  $\{... \}$ constantdimen **but all the constant of the constant of the constant of the constant of the constant of the constant of the constant of the constant of the constant of the constant of the constant of the constant of the con** constantdimenargument **but all the constantdimenargument \...** constantemptyargument **being the constantempty of the constantempty of the constantempty of the constantempty of the constantempty**  $\ldots$ constantnumber **\constantnumber \** \constantnumber \, \constantnumber \, \constantnumber \, \constantnumber \, \constantnumber \, \constantnumber \, \constantnumber \, \constantnumber \, \constantnumber \, \constantnumber constantnumberargument **being a set of the constantnumberargument** \... continuednumber **\continuednumber {...}** continueifinputfile **business continueifinputfile** {...} convertargument **but all the convertargument** ... \to \... convertcommand **be a convert convert convert converted converted converted converted converted converted converted converted converted converted converted converted converted converted converted converted converted convert converteddimen \converteddimen {...}** {...} convertitnumero **business convertitnumero convertitnumero convertitnumero convertitnumero convertitnumero convertitnumero convertitnumero convertitnumero convertitnumero convertion** convertmonth **\convertmonth {...}** convertvalue **business** and the convertvalue ... \to \... convertvboxtohbox **\convertvboxtohbox** copitchamp **buying the control of the control of the control of the control of the control of the control of the control of the control of the control of the control of the control of the control of the control of the cont** copyboxfromcache **business \copyboxfromcache {...}**  $\{... \}$  ... copylabeltext:instance  $\text{[...]}$  [..=..] copylabeltext:instance:btxlabel \copybtxlabeltexte **[...] [..=..]** copylabeltext:instance:head  $\{copy \text{headtext{} } [\dots] \}$ ..=..] copylabeltext:instance:label  $\{copylabeled \}$  [...] [..=..] copylabeltext:instance:mathlabel \copymathlabeltexte **[...] [..=..]** copylabeltext:instance:operator \copyoperatortexte **[...] [..=..]** copylabeltext:instance:prefix \copyprefixtexte **[...] [..=..]** copylabeltext:instance:suffix  $\text{convsufficient}$  [...] [..=..] copylabeltext:instance:taglabel \copytaglabeltexte **[...] [..=..]** copylabeltext:instance:unit \copyunittexte **[...] [..=..]** copypages **\copypages [...] [..=..] [..=..]** copyparameters **being a composition copyparameters** [...] [...] [...] [...] copyposition corrigeespaceblanc **\corrigeespaceblanc {...}** couleur <br>
couleurgrise <br>
couleurgrise <br>
couleurgrise <br>
couleurgrise <br>
couleurgrise <br>
couleurgrise <br>
couleurgrise <br>
couleurgrise <br>
couleurgrise <br>
couleurgrise <br>
couleurgrise <br>
couleurgrise <br>
couleurgrise <br>
couleurgrise <br>
co countersubs **but countersubs**  $\{\ldots\}$  [...] counttoken **\counttoken** ... \in ... \to \... counttokens **but the counttokens** ... \to \... cramped **\cramped \cramped \cramped \cramped \cramped \cramped \cramped \cramped \cramped \cramped \cramped \cramped \cramped \cramped \cramped \cramped \cramped \cramped \cramped \cra** crampedclap **\crampedclap {...}**<br>crampedllap **\crampedialap** \crampedllap {...} crampedrlap **\crampedrlap** {...} ctop \ctop ... {...} ctxcommand **\ctxcommand {...}** ctxdirectcommand **\ctxdirectcommand {...}** ctxfunction **\ctxfunction {...}** ctxfunctiondefinition:example \CTXFUNCTIONDEFINITION ctxfunction:example \CTXFUNCTION ctxlatecommand **\ctxlatecommand {...}** ctxlatelua **\ctxlatelua {...}** ctxloadluafile **\ctxloadluafile {...}** ctxlua **\ctxlua {...}** ctxluabuffer **business ctxluabuffer**  $\text{cl}$ ,  $\text{cl}$ ,  $\text$ ctxreport **\ctxreport {...}** ctxsprint **\ctxsprint {...}**<br>currentassignmentlistkey **\ctxsprint {...}** currentassignmentlistvalue **\currentassignmentlistvalue** currentbtxuservariable **\currentbtxuservariable {...}** currentcommalistitem **\currentcommalistitem** currentcomponent **\currentcomponent** currentenvironment **\currentenvironment** currentfeaturetest **\currentfeaturetest** currentinterface **but a construction of the current of the construction of the construction of the construction of the construction of the construction of the construction of the construction of the construction of the con** currentlabel:example \currentETIQUETTE **[...] {...}** currentlanguage **\currentlanguage** currentlistentrynumber **\currentlistentrynumber** currentlistentrypagenumber **\currentlistentrypagenumber** currentlistentrytitle **business and the currentlistentrytitle**  $\text{current}$ 

contentreference **\contentreference [...]** [..=.] {...} convertedcounter **\convertedcounter [...] [..=..]** convertedsubcounter **\convertedsubcounter [...] [...] [..=..]** copyposition **\copyposition {...} {...}** couleurgrise **\couleurgrise [...] {...}** crampedllap **\crampedllap {...}** ctxdirectlua **\ctxdirectlua {...}** ctxluacode **\ctxluacode {...}** currentassignmentlistkey **\currentassignmentlistkey** currentlistentrydestinationattribute **\currentlistentrydestinationattribute** currentlistentrylimitedtext **\currentlistentrylimitedtext {...}** currentlistentryreferenceattribute **\currentlistentryreferenceattribute {...}** currentlistentrytitlerendered **\currentlistentrytitlerendered**

currentlistsymbol **\currentlistsymbol** currentmainlanguage **and the controller of the currentmainlanguage \currentmainlanguage** currentmessagetext **\currentmessagetext** currentmoduleparameter **business \currentmoduleparameter {...}** currentoutputstream **\currentoutputstream**  $\verb|currentproduct| \verb|currentproduct|$ currentproject **\currentproject** currentregime **\currentregime** currentresponses **\currentresponses** currenttime **and the current of the current of the current value**  $\text{current value}$ currentxtablecolumn **\currentxtablecolumn** currentxtablerow **\currentxtablerow** d **\d {...}** dactylographier **being a controlled a controlled a controlled a controlled a controlled a controlled a controlled a controlled a controlled a controlled a controlled a controlled a controlled a controlled a controlled a co** dactylographier:angles **\dactylographier [..=..] <<...>>** dactylographier:example<br>dactylographier:example:angles<br> $\Upsilon$  \TYPE [..=..] <<...>> dactylographier:example:angles \TYPE **[..=..] <<...>>** dans **\dans {...} {...} [...]** date  $\det$  **\date [..=..]** [...] datecourante **datecourante datecourante and the set of the set of the set of the set of the set of the set of the set of the set of the set of the set of the set of the set of the set of the set of the set of the set o** dayoftheweek **dayoftheweek**  $\{... \} \{... \} \{... \}$ dayspermonth  $\{... \} \{... \}$ dddot **\dddot {...}** ddot **\ddot {...}** de **\de [...]** decrement \... decrementcounter **business decrement in the set of the contract of the set of the set of the set of the set of the set of the set of the set of the set of the set of the set of the set of the set of the set of the set of** decrementedcounter **\decrementedcounter [...]** decrementpagenumber **beidenigen auch als eine auch als eine auch als eine auch als eine auch als eine auch als e**<br>decrementsubpagenumber **beidenigen auch als eine auch als eine auch als eine auch als eine auch als eine auc** decrementsubpagenumber **\decrementsubpagenumber** decrementvalue **\decrementvalue {...}** decrement:argument **between the construction of the construction of the construction of the construction of the c**<br>defaultinterface defaultinterface defaultobjectpage **biddens and the control of the control of the control of the control of the control of the control of the control of the control of the control of the control of the control of the control of the control** defaultobjectreference **\defaultobjectreference** defcatcodecommand **defunction defunction defunction defunction defunction defunction defunction defunction defunction defunction defunction defunction defunction defunction defunction defuncti** defconvertedargument **\defconvertedargument \... {...}** defconvertedcommand **business deficient and <b>deficient deficient and**   $\ldots$   $\ldots$ defconvertedvalue **business deficient and** *deficient* **and** *deficient**deficient* **<b>deficient deficient deficient deficient deficient deficient deficient deficient deficient deficient deficient def** defineactivecharacter **and the controller of the controller of the controller of the defineactivecharacter ... {...}** definebar **\definebar [...] [...] [..=..]** definebodyfontswitch **\definebodyfontswitch**  $\ldots$  **\definebodyfontswitch** [...] [...] definebreakpoints **\definebreakpoints [...]** definebtx **\definebtx [...] [...] [..=..]** definebutton **\definebutton \definebutton**  $\text{[...]}$   $\text{[...]}$   $\text{[...]}$ definecharacterspacing **\definecharacterspacing [...]** definechemical **\definechemical [...] {...}** definechemicalsymbol **\definechemicalsymbol [...] [...]** definecomplexorsimple **business \definecomplexorsimple \...** definecomplexorsimpleempty **butters definecomplexorsimpleempty \...** definecomplexorsimpleempty:argument **\definecomplexorsimpleempty** {...}<br>definecomplexorsimple:argument **\definecomplexorsimple** {...} definecomplexorsimple:argument **\definecomplexorsimple {...}** definedfont **\definedfont**  $\qquad \qquad$  **\definedfont**  $\qquad \qquad$  ...]

currentregisterpageuserdata **\currentregisterpageuserdata {...}** currentvalue **\currentvalue** datasetvariable **being a constant of the constant of the constant of the constant of the constant of the constant of the constant of the constant of the constant of the constant of the constant of the constant of the const** defaultinterface **\defaultinterface** definealternativestyle **business of the contract of the contract of the contract of the contract of the contract of the contract of the contract of the contract of the contract of the contract of the contract of the contra** defineanchor **\defineanchor [...] [...] [..=..] [..=..]** defineattachment **attachment attachment attachment attachment attachment attachment attachment attachment attachment attachment attachment attachment attachment attachment attachment attachmen** \defineattribute [...] [...] definebackground **\definebackground [...] [...] [..=..]** definebreakpoint **\definebreakpoint [...] [...] [..=..]** definebtxdataset **\definebtxdataset [...] [...] [..=..]** definebtxregister **\definebtxregister [...] [...] [..=..]** \definebtxrendering [...] [...] [..=..] definecapitals **because and the contract of the contract of the contract of the contract of the contract of the contract of the contract of the contract of the contract of the contract of the contract of the contract of th** definecharacterkerning **better as a contract of the characterkerning [...]** [...] [....] [...] definechemicals **\definechemicals [...] [...] [..=..]** definecollector **\definecollector \definecollector** [...] [...=..] definecombination **\definecombination [...] [...] [..=..]** definecomment **\definecomment [...] [...] [..=..]** defineconversionset **\defineconversionset [...] [...] [...]** definecounter **\definecounter [...]** [...] [..=..] definedataset **\definedataset [...] [...] [..=..]** definedelimitedtext **\definedelimitedtext [...] [...] [..=..]**

definefontsize **\definefontsize [...]** definemarker **\definemarker [...]** definemathaccent **\definemathaccent ...** 

defineeffect **better as a contract that the effect**  $\text{f}$ ...] [...] [...] defineexpandable **\defineexpandable**  $\text{defineexpandable}$  [...] \... {...} defineexternalfigure **\defineexternalfigure [...] [...] [..=..]** definefallbackfamily<br>definefallbackfamily:preset<br>definefallbackfamily:preset<br>definefallbackfamily [...] [...] [...] \definefallbackfamily [...] [...] [...] [...] definefieldbody **\definefieldbody [...] [...] [..=..]** definefieldbodyset [...] [...]<br>definefieldcategory **before the contract of the contract of the contract of the definefieldcategory [...] [...** \definefieldcategory [...] [...] [..=..] definefileconstant **definefileconstant**  $\text{d}$ definefilefallback **\definefilefallback**  $\ldots$  **}**  $\ldots$  **}** definefilesynonym **between the contract of the contract of the contract of the definefiller [...] [...] [...]<br>definefiller [...] [...] [...] [...] contract of the contract of the contract of the contract of the contract o** \definefiller [...] [...] [..=..] definefirstline **definefirstline**  $\{... \}$   $[...]$   $[...]$   $[...]$   $[...]$   $[...]$   $[...]$   $[...]$   $[...]$   $[...]$   $[...]$   $[...]$   $[...]$   $[...]$   $[...]$   $[...]$   $[...]$   $[...]$   $[...]$   $[...]$   $[...]$   $[...]$   $[...]$   $[...]$   $[...]$   $[...]$   $[...]$   $[...]$   $[...]$   $[...]$   $[...]$ definefittingpage **\definefittingpage [...] [...] [..=..]** definefontalternative **\definefontalternative [...]** definefontfallback **\definefontfallback [...] [...] [...] [..=..]** definefontfamily **before the contramily contramily (i...]** [...] [...] [...] [....] [...] [...] [.. definefontfamilypreset **\definefontfamilypreset [...] [..=..]** definefontfamilypreset:name **\definefontfamilypreset** [...] [...] definefontfamily:preset **\definefontfamily [...]** [...] [...] [...] definefontfeature **\definefontfeature \definefontfeature** [...] [...] [..=..]<br>definefontfile **\definefontfile** [...] [...] [...] ...  $\definefontfile [\dots] [\dots] [\dots]$ definefontsolution **\definefontsolution \definefontsolution [...]** [...] [....] [....] defineformula **\defineformula [...] [...] [..=..]** defineformulaalternative **bluesting and the set of the set of the set of the set of the set of the set of the set of the set of the set of the set of the set of the set of the set of the set of the set of the set of the se** defineformulaframed **\defineformulaframed [...] [...] [..=..]** defineframed **\defineframed [...] [...] [..=..]** defineframedcontent **\defineframedcontent [...] [...] [..=..]** defineframedtable **\defineframedtable [...] [...]** defineframedtext **\defineframedtext [...] [...] [..=..]** definefrozenfont **definefrozenfont definefrozenfont defined defined defined defined defined defined defined defined defined defined defined defined defined defined defined defined define** defineglobalcolor **\defineglobalcolor [...] [..=..]** defineglobalcolor:name **\defineglobalcolor [...]** [...] definegraphictypesynonym **\definegraphictypesynonym [...] [...]** definegridsnapping **\definegridsnapping [...] [...]** defineheadalternative **\defineheadalternative [...]** [..=..] definehelp **\definehelp**  $\text{in the left }$  [...] [...] [... definehigh **\definehigh [...] [...] [..=..]** definehighlight **\definehighlight**  $\delta$  **\definehighlight** [...] [...] [....] definehspace **being a contract to the contract of the contract of the contract of the contract of the contract of the contract of the contract of the contract of the contract of the contract of the contract of the contract** definehypenationfeatures **\definehypenationfeatures [...] [..=..]** defineindentedtext **\defineindentedtext [...] [...] [..=..]** defineindenting **defineindenting [...]** [...] defineinitial [...] [...] [ defineinitial **\defineinitial [...] [...] [..=..]** defineinsertion **being the contract of the contract of the contract of the contract of the contract of the contract of the contract of the defineinteraction**  $\setminus$  **defineinteraction**  $\setminus$  **[...]**  $\setminus$  **[...]**  $\setminus$  **[...]** \defineinteraction [...] [...] [..=..] defineinteractionbar **\defineinteractionbar [...] [...] [..=..]** defineinterfaceconstant **\defineinterfaceconstant {...} {...}** defineinterfaceelement **\defineinterfaceelement {...} {...}** defineinterfacevariable **\defineinterfacevariable {...} {...}** defineinterlinespace **\defineinterlinespace [...] [...] [..=..]** defineintermediatecolor **\defineintermediatecolor [...] [...] [..=..]** defineitemgroup **because and a contract of the contract of the contract of the contract of the contract of the contract of the contract of the contract of the contract of the contract of the contract of the contract of the** defineitems **\defineitems [...] [...] [..=..]** definelabelclass **\definelabelclass [...] [...]** definelayerpreset **\definelayerpreset [...] [..=..]** definelayerpreset:name **being a constant of the constant of the set of the definelinefiller [...] [...]<br>definelinefiller <b>constant of the constant of the constant of the constant of the constant of the constant of t** \definelinefiller [...] [...] [..=..] definelinenote **\definelinenote [...] [...] [..=..]** definelinenumbering **\definelinenumbering [...] [...] [..=..]** definelines **\definelines [...] [...] [..=..]** definelistalternative **business in the contract of the contract of the contract of the contract of the contract of the contract of the contract of the contract of the contract of the contract of the contract of the contrac** definelistextra **better a definelistextra**  $\text{[} \ldots \text{[} \ldots \text{]}$  [...] [...=..] definelow **\definelow [...] [...] [..=..]** definelowhigh **\definelowhigh [...] [...] [..=..]** definelowmidhigh **before the contract of the contract of the contract of the contract of the contract of the contract of the contract of the contract of the contract of the contract of the contract of the contract of the c** defineMPinstance **by a contract of the contract of the contract of the defineMPinstance**  $\int_{c}$  **[...]**  $\int_{c}$ **...]** definemarginblock **\definemarginblock** [...] [...] [..=..]<br>definemargindata **\definemargindata** [...] [...] [...] .=...] definemargindata **\definemargindata [...] [...] [..=..]** definemathalignment **\definemathalignment [...] [...] [..=..]** definemathcases **\definemathcases [...] [...] [..=..]** definemathcommand **before the contract of the contract of the contract of the contract of the contract of the contract of the contract of the contract of the contract of the contract of the contract of the contract of the** 

definemathstyle **before the contract of the contract of the contract of the contract of the contract of the contract of the contract of the contract of the contract of the contract of the contract of the contract of the co** definemeasure **being a constant of the constant of the definemeasure**  $\Lambda$ **.** [...] [...] definemessageconstant **\definemessageconstant {...}** definemode **\definemode [...] [...]** definenamedcolor:name **\definenamedcolor [...] [...]** definenamespace **\definenamespace [...] [..=..]** definepage **business \definepage [...]**  $[...]$ defineparallel **areas and the contract of the contract of the contract of the defineparallel [...] [...]<br>defineparbuilder <b>areas and the contract of the contract of the contract of the contract of the contract of the contr** definepushsymbol **\definepushsymbol [...] [...]** defineselector **\defineselector [...]** [..=..] definesystemconstant **\definesystemconstant {...}** definesystemvariable **business \definesystemvariable {...**}

definemathdouble **\definemathdouble [...] [...] [...] [...]** definemathdoubleextensible **\definemathdoubleextensible [...] [...] [...] [...]** definemathematics **\definemathematics [...] [...] [..=..]** definemathextensible **\definemathextensible [...] [...] [...]** definemathfence  $\delta$  **\definemathfence [...]** [...] [...] definemathfraction<br>
definemathframed<br>
definemathframed<br>
definemathframed<br>
definemathframed<br>
definemathframed<br>
definemathframed<br>  $\text{d} \left( \begin{array}{cc} \begin{bmatrix} 1 & 1 \\ 1 & 2 \end{bmatrix} \end{array} \right)$ definemathframed **\definemathframed [...]** [...] [....] [...] [...] definemathmatrix [...] [...] [...] [...] [...] [...] [...] [...] [...] [...] [...] [...] [...] [...] [...] [...] [...] [...] [...] [...] [...] [...] [...] \definemathmatrix [...] [...] [..=..] definemathornament **\definemathornament [...] [...] [..=..]** definemathover **but all the contract of the contract of the contract of the contract of the contract of the contract of the contract of the contract of the contract of the contract of the contract of the contract of the co** definemathoverextensible **business of the contract of the contract of the contract of the definemathoverextensible [...] [...] [...] definemathovertextensible <b>contract of the contract of the contract of the contract of th** \definemathovertextextensible  $\lceil$ ...]  $\lceil$ ...]  $\lceil$ ...] definemathradical **\definemathradical [...]** [...] [....] definemathstackers **\definemathstackers [...] [...] [..=..]** definemathtriplet **\definemathtriplet [...] [...] [...]** definemathunder **\definemathunder** [...] [...] definemathunderextensible **\definemathunderextensible [...]** [...] [...]<br>definemathundertextextensible **\definemathundertextextensible [...]** [...] [...] \definemathundertextextensible  $\lceil$ ...]  $\lceil$ ...]  $\lceil$ ...] definemathunstacked **\definemathunstacked [...] [...] [...]** definemixedcolumns **\definemixedcolumns [...] [...] [..=..]** definemultitonecolor **\definemultitonecolor [...]** [..=..] [..=..] [..=..] definenamedcolor **\definenamedcolor [...] [..=..]** definenarrower **\definenarrower [...] [...] [..=..]** definenote **\definenote \definenote \definenote \definenote \definenote \definenote \definenote \definenote \definenote \definenote \definenote \definenote \definenote \definenote \definenote** defineornament:collector **\defineornament [...] [..=..] [..=..]** defineornament:layer **\defineornament [...]** [..=..] [..=..]<br>defineoutputroutine **\defineoutputroutine** [...] [...] [..= \defineoutputroutine [...] [...] [..=..] defineoutputroutinecommand **\defineoutputroutinecommand [...]** definepagechecker **\definepagechecker [...] [...] [..=..]** definepagegrid **\definepagegrid [...] [...] [..=..]** definepagegridarea **\definepagegridarea [...] [...] [..=..]** definepagegridspan **\definepagegridspan [...] [...] [..=..]** definepageinjection **\definepageinjection [...] [...] [..=..]** definepageinjectionalternative **\definepageinjectionalternative** [...] [..=..] definepageshift **definepageshift**  $\text{definepageshift}$  [...] [...] definepagestate **being a constant of the constant of the constant of the constant**  $\text{define}$  $\text{define}$ **,**  $[...]$  $[...]$  $[...]$ definepairedbox **\definepairedbox** [...] [...] [....] defineparagraph **\defineparagraph [...] [...] [..=..]** defineparbuilder **\defineparbuilder [...]** defineplacement **being a constant to the constant of the constant**  $\delta$   $\delta$   $\delta$   $\delta$ define<br>positioning **\definepositioning [...]** [...] [.....] defineprefixset **\defineprefixset [...] [...] [...]** defineprocesscolor **\defineprocesscolor [...] [...] [..=..]** defineprocessor **\defineprocessor [...] [...] [..=..]** definepushbutton **\definepushbutton \definepushbutton** [...] [..=..] definerenderingwindow **\definerenderingwindow [...] [...] [..=..]** defineresetset **b definition definition definition definition definition definition definition definition definition definition definition definition definition definition definition definit** definescale **\definescale [...] [...] [..=..]** definescript **definescript**  $\delta$  **definescript** [...] [..=..]<br>definesectionlevels **definesectionlevels** [...] [...] \definesectionlevels [...] [...] defineseparatorset **\defineseparatorset [...] [...] [...]** defineshift **\defineshift**  $\text{[} \ldots \text{]}$   $\text{[} \ldots \text{]}$ definesidebar **\definesidebar [...]** [...] [....] definesort **business definesort and the set of the set of the set of the set of the set of the set of the set of the set of the set of the set of the set of the set of the set of the set of the set of the set of the se** definespotcolor **\definespotcolor [...] [...] [..=..]** definestyleinstance **by a contract of the contract of the contract of the contract of the contract of the contract of the contract of the contract of the contract of the contract of the contract of the contract of the cont** definesubformula **\definesubformula [...] [...] [..=..]** definesynonym **\definesynonym [...] [...] [...] {...} {...}** definesystemattribute **business and the set of the systemattribute**  $\ldots$ ] [...] defineTABLEsetup **\defineTABLEsetup** [...] [..=..] definetabulation **but all the contract of the contract of the contract of the contract of the contract of the contract of the contract of the contract of the contract of the contract of the contract of the contract of the** definetextbackground **\definetextbackground [...] [...] [..=..]** definetextflow **\definetextflow** [...] [...] ...

definetwopasslist **definetwopasslist**  $\ldots$ } definevspacing **definess**  $\delta$  [...] [...] definicaractere **and the contracted of the contracted of the contracted of the contractere**  $\lambda$ definit **\definit**  $\text{1}, \ldots, \text{1}, \ldots$ } definitaccent **and the contract of the contract of the contract of the contract of the contract of the contract of the contract of the definithloc**  $\Lambda$ **... I [...]** definitcommande **\definitcommande** ... ... definitcouleur **\definitcouleur [...]** [..=..] definitcouleur:name **business \definitcouleur [...]** [...] definithbox **\definithbox \definithbox** [...] [...] definitpalette **definitpalette definitpalette** [...] [..=..]<br>definitpalette:name **definitpalette** [...] [...] definitsection **because the contraction definitsection** [...] definittri **\definittri [...] [...] [...]**

definetooltip **\definetooltip**  $\text{define}$  **\definetooltip** [...] [...] [... definetransparency:1  $\delta$  **\definetransparency** [...] [...] definetransparency:2 **\definetransparency [...]** [..=..] definetransparency:3 **\definetransparency [...]** [...] definetypeface **\definetypeface [...] [...] [...] [...] [...] [..=..]** definetypescriptprefix **\definetypescriptprefix [...] [...]** definetypescriptsynonym **\definetypescriptsynonym** [...] [...] definetypesetting **\definetypesetting [...] [...] [..=..]** defineunit **between a definit [...]** [...] [...] [......] defineviewerlayer **\defineviewerlayer [...] [...] [..=..]** definevspace **define values defined define values define values define values define values define values define values define values define values define values define values define values define** definevspacingamount **\definevspacingamount [...]** [...] definextable **\definextable [...] [...] [..=..]** definitbloc **\definitbloc [...] [...] [..=..]** definitblocsection **\definitblocsection [...] [...] [..=..]** definitbuffer **\definitbuffer** [...] [..=..] definitcalque **a definition definition definition (i.i.)** [...] [....] [.....] definitchamp **\definitchamp [...] [...] [...] [...] [...]** definitconversion **because the conversion of the conversion**  $\delta$  **\definitconversion [...]** [...] definitconversion:list **\definitconversion [...] [...] [...]** definitdactylo **\definitdactylo [...] [...] [..=..]** definitdemarrestoppe **\definitdemarrestoppe [...] [...] [..=..]** definitdescription **because the contract of the contract of the contract of the contract of the contract of the contract of the contract of the contract of the contract of the contract of the contract of the contract of th** definitdisposition **definitdisposition**  $\text{definition}$  [...] [...] [....] [...] [...] definitenumeration definitenumeration **\definitenumeration [...] [...] [..=..]** definitenvironnementpolicecorps **\definitenvironnementpolicecorps [...] [...] [..=..]** definitetiquette  $\begin{bmatrix} 1 & 0 \\ 0 & 1 \end{bmatrix}$ <br>definitflottant  $\begin{bmatrix} 0 & 1 \\ 0 & 1 \end{bmatrix}$ <br>definitflottant  $\begin{bmatrix} 0 & 1 \\ 0 & 1 \end{bmatrix}$ \definitflottant [...] [...] [..=..] definitflottant:name **\definitflottant [...]** [...] definitformatreference **\definitformatreference [...] [...] [..=..]** definitgroupecouleur **\definitgroupecouleur [...]** [x:y:z,..] definitliste **\definitliste [...]** [...] [..=..] definitlisteimbriquee **\definitlisteimbriquee [...] [...] [..=..]** definitmakeup **\definitmakeup [...] [...] [..=..]** definitmarquage **\definitmarquage [...] [...] [..=..]** definitmenuinteraction **business \definitmenuinteraction** [...] [...] [..=..]  $\det\left[1, 1, \ldots, n\right]$ definitparagraphes **\definitparagraphes [...] [...] [..=..]** definitpilechamp **\definitpilechamp**  $\ldots$  [...] [..=..] definitpolice **\definitpolice [...]** [...] [...] ... definitpolicecorps **but all the contract of the contract of the contract of the contract of the contract of the contract of the contract of the contract of the contract of the contract of the contract of the contract of th** definitpolicecorps:argument **\definitpolicecorps [...]** [...] [...] [...] definitpolice:argument **because the contract of the contract of the contract of the contract of the contract of the contract of the contract of the contract of the contract of the contract of the contract of the contract o** definitprofil **\definitprofil [...] [...] [..=..]** definitprogramme **because and a constant of the constant of the constant of the definite ference [...] [...]<br>definitreference <b>because of the constant of the definitreference** [...] [...] \definitreference [...] [...] definitregistre **business \definitivegistre [...]** [...] [....] definitrevetement **\definitrevetement [...] [...] [...]** definitsautdecolonne **\definitsautdecolonne [...] [...]** definitsautdepage **biseles and the contract of the contract of the definitsautdepage [...] [...]** definitsouschamp **because the contract of the contract of the contract of the contract of the contract of the contract of the contract of the contract of the contract of the contract of the contract of the contract of the** definitstyle **\definitstyle [...] [...] [..=..]** definitstylepolice **\definitstylepolice**  $\ldots$ definitsymbole **\definitsymbole [...] [...] [...]** definitsymbolefigure **\definitsymbolefigure [...] [...] [..=..]** definitsynonymepolice **\definitsynonymepolice** [...] [..=..] definitsynonymes **\definitsynonymes [...] [...] [...] [...]** definittabulation **\definittabulation**  $\ldots$  [...]  $[...]$ definittaillepapier **beider and the contract of the contract of the contract of the contract of the contract of the contract of the contract of the contract of the contract of the contract of the contract of the contract o** definittaillepapier:name **business \definittaillepapier** [...] [...] [...] definittete **\definittete [...] [...] [..=..]** definittexte **\definittexte [...] [...] [...] [...] [...] [...] [...]** definittrametableau **\definittrametableau [...] [|...|] [...] [...]**

definitvide **\definitivide**  $\qquad \qquad \text{definitwide}$  [...] delimited **\delimited [...] [...] {...}** delimitedtext  $\{\ldots\}$   $\ldots$ }<br>delimitedtext:instance  $\ldots$ <br>delimitedtext:instance  $\ldots$ delimitedtext:instance:aside \aside [...] {...}<br>delimitedtext:instance:blockquote \blockquote \blockquote [...] {...} delimitedtext:instance:blockquote **delimitedtext:instance:duotation delimitedtext:instance:quotation delimitedtext:instance:quotation delimitedtext:instance:quotation delimitedtext:instance:quotation** delimitedtext:instance:quotation \quotation **[...] {...}** delimitedtext:instance:quote \quote \quote [...] {...} delimitedtext:instance:speech \speech \speech [...] {...} demarrebar **blue and the contract of the contract of the contract of the demarrebar [...] ... \stoppebar** demarrebuffer **buffer and the set of the set of the set of the set of the set of the set of the set of the set of the set of the set of the set of the set of the set of the set of the set of the set of the set of the set** demarrebuffer:instance  $\dagger$  **demarreBUFFER** ...  $\setminus$  stoppeBUFFER demarrebuffer:instance:hiding \demarrehiding **...** \stoppehiding demarrecollect **because the collect**  $\text{demarrecollect}$ ... \stoppecollect demarrecollecting<br>
demarrecolonnes<br>
demarrecolonnes<br>
demarrecolonnes<br>  $\dagger$ ..... \stoppecolonnes demarrecouleur **\demarrecouleur [...] ... \stoppecouleur** demarredegroupe **being the controller of the controller and the controller of the demarredelimited [...] [...] [...] [...]** demarredmath **because the contract of the contract of the contract of the contract of the contract of the demarredocument**  $\lambda$  **demarredocument**  $\lambda$  **demarredocument**  $\lambda$  **...**  $\lambda$ demarreeffect [...] ... \stoppeeffect demarreeffect example  $\d$  demarreeffect [...] ... \stoppeeffect demarreeffect example demarreelement **\demarreelement** [...] ... \stoppeelement

definittype **\definittype [...] [...] [..=..]** \DELIMITEDTEXT [...] {...} demarrealigneadroite *demarrealigneadroite* **... \stoppealigneadroite** ... \toppealigneadroite ... \toppealigneagauche ... \toppealigneagauche ... \toppealigneagauche ... \toppealigneagauche ... \toppealigneagauche ... \to demarrealigneagauche **\demarrealigneagauche ... \stoppealigneagauche** demarrealigneaumilieu *demarrealigneaumilieu ...* **\stoppealigneaumilieu ... \stoppealigneaumilieu demarrealignment <b>\demarrealignment** [...] ... \stoppealignment demarrealignment **\demarrealignment [...] ... \stoppealignment** demarreallmodes **\demarreallmodes [...] ... \stoppeallmodes** demarrearriereplan **beidemarrieren and the set of the set of the set of the set of the set of the set of the set of the set of the set of the set of the set of the set of the set of the set of the set of the set of the set** demarrearriereplan:example  $\setminus$ demarreARRIEREPLAN [..=..] ... \stoppeARRIEREPLAN demarreattachment:instance  $\{d$ emarreATTACHMENT [...] [..=..] ... \stoppeATTACHMENT demarreattachment:instance:attachment  $\{d$ emarreattachment [...] [..=..] ... \stoppeATTACHMENT \demarreattachment [...] [..=..] ... \stoppeattachment demarrebbordermatrix **and the control of the control of the control of the control of the demarrebit demarrebit demarrebit demarrebit**  $\lambda$  **demarrebit mapimage [..=..] ... \stoppebit mapin** demarrebitmapimage *demarrebitmapimage* [..=..] ... \stoppebitmapimage<br>demarrebordermatrix **... \stoppebordermatrix** demarrebordermatrix ... \stoppebordermatrix \demarrebordermatrix ... \stoppebordermatrix demarrebtxrenderingdefinitions **\demarrebtxrenderingdefinitions [...] ... \stoppebtxrenderingdefinitions** demarrecatcodetable **business \demarrecatcodetable \... ... \stoppecatcodetable** demarrecenteraligned **\demarrecenteraligned ... \stoppecenteraligned** demarrecharacteralign **\demarrecharacteralign [...] ... \stoppecharacteralign** demarrecheckedfences **\demarrecheckedfences ... \stoppecheckedfences** demarrechemical **and the contract of the contract of the contract (edse** demarreciter [..=..] ... \stoppechemical demarreciter [..=..] demarreciter **\demarreciter [..=..]** demarrecolonnes **\demarrecolonnes [..=..] ... \stoppecolonnes** demarrecolorintent **\demarrecolorintent [...] ... \stoppecolorintent** demarrecoloronly **because of the coloronly**  $\{... \} ... \$ **stoppecoloronly** demarrecolorset **\demarrecolorset [...] ... \stoppecolorset** demarrecolumnspan **\demarrecolumnspan [..=..] ... \stoppecolumnspan** demarrecombination **\demarrecombination** [...] [..=..] ... \stoppecombination demarrecombination demarrecombination **demarrecombination** demarrecombination:matrix **\demarrecombination [...]** [...] ... \stoppecombination demarrecommentairepage ... \stoppecommentairepage demarrecommentairepage **\demarrecommentairepage ... \stoppecommentairepage** demarrecommentaire:instance \demarreCOMMENT [...] [..=..] ... \stoppeCOMMENT demarrecommentaire:instance:comment \demarrecomment [...] [..=..] ... \stoppecomment demarrecomposant  $\d$ emarrecomposant [...] ... \stoppecomposant demarrecomposant istring  $\ddot{\d}$ \demarrecomposant ... ... \stoppecomposant demarrecontextcode **\demarrecontextcode ... \stoppecontextcode** demarrecontextdefinitioncode **\demarrecontextdefinitioncode ... \stoppecontextdefinitioncode** demarrectxfunction **because the contract of the contracts**  $\delta$ ... ... \stoppectxfunction demarrectxfunctiondefinition **\demarrectxfunctiondefinition ... ... \stoppectxfunctiondefinition** demarrecurrentcolor **\demarrecurrentcolor ... \stoppecurrentcolor** demarrecurrentlistentrywrapper **\demarrecurrentlistentrywrapper ... \stoppecurrentlistentrywrapper** \demarredelimited [...] [...] [...] ... \stoppedelimited demarredelimitedtext **\demarredelimitedtext [...] [...] [...] ... \stoppedelimitedtext** demarredelimitedtext:instance \demarreDELIMITEDTEXT [...] [...] ... \stoppeDELIMITEDTEXT demarredelimitedtext:instance:aside \demarreaside  $\lambda$ demarredelimitedtext:instance:aside \demarreaside **[...] [...] ...** \stoppeaside demarredelimitedtext:instance:blockquote \demarreblockquote **[...] [...] ...** \stoppeblockquote demarredelimitedtext:instance:quotation \demarrequotation [...] [...] ... \stoppequotation demarredelimitedtext:instance:quote **\demarrequote [...]** [...] ... \stoppequote demarredelimitedtext:instance:speech **\demarrespeech** [...] [...] ... \stoppespeech demarredescription:example \demarreDESCRIPTION **[..=..] ...** \stoppeDESCRIPTION demarredescription:example:title \demarreDESCRIPTION **[...] {...} ...** \stoppeDESCRIPTION demarredisplaymath **because of the contract of the contract of the contract of the contract of the demarredmath**  $\alpha$  and  $\alpha$  **\demarredmath** ... \stoppedmath \demarredocument [..=..] ... \stoppedocument \demarreEFFECT ... \stoppeEFFECT demarreembeddedxtable **\demarreembeddedxtable [..=..] ... \stoppeembeddedxtable** demarreembeddedxtable:name **\demarreembeddedxtable [...] ... \stoppeembeddedxtable** demarreenumeration:example  $\{demarreEWMERATION$  [..=..] ... \stoppeENUMERATION demarreenumeration:example:title  $\setminus$ demarreENUMERATION [...] {...} ...  $\setminus$ stoppeENUMERATION

demarreexpanded **\demarreexpanded ... \stoppeexpanded** demarrefixe  $\text{degree}$ <br>demarrefloatcombination  $\text{degree}$ demarrefont **\demarrefont [...] ... \stoppefont** demarreimath **demarreimath** ... \stoppeimath demarreknockout **\demarreknockout ... \stoppeknockout** demarreligne **business and the contract of the contract of the contract of the contract of the contract of the contract of the contract of the contract of the contract of the contract of the contract of the contract of t** 

demarreenvironement **building and the contract of the contract (asset of the contract of the contract of the contract of the contract of the contract of the contract of the contract of the contract of the contract of the** demarreenvironementblocsection **\demarreenvironementblocsection [...] ... \stoppeenvironementblocsection** demarreenvironement:string **\demarreenvironement ... ... \stoppeenvironement** demarreetroit demarreetroit **\demarreetroit [...] [..=..] ...** \stoppeetroit demarreetroit [...] ... \stoppeetroit demarreetroit [..=..] ... \stoppeetroit demarreetroit [..=..] ... \stoppeetroit demarreetroit [..=..] ... \ \demarreetroit [..=..] [...] ... \stoppeetroit demarreetroit:name **business \demarreetroit** [...] [...] ... \stoppeetroit demarreexceptions **demarreexceptions \demarreexceptions** [...] ... \stoppeexceptions demarreexpandedcollect **\demarreexpandedcollect** ... \stoppeexpandedcollect demarreextendedcatcodetable **\demarreextendedcatcodetable \... ... \stoppeextendedcatcodetable** demarreexternalfigurecollection **\demarreexternalfigurecollection [...] ... \stoppeexternalfigurecollection** demarrefigure **demarrefigure [...]** [...] [...] [...] ... \stoppefigure demarrefittingpage **demarrefitting** and the demarrefitting page [...] [..=..] ... \stoppefitting page demarrefittingpage:instance \demarreFITTINGPAGE [..=..] ... \stoppeFITTINGPAGE demarrefittingpage:instance:MPpage  $\ddot{\text{H}}$  \demarreMPpage [..=..] ... \stoppeMPpage demarrefittingpage:instance:TEXpage  $\{d\text{emarref}(\mathbb{E})\}$ demarrefloatcombination<br>demarrefloatcombination:matrix<br>demarrefloatcombination:matrix<br>demarrefloatcombination:matrix<br>demarrefloatcombination:matrix<br>demarrefloatcombination:matrix \demarrefloatcombination [...] ... \stoppefloatcombination demarrefloattext:instance \demarreFLOATtexte **[...] [...] {...} ...** \stoppeFLOATtexte demarrefloattext:instance:chemical <br>demarrechemicaltexte [...] [...] {...} ... \stoppechemicaltexte<br>demarrefloattext:instance:figure<br>demarrefloattexte [...] [...] {...} ... \stoppefiguretexte demarrefloattext:instance:figure \demarrefiguretexte [...] [...] {...} ... \stoppefiguretexte demarrefloattext:instance:graphic \demarregraphictexte **[...] [...] {...} ...** \stoppegraphictexte demarrefloattext:instance:intermezzo \demarreintermezzotexte [...] [...] {...} ... \stoppeintermezzotexte demarrefloattext:instance:table  $\text{demarretabletext{} [...]{...} {...} ... \stoppetabletexte$ demarrefontclass **\demarrefontclass [...] ... \stoppefontclass** demarrefontsolution **because the contract of the set of the set of the set of the set of the set of the set of the set of the set of the set of the set of the set of the set of the set of the set of the set of the set of t** demarreformule **\demarreformule [...] ... \stoppeformule** demarreformules **\demarreformules [...] ... \stoppeformules** demarreformule:assignment **\demarreformule [..=..] ... \stoppeformule** demarreformule:instance \demarreFORMULAformula **[...] ...** \stoppeFORMULAformula demarreformule:instance:md  $\d{demarreformula}$  ...] ... \stoppemdformula demarreformule:instance:mp  $\{\text{demarremof formula } [\dots] \dots \}$ stoppempformula demarreformule:instance:sd <br>demarresdformula [...] ... \stoppesdformula<br>demarreformule:instance:sp <br>demarrespformula [...] ... \stoppespformula demarreformule:instance:sp \demarrespformula **[...] ...** \stoppespformula demarreframed **\demarreframed [...] [..=..] ... \stoppeframed** demarreframedcell **\demarreframedcell [..=..] ... \stoppeframedcell** demarreframedcontent **\demarreframedcontent [...] ... \stoppeframedcontent** demarreframedrow **\demarreframedrow** [..=..] ... \stoppeframedrow demarreframedtable **being a constant of the constant of the constant of the constant of the constant of the constant of the constant of the constant of the constant of the constant of the constant of the constant of the co** demarregridsnapping **\demarregridsnapping [...] ... \stoppegridsnapping** demarregridsnapping:list **\demarregridsnapping [...] ... \stoppegridsnapping** demarregroupe **demarregroupe consideration and the constant of the constant**  $\alpha$   $\alpha$   $\beta$ demarrehboxestohbox **\demarrehboxestohbox ... \stoppehboxestohbox** demarrehboxregister **\demarrehboxregister** ... ... \stoppehboxregister ... ... \toppehboxregister demarrehelp:instance \demarreHELP [...] ... \stoppeHELP demarrehelp:instance:helptext  $\d{demarreheight}$  \demarrehelptext [...] ... \stoppehelptext demarrehighlight demarrehighlight **\demarrehighlight [...] ... \stoppehighlight** demarrehyphenation **because the conduct of the conduct of the conduct of the conduct of the conduct of the conduct of the conduct of the conduct of the conduct of the conduct of the conduct of the conduct of the conduct of** demarreindentedtext **and the marreindented of the marreindented of the marreindent edge of the marreindent edge of the marreindent edge of the marreindent edge of the marreindent edge of the marreindent edge of the marrein** demarreindentedtext:example  $\{d\neq \alpha\}$ demarreinteraction **because the conductant of the set of the conductant of the conductant of the conductant of the demarreinteraction [...] ... \stoppeinteraction** demarreinterface **and the construction of the construction**  $\alpha$  demarreinterface ... ... \stoppeinterface demarreintertext ... \stoppeintertext ... \stoppeintertext ... \stoppeintertext ... \stoppeintertext ... \stoppeint demarreintertext **\demarreintertext ... \stoppeintertext** demarreitemgroup **because and the contract of the contract of the demarreitemgroup**  $\text{degree}$  ...] [...] [...] ... \stoppeitemgroup demarreitemgroup:instance \demarreITEMGROUP **[...] [..=..] ...** \stoppeITEMGROUP demarreitemgroup:instance:itemize **business** \demarreitemize [...] [..=..] ... \stoppeitemize demarreJScode **by the contract of the contract of the demarreJScode** ... ... ... ... \stoppeJScode demarreJSpreamble **\demarreJSpreamble ... ... ... ... \stoppeJSpreamble** demarrelabeltexte:instance \demarreLABELtexte **[...] [...] ...** \stoppeLABELtexte demarrelabeltexte:instance:btxlabel \demarrebtxlabeltexte [...] [...] ... \stoppebtxlabeltexte demarrelabeltexte:instance:head<br>\demarreheadtexte [...] [...] ... \stoppeheadtexte \demarreheadtexte [...] [...] ... \stoppeheadtexte demarrelabeltexte:instance:label \demarrelabeltexte [...] [...] ... \stoppelabeltexte demarrelabeltexte:instance:mathlabel \demarremathlabeltexte [...] [...] ... \stoppemathlabeltexte demarrelabeltexte:instance:operator \demarreoperatortexte [...] [...] ... \stoppeoperatortexte demarrelabeltexte:instance:prefix<br>demarreprefixtexte [...] [...] ... \stoppeprefixtexte<br>demarrelabeltexte:instance:suffix<br>demarresuffixtexte [...] [...] ... \stoppesuffixtexte \demarresuffixtexte [...] [...] ... \stoppesuffixtexte demarrelabeltexte:instance:taglabel \demarretaglabeltexte [...] [...] ... \stoppetaglabeltexte demarrelabeltexte:instance:unit \demarreunittexte [...] [...] ... \stoppeunittexte \demarreunittexte [...] [...] ... \stoppeunittexte demarrelayout **because the contract of the contract of the contract of the contract of the contract of the contract of the contract of the contract of the contract of the contract of the contract of the contract of the con** demarreligneregleetexte **\demarreligneregleetexte {...} ... \stoppeligneregleetexte**

demarrelignes:instance:lines **busines**  $\{.\,.\,.\,.\,.\\$ demarrelua **demarrelua entre lui est de la contra de la contra de la contra de la contra de la contra de la contra de la contra de la contra de la contra de la contra de la contra de la contra de la contra de la contra de** demarreluasetups:string **blue and the controller of the set of the controller of the demarreluasetups** ... ... \stoppeluasetups demarreMPclip **because the contract of the contract of the contract of the contract of the contract of the contract of the contract of the contract of the contract of the contract of the contract of the contract of the con** demarreMPcode **\demarreMPcode {...} ... \stoppeMPcode** demarreMPrun **\demarreMPrun {...} ... \stoppeMPrun** demarremathalignment:instance:align  $\text{demarrealign } [\dots] \dots \text{demarrealign}$ demarremathcases:instance:cases  $\ddot{\text{demarrecases}}$  ...,  $\footnotesize \text{the number of elements of } \text{demarrecases}$ demarremathmatrix:instance:matrix **demarrematrix** \demarrematrix [..=..] ... \stoppematrix demarremathmode **\demarremathmode ... \stoppemathmode** demarremaxaligned **\demarremaxaligned ... \stoppemaxaligned** demarremode **business and the conductance of the conductance of the conductance of the conductance of the conductance of the conductance of the conductance of the conductance of the conductance of the conductance of the co** demarremodule **business and the contract of the contract of the contract of the demarremodule**  $\lambda$  demarremodule  $\ldots$  )  $\ldots$  \stoppemodule demarremodule:string<br>demarremodule ... ... \stoppemodule<br>demarrenamedsection **because the contract of the contract of the contract of the contract of the contract of the demarrememedsection** demarrenegatif **demarrenegatif** ... \stoppenegatif

demarrelignes:instance  $\ddot{\text{d}}$   $\ddot{\text{d}}$   $\ddot{\text{d}}$   $\ddot{\text{d}}$   $\ddot{\text{d}}$   $\dddot{\text{d}}$   $\dddot{\text{d}}$   $\dddot{\text{d}}$   $\dddot{\text{d}}$   $\dddot{\text{d}}$   $\dddot{\text{d}}$   $\dddot{\text{d}}$   $\dddot{\text{d}}$   $\dddot{\text{d}}$   $\dddot{\text{d}}$   $\dddot{\text{d}}$   $\dddot{\text{d}}$   $\dddot{\text{d}}$  demarrelinealignment **\demarrelinealignment [...] ... \stoppelinealignment** demarrelinecorrection **\demarrelinecorrection [...] ... \stoppelinecorrection** demarrelinefiller **\demarrelinefiller [...] [..=..] ... \stoppelinefiller** demarrelinenumbering **\demarrelinenumbering [...] [..=..] ... \stoppelinenumbering** demarrelinenumbering:argument **\demarrelinenumbering [...]** [...] ... \stoppelinenumbering demarrelinetable ... \stoppelinetable demarrelinetable ... \stoppelinetable demarrelinetable ... \stoppelinetable ... \stoppelineta demarrelinetable **\demarrelinetable ... \stoppelinetable** demarrelinetablebody **because the conductable of the conductablebody** ... \stoppelinetablebody demarrelinetablecell **\demarrelinetablecell [..=..] ... \stoppelinetablecell** demarrelinetablehead **\demarrelinetablehead ...** \stoppelinetablehead demarrelocalfootnotes ... \stoppelinetablehead demarrelocalfootnotes ... \stoppelinetablehead demarrelocalfootnotes ... \stoppelinetablehead demarreloca \demarrelocalfootnotes ... \stoppelocalfootnotes demarrelocalheadsetup **\demarrelocalheadsetup** ... \stoppelocalheadsetup demarrelocallinecorrection [...] ... \stoppeloc \demarrelocallinecorrection [...] ... \stoppelocallinecorrection demarrelocalnotes **\demarrelocalnotes [...] ... \stoppelocalnotes** demarrelocalsetups **because the conduct of the conductable of the conductable demarrelocalsetups**  $\lambda$  **demarrelocalsetups**  $\ldots$   $\ldots$   $\lambda$   $\ldots$   $\lambda$ demarrelocalsetups:string **behind the subset of the constant of the constant of the demarrelocalsetups** ... ... \stoppelocalsetups demarreluacode **\demarreluacode ... \stoppeluacode** demarreluaparameterset **\demarreluaparameterset [...] ... \stoppeluaparameterset** demarreluasetups **being the controller of the controller of the controller of the controller of the controller of the controller of the controller of the controller of the controller of the controller of the controller of** demarreMPdefinitions **because the constant of the constant of the constant of the constant of the constant of the constant of the constant of the constant of the constant of the constant of the constant of the constant of** demarreMPdrawing **\demarreMPdrawing [...] ... \stoppeMPdrawing** demarreMPenvironment **\demarreMPenvironment [...] ... \stoppeMPenvironment** demarreMPextensions **\demarreMPextensions {...} ... \stoppeMPextensions** demarreMPinclusions **\demarreMPinclusions [...]** {...} ... \stoppeMPinclusions demarreMPinitializations demarreMPinitializations demarreMPinitializations demarreMPinitializations demarreMPinitializations demarreMPinitializ demarreMPinitializations<br>demarreMPpositiongraphic<br>demarreMPpositiongraphic **\demarreMPpositiongraphic** {...} {...} ... \stoppeMPposi demarreMPpositiongraphic **\demarreMPpositiongraphic {...} {...} ... \stoppeMPpositiongraphic** demarreMPpositionmethod **\demarreMPpositionmethod {...} ... \stoppeMPpositionmethod** demarremakeup **beling the contract of the contract of the contract of the contract of the contract of the contract of the contract of the contract of the contract of the contract of the contract of the contract of the cont** demarremakeup:instance <br>demarremakeup:instance:middle<br>demarremakeup:instance:middle \demarremiddlemakeup [..=..] ... \stoppemiddlemakeup demarremakeup:instance:page  $\ddot{\theta}$  **(demarrepagemakeup [..=..]** ... \stoppepagemakeup demarremakeup:instance:standard  $\d$  **\demarrestandardmakeup** [..=..] ... \stoppestandardmakeup demarremakeup:instance:text  $\label{dem}$   $\label{dem}$ demarremargereglee **and the set of the set of the set of the set of the set of the set of the set of the set of the set of the set of the set of the set of the set of the set of the set of the set of the set of the set of** demarremargereglee:assignment **\demarremargereglee** [..=..] ... \stoppemargereglee demarremarginblock **\demarremarginblock** [...] ... \stoppemarginblock demarremarkedcontent **\demarremarkedcontent** [...] ... \stoppemarkedcontent demarremathalignment:instance  $\d$  \demarremarkedcontent [...=..] ... \stoppeMATHALIGNME demarremathalignment:instance<br>demarremathalignment:instance:align \demarrealign [..=..] ... \stoppealign demarremathalignment:instance:mathalignment \demarremathalignment **[..=..] ...** \stoppemathalignment demarremathcases:instance  $\ddot{\text{de} \text{der} \text{ATEASES}$  [..=..] ... \stoppeMATHCASES demarremathcases:instance:mathcases **behinded** \demarremathcases [..=..] ... \stoppemathcases demarremathmatrix:instance  $\dagger$   $\ddot{\phantom{\dagger}}$ demarremathmatrix:instance:mathmatrix \demarremathmatrix **[..=..] ...** \stoppemathmatrix demarremathstyle **being the contract of the contract of the contract of the contract of the contract of the contract of the demarremathstyle [...] ... \stoppemathstyle** demarrematrices **\demarrematrices [..=..] ... \stoppematrices** demarremenuinteraction **because and the marremenuinteraction**  $\ldots$  ... **\stoppemenuinteraction** demarremiddlealigned<br>demarremixedcolumns **and the set of the controller of the set of the controller of the demarremixedcolumns**  $[...]$   $[...]$  ... \stoppen \demarremixedcolumns [...] [..=..] ... \stoppemixedcolumns demarremixedcolumns:instance  $\ddot{\text{dem}}$  \demarreMIXEDCOLUMNS  $[..=..]$  ... \stoppeMIXEDCOLUMNS demarremixedcolumns:instance:boxedcolumns \demarreboxedcolumns **[..=..]** ... \stoppeboxedcolumns demarremixedcolumns:instance:itemgroupcolumns \demarreitemgroupcolumns [..=..] ... \stoppeitemgroupcolumns demarremodeset **by the contract of the contract of the contract of the contract of the contract of the contract of the contract of the contract of the contract of the contract of the contract of the contract of the contrac** demarremoduletestsection **\demarremoduletestsection** ... \stoppemoduletestsection ... \toppemoduletestsection ... \toppemoduletestsection ... \toppemoduletestsection ... \toppemodule ... ... \toppemodule ... ... \toppemodu \demarrenamedsection [...] [..=..] [..=..] ... \stoppenamedsection demarrenamedsubformulas **beloginals \demarrenamedsubformulas** [...] {...} ... \stoppenamedsubformulas demarrenarrower [...] ... \stoppenamedsubformulas demarrenarrower **\demarrenarrower [...] ... \stoppenarrower** demarrenarrower:example \demarreNARROWER **[...] ...** \stoppeNARROWER demarrenicelyfilledbox **\demarrenicelyfilledbox [..=..] ... \stoppenicelyfilledbox** demarrenointerference **business and the contract of the contract of the demarrenointerference**  $\lambda$ . \stoppenointerference demarrenotallmodes **business and the conductional of the conduction of the conduction of the conduction of the conduction of the conduction of the conduction of the conduction of the conduction of the conduction of the c** 

demarrenote:instance  $\label{eq:1}$  demarreNOTE  $[\dots]$   $\dots$   $\$ stoppeNOTE demarrenote:instance:assignment  $\{\d{emarreMOTE}$  [..=..] ... \stoppeNOTE demarrenote:instance:endnote  $\text{d}$  ...] ... \stoppeendnote demarrenotmode **by the conduct of the conduct of the conduct of the conduct of the demarrenotmode [...] ... \stoppenotmode** demarrenotmode demarrenotmode  $\lambda$  demarrenotmode  $\lambda$  . \stoppeopposition demarreoverprint **\demarreoverprint ... \stoppeoverprint** demarrepar **\demarrepar [...] [..=..] ... \stoppepar** demarreparagraphs:example  $\{\d{emarrePARAGRAPHS} \dots \s\t\t\t\}stoppePARAGRAPHS$ demarreparallel:example  $\ddot{\text{dem}arrePARALLEL}$  ... \stoppePARALLEL demarrepositif **\demarrepositif ... \stoppepositif** demarreproduit **\demarreproduit [...] ... \stoppeproduit** demarreproduit:string **\demarreproduit ... ... \stoppeproduit** demarreprojet  $\label{eq:1}$  demarreprojet  $\label{eq:1}$  demarreprojet  $\ldots$  .  $\setminus$  demarreprojet  $\ldots$  .  $\setminus$  demarreprojet  $\ldots$   $\setminus$  demarreprojet  $\ldots$   $\setminus$  demarreprojet  $\ldots$   $\setminus$  demarreprojet  $\ldots$   $\setminus$  demarreprojet demarrerandomized **\demarrerandomized ... \stopperandomized** demarreregime **below that the conductance of the conductance of the conductance of the conductance of the conductance of the conductance of the conductance of the conductance of the conductance of the conductance of the co** demarrerevetement **\demarrerevetement ... \stopperevetement** demarrescript **because the contract of the contract of the contract of the contract of the contract of the contract of the contract of the contract of the contract of the contract of the contract of the contract of the con** 

demarrenotext **because the contract of the contract of the contract of the demarrenotext** ... \stoppenotext demarrenote:instance:assignment:endnote **budger and \demarreendnote** [..=..] ... \stoppeendnote demarrenote:instance:assignment:footnote \demarrefootnote [..=..] ... \stoppefootnote demarrenote:instance:footnote  $\text{demarrefootnote}$  ...] ... \stoppefootnote demarreopposition **\demarreopposition ... \stoppeopposition** demarreoutputstream **blue and the contract of the contract of the contract of the demarreoutputstream [...] ... \stoppeoutputstream** demarrepagefigure **demarrepagefigure** [...] [..=..] ... \stoppepagefigure demarrepagegrid **\demarrepagegrid [...] [..=..] ... \stoppepagegrid** demarrepagegridspan **\demarrepagegridspan [...] [..=..] ... \stoppepagegridspan** demarrepagegrid:example  $\{d\in\mathcal{A}(\mathcal{B})\mid l.1, \ldots, l.2\}$ demarrepagelayout **demarrepagelayout \demarrepagelayout** [...] ... \stoppepagelayout demarreparagraphe **\demarreparagraphe [...] [..=..] ... \stoppeparagraphe** demarreparagraphs **\demarreparagraphs [...] ... \stoppeparagraphs** demarreparagraphscell **\demarreparagraphscell ... \stoppeparagraphscell** demarreparbuilder **\demarreparbuilder [...] ... \stoppeparbuilder** demarreplaceflottant **\demarreplaceflottant** [...] [..=..] ... \stoppeplaceflottant demarreplaceflottant:instance  $\d{demarreplaceELOAT [\dots=..] [\dots=..] ... \stoppeplaceELOAT}$ demarreplaceflottant:instance:chemical \demarreplacechemical **[..=..] [..=..] ...** \stoppeplacechemical demarreplaceflottant:instance:figure \demarreplacefigure **[..=..] [..=..] ...** \stoppeplacefigure demarreplaceflottant:instance:graphic \demarreplacegraphic **[..=..] [..=..] ...** \stoppeplacegraphic demarreplaceflottant:instance:intermezzo \demarreplaceintermezzo **[..=..] [..=..] ...** \stoppeplaceintermezzo demarreplaceflottant:instance:table \demarreplacetable **[..=..] [..=..] ...** \stoppeplacetable demarreplaceformule **\demarreplaceformule [..=..] ... \stoppeplaceformule** demarreplaceformule:argument **\demarreplaceformule [...] ... \stoppeplaceformule** demarreplacepairedbox **because the conduct of the conducts**  $\lambda$  **\demarreplacepairedbox** [...] [..=..] ... \stoppeplacepairedbox demarreplacepairedbox:instance  $\{\d{emarreplacePAIREDBOX [\ldots] \ldots} \st{oppeplacePAIREDBOX$ demarreplacepairedbox:instance:legend  $\{d$ emarreplacelegend [..=..] ... \stoppeplacelegend demarrepositioning **\demarrepositioning [...] [..=..] ... \stoppepositioning** demarrepositionoverlay **\demarrepositionoverlay {...} ... \stoppepositionoverlay** demarrepostponing<br>demarreprocessassignmentcommand<br>\demarreprocessassignmentcommand [..=..] ... \s \demarreprocessassignmentcommand [..=..] ... \stoppeprocessassignmentcommand demarreprocessassignmentlist **\demarreprocessassignmentlist** [..=..] ... \stoppeprocessassignmentlist<br>demarreprocesscommacommand **\demarreprocesscommacommand** [...] ... \stoppeprocesscommacommand \demarreprocesscommacommand [...] ... \stoppeprocesscommacommand demarreprocesscommalist **\demarreprocesscommalist [...] ... \stoppeprocesscommalist** demarreprojet:string **\demarreprojet ... ... \stoppeprojet** demarreprotectedcolors **\demarreprotectedcolors ... \stoppeprotectedcolors** demarrepublication **because the conduction of the conduction**  $[...]$   $[...]$  ... \stoppepublication demarrequeuetableau **\demarrequeuetableau [...] ... \stoppequeuetableau** demarrequeuetabule **\demarrequeuetabule [...] ... \stoppequeuetabule** demarrerawsetups **because tups and the contract of the contract of the contract of the contract of the contract of the contract of the contract of the contract of the contract of the contract of the contract of the contr** demarrerawsetups:string **behind the subset of the constant of the constant of the demarrerawsetups**  $\ldots$   $\setminus$  at the demarrer of the demarrer of the demarrer of the demarrer of the demarrer of the demarrer of the demarre demarrereadingfile *demarrereadingfile* ... \stoppereadingfile demarrereusableMPgraphic **\demarrereusableMPgraphic {...} {...} ... \stoppereusableMPgraphic** demarresectionblock **\demarresectionblock [...] [..=..] ... \stoppesectionblock** demarresectionblock:instance  $\{demarreSECTIONBLOCK$  [..=..] ... \stoppeSECTIONBLOCK demarresectionblock:instance:appendices \demarreappendices \..=..] ... \stoppeappendices demarresectionblock:instance:backmatter **\demarrebackmatter** [..=..] ... \stoppebackmatter demarresectionblock:instance:bodymatter \demarrebodymatter [..=..] ... \stoppebodymatter demarresectionblock:instance:frontmatter \demarrefrontmatter [..=..] ... \stoppefrontmatter \demarrefrontmatter [..=..] ... \stoppefrontmatter demarresectionlevel **\demarresectionlevel [...] [..=..] [..=..] ... \stoppesectionlevel** demarresection:instance  $\{d$ emarreSECTION [..=..] [..=..] ... \stoppeSECTION demarresection:instance:chapter  $\{\ldots\}$  \demarrechapter  $[\ldots]$   $[\ldots]$  ... \stoppechapter demarresection:instance:part  $\{\text{demarresection:instance:}$ <br>demarresection:instance:section  $\{\text{demarresection} [..=..] [..=..] ... \stoppes$ \demarresection [..=..] [..=..] ... \stoppesection demarresection:instance:subject  $\text{demar}$   $\text{e}$  ... [..=..] ... \stoppesubject demarresection:instance:subsection  $\{\d{emarresubsection}$   $\{\ldots = .]$   $[\ldots]$  ... \stoppesubsection demarresection:instance:subsubject  $\{d$ emarresubsubject  $[..=..]$   $[..=..]$  ...  $\{stoppesubsubject$ demarresection:instance:subsubsection  $\{d$ emarresubsubsection  $[..=..]$   $[..=..]$  ...  $\}$ toppesubsubsection demarresection:instance:subsubsubject \demarresubsubject [..=..] [..=..] ... \stoppesubsubsubject

demarresetups:string **behinder the constant of the constant of the constant of the constant of the constant of the constant of the constant of the constant of the constant of the constant of the constant of the constant of** demarreshift **\demarreshift [...] ... \stoppeshift** demarrespread **\demarrespread ... \stoppespread** demarrestartstop **\demarre [...]** ... \stoppe demarrestartstop:example  $\{d$ emarreSTARTSTOP  $\ldots \$ stoppeSTARTSTOP demarrestyle **below that the conductance of the conductance of the conductance of the conductance of the conductance of the conductance of the conductance of the conductance of the conductance of the conductance of the con** demarrestyle:argument **\demarrestyle [...] ... \stoppestyle** demarrestyle:instance  $\setminus$ demarreSTYLE ...  $\setminus$ stoppeSTYLE demarresubstack **\demarresubstack ... \stoppesubstack** demarreTABLE **\demarreTABLE [..=..] ... \stoppeTABLE** demarretables **\demarretables [|...|] ... \stoppetables** demarretables:name **\demarretables [...] ... \stoppetables** demarretete **below that the conductance of the conductance is a set of the conductance of the conductance of the conductance of the conductance of the conductance of the conductance of the conductance of the conductance of** demarretexcode **\demarretexcode ... \stoppetexcode** demarretexte demarretexte **demarretexte** the control of the control of the demarretexteaide for the demarretexteaide for the demarretexteaide for the demarretexteaide for the set of the demarretexteaide for the set of the demarretokens **\demarretokens [...] ... \stoppetokens** demarretyping:instance  $\ddot{\text{dem}}$  ..., ... \stoppeTYPING demarretyping:instance:argument  $\dagger$  **\demarreTYPING** [...] ... \stoppeTYPING demarretyping:instance:argument:LUA \demarreLUA **[...] ...** \stoppeLUA demarretyping:instance:argument:MP demarretyping:instance:argument:TEX \demarreTEX **[...] ...** \stoppeTEX demarretyping:instance:argument:typing demarretyping:instance:argument:XML  $\ddot{\text{dem}arreXML}$  [...] ... \stoppeXML demarretyping:instance:LUA \demarreLUA **[..=..] ...** \stoppeLUA demarretyping:instance:MP  $\{\ldots\}$ demarretyping:instance:TEX  $\qquad \qquad \text{demarref }$   $\qquad \qquad$   $\qquad \qquad$   $\qquad \qquad$ 

demarresection:instance:subsubsubsection \demarresubsubsubsection [..=..] [..=..] ... \stoppesubsubsubsection demarresection:instance:subsubsubsubject \demarresubsubsubsubsubject [..=..] [..=..] ... \stoppesubsubsubsubject demarresection:instance:subsubsubsubsection \demarresubsubsubsubsection **[..=..] [..=..] ...** \stoppesubsubsubsubsection demarresection:instance:subsubsubsubsubject \demarresubsubsubsubsubject **[..=..] [..=..] ...** \stoppesubsubsubsubsubject demarresection:instance:title  $\{d$ emarretitle  $\ldots$   $\ldots$   $\ldots$   $\ldots$   $\ldots$   $\ldots$   $\ldots$ demarresetups **\demarresetups [...] [...] ... \stoppesetups** demarresidebar **\demarresidebar [...] [..=..] ... \stoppesidebar** demarresimplecolumns **\demarresimplecolumns [..=..] ... \stoppesimplecolumns** demarrespecialitem:item **behavior in the set of the set of the set of the set of the set of the set of the set o**<br>demarrespecialitem **[...]** ... \stoppespecialitem demarrespecialitem [...] ... \stoppespecialitem demarrespe \demarrespecialitem [...] ... \stoppespecialitem demarrespecialitem:symbol **because of the contract of the symbol**  $\delta$  (...] {...} ... \stoppespecialitem demarresplitformula **\demarresplitformula ... \stoppesplitformula** demarrestaticMPfigure **business in the conduct of the conductation of the conduct of the conduct of the conduct of the conduct of the conduct of the conduct of the conduct of the conduct of the conduct of the conduct of th** demarrestaticMPgraphic **\demarrestaticMPgraphic {...} {...} ... \stoppestaticMPgraphic** demarrestrictinspectnextcharacter **\demarrestrictinspectnextcharacter ... \stoppestrictinspectnextcharacter** demarresubformulas **\demarresubformulas [...] ... \stoppesubformulas** demarresubjectlevel **\demarresubjectlevel [...] [..=..] [..=..] ... \stoppesubjectlevel** demarresubsentence **\demarresubsentence ... \stoppesubsentence** demarresuspend **demarresuspend** [..=..] {...} ... \stoppesuspend demarresuspend:argument **being the set of the set of the set of the set of the set of the set of the set of the set of the set of the set of the set of the set of the set of the set of the set of the set of the set of the** demarresymbolset **\demarresymbolset [...] ... \stoppesymbolset** demarreTABLEbody **\demarreTABLEbody [..=..] ... \stoppeTABLEbody** demarreTABLEfoot **\demarreTABLEfoot** [..=..] ... \stoppeTABLEfoot demarreTABLEhead **\demarreTABLEhead [..=..]** ... \stoppeTABLEhead demarreTABLEhead [..=..] ... \stoppeTABLEhead demarreTABLEnext [..=..] ... \stoppeTABLEnext demarreTABLEnext **demarreTABLEnext** [..=..] ... \stoppeTABLEnext demarretableau [[...] [..=..] ... \stoppetableau demarretableau [[...] [..=..] ... \stoppetableau demarretableau [ \demarretableau [|...|] [..=..] ... \stoppetableau demarretableau:name **\demarretableau [...]** [..=..] ... \stoppetableau demarretableau control demarretabulation:example  $\{d\text{emarrer} \}$ demarretabule **buller is a constant of the constant of the constant of the constant of the constant of the constant of the constant of the constant of the constant of the constant of the constant of the constant of the con** demarretabule:instance  $\setminus$ demarreTABULATE  $\mathsf{P}^{\mathsf{P}\mathsf{T}}$ ..]  $[ \ldots, \ldots, \setminus$ stoppeTABULATE demarretabule:instance:fact  $\text{defact } \ldots$  **[...]** ... \stoppefact demarretabule:instance:legend  $\{\ldots\}$  [...] ... \stoppelegend demarretetetableau **\demarretetetableau [...] ... \stoppetetetableau** demarretetetabule **\demarretetetabule [...] ... \stoppetetetabule** demarretexdefinition **\demarretexdefinition** ... ... ... ... ... ... ... ... \stoppetexdefinition demarretextbackground **behalf and the marretext of the marretext** of the demarretext background demarretext background manual demarretext background manual demarretext background manual demarretext background manual demarr \demarretextbackgroundmanual ... \stoppetextbackgroundmanual demarretextbackground:example  $\{\d{emarr} \ \mathsf{EXTBACKGROW} \}$ demarretextcolor **\demarretextcolor [...] ... \stoppetextcolor** demarretextcolorintent **\demarretextcolorintent ... \stoppetextcolorintent** demarretexteaide **\demarretexteaide [...] ... \stoppetexteaide** demarretexteencadre:instance  $\dagger$  **demarreFRAMEDTEXT** [...] [..=..] ... \stoppeFRAMEDTEXT demarretexteencadre:instance:framedtext \demarreframedtext [...] [..=..] ... \stoppeframedtext demarretextflow \demarretextflow \demarretextflow [...] ... \stoppetextflow \demarretextflow [...] ... \stoppetextflow demarretransparent **\demarretransparent**  $\ldots$  ...} ... \stoppetransparent demarretypescript **because the conduct of the conduct of the conduct of the conduct of the conduct of the conduct of the conduct of the conduct of the conduct of the conduct of the conduct of the conduct of the conduct of** demarretypescriptcollection **\demarretypescriptcollection [...] ... \stoppetypescriptcollection** demarretyping:instance:argument:PARSEDXML \demarrePARSEDXML [...] ... \stoppePARSEDXML demarretyping:instance:PARSEDXML  $\{demarrePARSEDXML$  [..=..] ... \stoppePARSEDXML

demarreva **blue and the contract of the contract of the contract of the demarreva**  $\ldots$  **)** ... \stoppeva depthofstring **\depthofstring {...}** depthonlybox **\depthonlybox**  $\{ \ldots \}$ depthstrut **\depthstrut**  $\qquad \qquad \text{depth}$ dernieresouspage **\dernieresouspage** determinenumerotete **and the set of the set of the set of the set of the set of the set of the set of the set of the set of the set of the set of the set of the set of the set of the set of the set of the set of the set of** digits **\digits {...}** digits:string **\digits ...** dimensiontocount **\dimensiontocount {...} \...** directcolor **\directcolor [...]** directcolored **\directcolored [..=..]** directcolored:name **\directcolored [...]** directdummyparameter **business and the contract of the set of the set of the set of the set of the set of the set of the set of the set of the set of the set of the set of the set of the set of the set of the set of the** directgetboxllx ...<br> **directgetboxllx** ... directgetboxlly **\directgetboxlly** ... directhighlight **directhighlight**  $\{... \}$ directlocalframed **\directlocalframed [...] {...}** directluacode **business and the contract of the contract of the contract of the contract of the contract of the contract of the contract of the contract of the contract of the contract of the contract of the contract of** directsetup **\directsetup** {...} directsymbol **business and the contract of the contract of the contract of the contract of the contract of the contract of the contract of the contract of the contract of the contract of the contract of the contract of the** directvspacing **being the contract of the contract of the contract of the contract of the contract of the contract of the contract of the contract of the contract of the contract of the contract of the contract of the cont** dis **\dis {...}** disabledirectives **disabledirectives** (...]<br>disableexperiments **disableexperiments** disablemode **\disablemode**  $\ldots$ disableoutputstream **\disableoutputstream** disableparpositions **\disableparpositions** disableregime **\disableregime** disabletrackers **\disabletrackers [...]**

```
demarretyping:instance:typing below \demarretyping [..=..] ... \stoppetyping
demarretyping:instance:XML \text{demarre} ..., \text{stoppe}XML
demarreuniqueMPgraphic \demarreuniqueMPgraphic {...} {...} ... \stoppeuniqueMPgraphic
demarreuniqueMPpagegraphic (...} \demarreuniqueMPpagegraphic {...} ... \stoppeuniqueMPpagegraphic<br>demarreusableMPgraphic (...) ... \stoppeusableMPgraphic {...} ... \stoppeusableMPgraphic
                                                          demarreusableMPgraphic \demarreusableMPgraphic {...} {...} ... \stoppeusableMPgraphic
demarreuseMPgraphic \demarreuseMPgraphic {...} {...} ... \stoppeuseMPgraphic
demarreusemathstyleparameter beidenische auch als eine versusemathstyleparameter \... ... \stoppeusemathstyleparameter
demarreusingbtxspecification \demarreusingbtxspecification [...] ... \stoppeusingbtxspecification
demarrevboxregister \demarrevboxregister ... ... \stoppevboxregister
demarrevboxtohbox<br>demarrevboxtohboxseparator<br>demarrevboxtohboxseparator<br>demarrevboxtohboxseparator<br>demarrevboxtohboxseparator
                                                          \demarrevboxtohboxseparator ... \stoppevboxtohboxseparator
demarreviewerlayer \demarreviewerlayer [...] ... \stoppeviewerlayer
demarreviewerlayer:example \{demarrevIEWERLAYER \ldots \}stoppeVIEWERLAYER
demarrevtopregister \demarrevtopregister ... ... \stoppevtopregister
demarrexcell \demarrexcell [...] [..=..] ... \stoppexcell
demarrexcellgroup because and the conductable of the conductable of the conductable of the conductable of the conductable of the conductable of the conductable of the conductable of the conductable of the conductable of t
demarrexgroup \demarrexgroup [...] [..=..] ... \stoppexgroup<br>demarrexmldisplayverbatim \ddot{\theta}\demarrexmldisplayverbatim [...] ... \stoppexmldisplayverbatim
demarrexmlinlineverbatim busic in the subset of the set of the set of the set of the set of the set of the set of the set of the set of the set of the set of the set of the set of the set of the set of the set of the set 
demarrexmlraw \demarrexmlraw ... \stoppexmlraw
demarrexmlsetups being the contract of the contract of the contract of the contract of the contract of the contract of the contract of the contract of the contract of the contract of the contract of the contract of the co
demarrexmlsetups:string behinded \demarrexmlsetups ... ... \stoppexmlsetups
demarrexrow \demarrexrow [...] [..=..] ... \stoppexrow
demarrexrowgroup because the contract of the contract of the contract of the contract of the contract of the contract of the contract of the contract of the contract of the contract of the contract of the contract of the 
demarrextable demarrextable [..=..] ... \stoppextable
demarrextablebody \demarrextablebody [..=..] ... \stoppextablebody
demarrextablebody:name business \demarrextablebody [...] ... \stoppextablebody
demarrextablefoot \demarrextablefoot [..=..] ... \stoppextablefoot
demarrextablefoot:name \demarrextablefoot [...] ... \stoppextablefoot demarrextablehead demarrextablehead \lambdademarrextablehead \demarrextablehead [..=..] ... \stoppextablehead
demarrextablehead:name \demarrextablehead [...] ... \stoppextablehead demarrextablehead demarrextablehead demarrextablehead demarrextablehead demarrextablehead demarrextablehead demarrextablehead demarrextablehead demarr
                                                          \demarrextablenext [..=..] ... \stoppextablenext
demarrextablenext:name business \demarrextablenext [...] ... \stoppextablenext
demarrextable:example<br>demarrextable:name<br>demarrextable:name<br>demarrextable:name<br>demarrextable:name
                                                          \demarrextable [...] ... \stoppextable
depthspanningtext \depthspanningtext {...} {...}
description:example \triangle DESCRIPTION [...] {...} ... \par
determinecaracteristiqueliste \determinecaracteristiqueliste [...] [..=..]
determinecaracteristiquesregistre \determinecaracteristiquesregistre [...] [..=..]<br>determinenoflines \determinenoflines {...}
                                                          determinenoflines \determinenoflines {...}
                                                          devanagarinumerals \devanagarinumerals {...}
                                                          directboxfromcache \directboxfromcache {...} {...}
directconvertedcounter \directconvertedcounter {...} {...} directconvertedcounter directconvertedcounter directconvertedcounter directconvertedcounter directconverted directconverted directconverted directconverted direc
                                                          directcopyboxfromcache \directcopyboxfromcache {...} {...}
directselect \directselect {...} {...}
OPT
{...}
OPT
{...}
OPT
{...}
OPT
{...}
OPT directsetbar \directsetbar {...}
                                                          disableexperiments \disableexperiments [...]
```
displaymath **\displaymath {...}** displaymathematics **\displaymathematics {...}** displaymessage **\displaymessage {...}** doadaptleftskip  $\ddot{\text{d}}$ doadaptrightskip **blue and the contract of the contract of the contract of the contract of the contract of the contract of the contract of the contract of the contract of the contract of the contract of the contract of the** doaddfeature **buying the control of the control of the control of the control of the control of the control of the control of the control of the control of the control of the control of the control of the control of the co** doassign **\doassign [...] [..=..]** docheckassignment **\docheckassignment** {...} docheckedpair **\docheckedpair {...}** documentvariable **\documentvariable**  $\{\ldots\}$ doeassign **because the contract of the contract of the contract of the contract of the contract of the contract of the contract of the contract of the contract of the contract of the contract of the contract of the contrac** dofastloopcs **\dofastloopcs {...}** \... dogetattribute **\dogetattribute** {...} dogetattributeid **\dogetattributeid** {...} dogobblesingleempty **\dogobblesingleempty [...]** doif  $\begin{pmatrix} 1 & 1 \\ 0 & 1 \end{pmatrix}$   $\begin{pmatrix} 1 & 1 \\ 0 & 1 \end{pmatrix}$   $\begin{pmatrix} 1 & 1 \\ 0 & 1 \end{pmatrix}$   $\begin{pmatrix} 1 & 1 \\ 0 & 1 \end{pmatrix}$ doifcolor **\doifcolor {...}** {...}<br>doifcolorelse  $\ddot{\theta}$ doifcounter **\doifcounter**  $\{\ldots\}$  {...} doifdefined **but a controlled a controlled a controlled**  $\{... \} \{... \}$ 

distributedhsize **\distributedhsize {...} {...} {...}** dividedsize **\dividedsize {...} {...} {...}** doassignempty **be a contract of the contract of the contract of the doassignempty**  $[...]$  $[...]$  $[...]$ doboundtext  $\{...} {\dots} {\dots}$ docheckedpagestate **\docheckedpagestate {...}** {...} {...} {...} {...} {...} dodoubleargument **being a constant of the constant of the constant of the constant**  $\ldots$  **[...] [...]** dodoubleargumentwithset **\dodoubleargumentwithset \...** [...] [...] dodoubleempty **because the contract of the contract of the contract of the contract of the contract of the contract of the contract of the contract of the contract of the contract of the contract of the contract of the con** dodoubleemptywithset **\dodoubleemptywithset \...** [...] [...] dodoublegroupempty **\dodoublegroupempty \... {...}** {...} doexpandedrecurse **\doexpandedrecurse {...} {...}** dogetcommacommandelement **\dogetcommacommandelement** ... \from ... \to \... dogobbledoubleempty **\dogobbledoubleempty [...] [...]** doifallcommon **being a contract of the contract of the contract of the contract of the contract of the contract of the contract of the contract of the contract of the contract of the contract of the contract of the contrac** doifallcommonelse<br>doifallcommonelse **business and the contract of the contract of the contract of the contract of the contract of the contract of the contract of the contract of the contract of the contract of the contra** doifalldefinedelse **businedelse \doifalldefinedelse** {...} {...} {...} doifallmodes **doifallmodes** {...} {...} doifallmodes **doifallmodes** {...} {...} {...} {...} {...} {...} {...} {...} {...} {...} {...} {...} {...} {.. doifallmodes **\doifallmodes {...} {...} {...}** doifallmodeselse **\doifallmodeselse {...} {...} {...}** doifassignmentelse **being a constant of the constant of the constant of the constant of the doifblackelse {...} {...} {...} doifblackelse** doifblackelse **\doifblackelse {...} {...} {...}** doifbothsides **doifbothsides**  $\{\ldots\}$  {...}  $\{\ldots\}$ doifbothsidesoverruled **\doifbothsidesoverruled {...} {...} {...}** doifboxelse **\doifboxelse {...} {...} {...} {...}** doifbufferelse **\doifbufferelse {...} {...} {...}** doifcolorelse **\doifcolorelse {...} {...} {...}** doifcommandhandler  $\odot \ldots \{... \} \{... \}$  doifcommandhandler  $\ldots \{... \} \{... \}$ doifcommandhandlerelse **\doifcommandhandlerelse** \... {...} {...} {...} doifcommon **\doifcommon \doifcommon** {...} {...} {...} {...} doifcommon<br>doifcommon **a** contract the contract of the contract of the contract of the contract of the contract of the contract of the contract of the contract of the contract of the contract of the contract of the contrac doifcommonelse<br>
doifcontent<br>
doifcontent {...} {...} \... {..<br>
doifcontent {...} {...} \... {...} \... {...}  $\dot{\text{double}}$  {...} {...} \... {...} doifconversiondefinedelse **businedelse \doifconversiondefinedelse** {...} {...} doifconversionnumberelse **business \doifconversionnumberelse** {...} {...} {...} doifcounterelse **business \doifcounterelse {...}** {...} doifcurrentfonthasfeatureelse **\doifcurrentfonthasfeatureelse** {...} {...} doifdefinedcounter **\doifdefinedcounter**  $\{\ldots\}$  {...} doifdefinedcounterelse **\doifdefinedcounterelse** {...} {...} {...} doifdefinedelse {...} {...} doifdefinedelse doifdefinedelse **\doifdefinedelse {...} {...} {...}** doifdimensionelse **\doifdimensionelse {...} {...} {...}** doifdimenstringelse **business and the contract of the contract of the contract of the contract of the contract of the contract of the contract of the contract of the contract of the contract of the contract of the contract** doifdocumentargument **being a set of the contract of the contract of the contract**  $\{... \} \{... \}$ doifdocumentargumentelse **\doifdocumentargumentelse** {...} {...} {...} doifdocumentfilename **business and the contract of the contract of the contract of the contract of the contract of the contract of the contract of the contract of the contract of the contract of the contract of the contr** doifdocumentfilenameelse **being a support of the control of the control of the control of the control of the control of the control of the control of the control of the control of the control of the control of the control** doifdrawingblackelse **business in the contract of the contract of the contract of the contract of the contract of the contract of the contract of the contract of the contract of the contract of the contract of the contract** doifelse **\doifelse \doifelse** {...} {...} {...} doifelseallcommon **\doifelseallcommon {...} {...} {...} {...}** doifelsealldefined **\doifelsealldefined {...} {...} {...}** doifelseallmodes **\doifelseallmodes {...}** {...} doifelseassignment **\doifelseassignment {...} {...} {...}** doifelseblack **\doifelseblack {...} {...}** {...}<br>doifelsebox  $\{... \} \{... \} \{... \}$  {...} {...} {...} doifelsebox **\doifelsebox {...} {...} {...} {...}** doifelseboxincache **\doifelseboxincache {...} {...} {...} {...}** doifelsebuffer **business and the contract of the contract of the contract of the contract of the contract of the contract of the contract of the contract of the contract of the contract of the contract of the contract of** doifelsecolor **\doifelsecolor {...}** {...} {...} doifelsecommandhandler **\doifelsecommandhandler** \... {...} {...} {...} doifelsecommon **business and a contract to the common**  $\{ \ldots \} \{ \ldots \} \{ \ldots \}$ 

doifelseitalic **business and the contract of the contract of the contract of the contract of the contract of the contract of the contract of the contract of the contract of the contract of the contract of the contract of** 

doifelseconversiondefined **\doifelseconversiondefined {...} {...} {...}** doifelseconversionnumber **business \doifelseconversionnumber {...} {...}** {...} doifelsecounter **being a constant of the constant of the constant of the constant of the constant of the constant of the constant of the constant of the constant of the constant of the constant of the constant of the const** doifelsecurrentfonthasfeature **\doifelsecurrentfonthasfeature** {...} {...} {...} doifelsecurrentsortingused {...} {...} \doifelsecurrentsortingused {...} {...} doifelsecurrentsynonymshown **\doifelsecurrentsynonymshown** {...} {...} doifelsecurrentsynonymused<br>
doifelsedefined<br>
doifelsedefined<br>
doifelsedefined<br>
doifelsedefined<br>
doifelsedefined<br>
doifelsedefined<br>
doifelsedefined<br>
doifelsedefined<br>
doifelsedefined doifelsedefined **\doifelsedefined** {...} {...} {...}<br>doifelsedefined doifelsedefined doifelsedefined doifelsedefined doifelsedefined doifelsedefined doifelsedefined \doifelsedefinedcounter {...} {...} {...} doifelsedimension **business and the contract of the contract of the contract of the contract of the contract of the contract of the contract of the contract of the contract of the contract of the contract of the contract** doifelsedimenstring **being the contract of the contract of the contract of the contract of the contract of the contract of the contract of the contract of the contract of the contract of the contract of the contract of the** doifelsedocumentargument **business** \doifelsedocumentargument {...} {...} {...} doifelsedocumentfilename **business \doifelsedocumentfilename** {...} {...} doifelsedrawingblack **\doifelsedrawingblack {...} {...}** doifelseempty **\doifelseempty {...} {...} {...}** doifelseemptyvalue **business \doifelseemptyvalue {...}** {...} {...} doifelseemptyvariable **being a constant of the constant of the constant of the constant of the constant of the constant of the constant of the constant of the constant of the constant of the constant of the constant of the** doifelseenv **business doifelseenv and doifelseenv f**...} {...} doifelsefastoptionalcheck **\doifelsefastoptionalcheck {...} {...}** doifelsefastoptionalcheckcs **\doifelsefastoptionalcheckcs** \... \... doifelsefieldbody **being a support of the control of the control of the control of the control of the control of the control of the control of the control of the control of the control of the control of the control of the** doifelsefieldcategory **be a summer of the control of the control of the control of the control of the control of the control of the control of the control of the control of the control of the control of the control of the** doifelsefigure **being a constant of the constant of the constant of the constant of the constant of the constant of the constant of the constant of the constant of the constant of the constant of the constant of the consta** doifelsefile **being a contract to the contract of the set of the set of the set of the set of the set of the set of the set of the set of the set of the set of the set of the set of the set of the set of the set of the set** doifelsefiledefined **\doifelsefiledefined {...} {...} {...}** doifelsefileexists **being the contract of the contract of the contract of the contract of the contract of the contract of the contract of the contract of the contract of the contract of the contract of the contract of the** doifelsefirstchar **being the contract of the contract of the contract of the contract of the contract of the contract of the contract of the contract of the contract of the contract of the contract of the contract of the c** doifelseflagged **being a set of the control of the control of the control of the control of the control of the control of the control of the control of the control of the control of the control of the control of the contro** doifelsefontchar **\doifelsefontchar {...}** {...} {...} doifelsefontpresent **\doifelsefontpresent {...} {...} {...}** doifelsefontsynonym **\doifelsefontsynonym {...} {...} {...}** doifelsehasspace **\doifelsehasspace {...}** {...} {...} doifelsehasspace **\doifelsehasspace {...}** {...} doifelsehelp **{...}** doifelsehelp **{...}** doifelsehelp **}** doifelsehelp **\doifelsehelp {...} {...}** doifelseincsname **business and a contract the contract of the contract of the contract of the contract of the contract of the contract of the contract of the contract of the contract of the contract of the contract of th** doifelseinelement<br>doifelseinputfile<br>doifelseinputfile<br>doifelseinputfile<br>doifelseinputfile<br>doifelseinputfile<br>doifelseinputfile<br>doifelseinputfile<br>doifelseinputfile<br>doifelseinputfile<br>doifelseinputfile<br>doifelseinputfile<br>doifel doifelseinputfile **\doifelseinputfile {...} {...} {...}** doifelseinsertion **business a doifelseinsertion**  $\dot{...}$  {...} {...} doifelseinset **be a conserved as a conserved by conserved a** conserved  $\text{dom}_1 \{... \} \{... \} \{... \}$ doifelseinstring **being the contract of the contract of the contract of the contract of the contract of the contract of the contract of the contract of the contract of the contract of the contract of the contract of the co** doifelseinsymbolset **being a constant of the constant of the constant of the constant of the constant of the constant of the constant of the constant of the constant of the constant of the constant of the constant of the c** doifelseintoks **\doifelseintoks \doifelseintoks \doifelseintoks**  $\{ \ldots \} \{ \ldots \} \{ \ldots \}$ doifelseintwopassdata **being a constant of the constant of the constant of the constant of the constant of the constant of the constant of the constant of the constant of the constant of the constant of the constant of the** doifelselanguage **biased and the contract of the contract of the contract of the contract of the contract of the contract of the contract of the contract of the contract of the contract of the contract of the contract of t** doifelselayerdata **being a support of the contract of the contract of the contract of the contract of the contract of the contract of the contract of the contract of the contract of the contract of the contract of the cont** doifelselayoutdefined<br>doifelselayoutsomeline<br>doifelselayoutsomeline<br>doifelselayoutsomeline<br>doifelselayoutsomeline \doifelselayoutsomeline {...} {...} {...} doifelselayouttextline **being the controller of the controller of the controller**  $\{ \ldots \} \{ \ldots \}$ doifelseleapyear **being a constant of the constant of the constant of the constant of the constant of the constant of the constant of the constant of the constant of the constant of the constant of the constant of the cons** doifelselist  $\qquad \qquad \text{...} \{...} \{... \}$ doifelselocation **be ablam to the contract of the contract of the contract of the contract of the contract of the contract of the contract of the contract of the contract of the contract of the contract of the contract of** doifelselocfile **\doifelselocfile {...} {...} {...}** doifelseMPgraphic  $\ddot{\text{C}}$  **\doifelseMPgraphic {...}** {...} doifelsemainfloatbody **being a support of the set of the set of the set of the set of the set of the set of the set of the set of the set of the set of the set of the set of the set of the set of the set of the set of the** doifelsemarkedpage **\doifelsemarkedpage {...} {...} {...}** doifelsemarking **being the contract of the contract of the contract of the contract of the contract of the contract of the contract of the contract of the contract of the contract of the contract of the contract of the con** doifelsemeaning **being the contract of the contract of the contract of the contract of the contract of the contract of the contract of the contract of the contract of the contract of the contract of the contract of the con** doifelsemessage **\doifelsemessage {...} {...} {...} {...}** doifelsemode  $\begin{bmatrix} 1 & 1 \\ 0 & 1 \end{bmatrix}$  and  $\begin{bmatrix} 1 & 1 \\ 0 & 1 \end{bmatrix}$  and  $\begin{bmatrix} 1 & 1 \\ 0 & 1 \end{bmatrix}$  and  $\begin{bmatrix} 1 & 1 \\ 0 & 1 \end{bmatrix}$  and  $\begin{bmatrix} 1 & 1 \\ 0 & 1 \end{bmatrix}$  and  $\begin{bmatrix} 1 & 1 \\ 0 & 1 \end{bmatrix}$  and  $\begin{bmatrix} 1 & 1 \\ 0 & 1 \end{bmatrix}$  and doifelsenextbgroup **being the control of the control of the control of the control of the control of the control of the control of the control of the control of the control of the control of the control of the control of t** doifelsenextbgroupcs **being a controlled as a controlled by the controlled and controlled by the controlled by t** doifelsenextchar **\doifelsenextchar {...}** {...} doifelsenextoptional **being a constant of the constant of the constant of the constant**  $\{ \ldots \}$  **{...}** doifelsenextoptionalcs **\doifelsenextoptionalcs** \... \... doifelsenextparenthesis **\doifelsenextparenthesis {...} {...}** doifelsenonzeropositive  $\delta$  **\doifelsenonzeropositive {...}** {...} doifelsenoteonsamepage **\doifelsenoteonsamepage {...} {...} {...}** doifelsenothing **being the contract of the contract of the contract of the contract of the contract of the contract of the contract of the contract of the contract of the contract of the contract of the contract of the con** doifelsenumber **\doifelsenumber** {...} {...} doifelseobjectfound **below that all all conducts**  $\text{doif}$  elseby  $\text{do}$  and  $\text{do}$   $\text{do}$   $\text{do}$   $\text{do}$   $\text{do}$   $\text{do}$   $\text{do}$   $\text{do}$   $\text{do}$   $\text{do}$   $\text{do}$   $\text{do}$   $\text{do}$   $\text{do}$   $\text{do}$   $\text{do}$   $\text{do}$   $\text{do}$  doifelseobjectreferencefound **\doifelseobjectreferencefound {...}** {...} {...} doifelseoddpage **business** \doifelseoddpage {...} {...} doifelseoddpagefloat **\doifelseoddpagefloat** {...} {...} doifelseoldercontext **\doifelseoldercontext {...} {...} {...}** doifelseolderversion **business \doifelseolderversion** {...} {...} {...} {...}

doifempty **but allows**  $\qquad \qquad \text{dom} \{ \ldots \} \{ \ldots \}$ doifemptytoks **\doifemptytoks \... {...}** doifemptyvalue **\doifemptyvalue {...}** {...} doifenv **\doifenv {...} {...}** doifhelpelse **business doifhelpelse**  $\ddot{\cdot}$ doifinset **\doifinset** \doifinset {...} {...}

doifelseoverlapping **being the contract of the contract of the contract of the contract of the contract of the contract of the contract of the contract of the contract of the contract of the contract of the contract of the** doifelseoverlay **be a consequently absolute**  $\delta$  doifelseoverlay  $\{ \ldots \}$   $\{ \ldots \}$ doifelseparallel **\doifelseparallel {...}** {...} {...} doifelseparentfile **business \doifelseparentfile {...}** {...} doifelsepath **\doifelsepath {...} {...} {...}** doifelsepathexists **being the controller of the controller of the controller**  $\delta$  **{...} {...}** doifelsepatterns  $\{\ldots\}$  {...}  $\{\ldots\}$ doifelseposition **be a constant of the constant of the constant of the constant of the constant of the constant of the constant of the constant of the constant of the constant of the constant of the constant of the constan** doifelsepositionaction **\doifelsepositionaction** {...} {...} doifelsepositiononpage **being a controlled a controlled a controlled a controlled a controlled a controlled a controlled a controlled a controlled a controlled a controlled a controlled a controlled a controlled a controll** doifelsepositionsonsamepage **\doifelsepositionsonsamepage {...}** {...} {...} {...} doifelsepositionsonthispage  $\ddot{\theta}$ \doifelsepositionsonthispage {...} {...} {...} doifelsepositionsused **business and the contract of the contract of the contract of the contract of the contract of the contract of the contract of the contract of the contract of the contract of the contract of the cont** doifelsereferencefound **\doifelsereferencefound {...}** {...} doifelserightpagefloat **being a support of the set of the set of the set of the set of the set of the set of the set of the set of the set of the set of the set of the set of the set of the set of the set of the set of the** doifelserighttoleftinbox **\doifelserighttoleftinbox** ... {...} {...} doifelsesamelinereference **by the contract of the contract of the contract of the contract of the contract of the contract of the contract of the contract of the contract of the contract of the contract of the contract of** doifelsesamestring **being the contract of the contract of the contract of the contract of the contract of the contract of the contract of the contract of the contract of the contract of the contract of the contract of the** doifelsesetups **\doifelsesetups {...} {...} {...}** doifelsesomebackground **business \doifelsesomebackground {...}** {...} doifelsesomespace **\doifelsesomespace {...} {...} {...}** doifelsesomething **doifelses \doifelsesomething {...}** {...} doifelsesometoks **being the contract of the contract of the contract of the contract of the contract of the contract of the contract of the contract of the contract of the contract of the contract of the contract of the co** doifelsestring **has a constant of the constant of the constant of the constant of the constant of the constant of the constant of the constant of the constant of the constant of the constant of the constant of the constant** doifelsestructurelisthasnumber **\doifelsestructurelisthasnumber {...} {...}** doifelsestructurelisthaspage **\doifelsestructurelisthaspage** {...} {...} doifelsesymboldefined **\doifelsesymboldefined {...} {...} {...}** doifelsesymbolset **\doifelsesymbolset** {...} {...} doifelsetext  $\qquad \qquad \text{...} \{...} \{... \}$ doifelsetextflow **\doifelsetextflow** {...} {...} doifelsetextflowcollector **\doifelsetextflowcollector** {...} {...} {...} doifelsetopofpage **being the control of the control of the control of the control of the control of the control of the control of the control of the control of the control of the control of the control of the control of th** doifelsetypingfile **\doifelsetypingfile {...} {...} {...}** doifelseundefined **business and the contract of the contract of the contract of the contract of the contract of the contract of the contract of the contract of the contract of the contract of the contract of the contract** doifelseurldefined<br>
doifelsevalue<br>
doifelsevalue<br>
doifelsevalue<br>
doifelsevalue<br>
doifelsevalue<br>
doifelsevalue<br>
doifelsevalue<br>
doifelsevalue<br>
doifelsevalue<br>
doifelsevalue<br>
doifelsevalue<br>
doifelsevalue<br>
doifelsevalue<br>
doifels doifelsevalue **\doifelsevalue {...} {...} {...} {...}** doifelsevaluenothing **being the controller of the controller of the controller of the controller of the controller of the controller of the controller of the controller of the controller of the controller of the controller** doifelsevariable **being a constant of the constant of the constant of the constant of the constant of the constant of the constant of the constant of the constant of the constant of the constant of the constant of the cons** doifemptyelse **business doifemptyelse** {...} {...} doifemptyvalueelse **business doifemptyvalueelse** {...} {...} doifemptyvariable **\doifemptyvariable {...} {...} {...}** doifemptyvariableelse **\doifemptyvariableelse {...} {...} {...} {...}** \doifenvelse {...} {...} {...} doiffastoptionalcheckcselse **\doiffastoptionalcheckcselse** \... \... doiffastoptionalcheckelse **\doiffastoptionalcheckelse {...} {...}** doiffieldbodyelse **\doiffieldbodyelse {...} {...} {...}** doiffieldcategoryelse **\doiffieldcategoryelse {...} {...} {...}** doiffigureelse **being as a constant of the constant of the constant of the constant of the constant of the constant of the constant of the constant of the constant of the constant of the constant of the constant of the con** doiffile **\doiffile {...} {...}** doiffiledefinedelse **\doiffiledefinedelse {...} {...} {...}** doiffileelse **a**<br>doiffileexistselse **b**<br>doiffileexistselse **b**<br>doiffileexistselse **b** doiffileexistselse **\doiffileexistselse {...} {...} {...}** doiffirstcharelse **\doiffirstcharelse {...} {...} {...} {...}** doifflaggedelse **\doifflaggedelse {...}** {...} {...} doiffontcharelse **doifflaggedelse** {...} {...} doiffontcharelse } doiffontcharelse **\doiffontcharelse {...} {...} {...} {...}** doiffontpresentelse **\doiffontpresentelse {...} {...} {...}** doiffontsynonymelse **business doiffontsynonymelse** {...} {...} doifhasspaceelse **being a constant of the constant of the constant of the constant of the constant of the constant of the constant of the constant of the constant of the constant of the constant of the constant of the cons** doifincsnameelse **\doifincsnameelse {...} {...} {...} {...}** doifinelementelse **\doifinelementelse {...} {...} {...}** doifinputfileelse **\doifinputfileelse {...} {...} {...}** doifinsertionelse **\doifinsertionelse {...} {...} {...}** doifinsetelse **but all the contract of the contract of the contract of the contract of the contract of the contract of the contract**  $\delta$  **doifinstring {...} {...} {...} {...}** doifinstring **\doifinstring {...} {...} {...}** doifinstringelse **being the contract of the contract of the contract of the contract of the contract of the contract of the contract of the contract of the contract of the contract of the contract of the contract of the co** doifinsymbolset **being a contract to a contract the contract of the contract of the contract of the contract of the contract of the contract of the contract of the contract of the contract of the contract of the contract o** doifinsymbolsetelse **being as a consequence of the consequence**  $\ddot{\text{and}} \text{the same set.} \{...}\{...}\}$ doifintokselse **business and the contract of the contract of the contract of the contract of the contract of the contract of the contract of the contract of the contract of the contract of the contract of the contract of t** doifintwopassdataelse **being a constant of the constant of the constant of the constant of the constant of the constant of the constant of the constant of the constant of the constant of the constant of the constant of the** 

doifmode **\doifmode {...} {...}** doifnot **\doifnot \doifnot \doifnot \doifnot \doifnot \doifnot \mediate \mediate \mediate \mediate \mediate \mediate \mediate \mediate \mediate \mediate \mediate \mediate \mediate \med** doifnotcounter **\doifnotcounter** {...} {...} doifnotempty **\doifnotempty {...} {...}** doifnotenv **\doifnotenv {...} {...}** doifnotfile **\doifnotfile {...} {...}** doifnotflagged **\doifnotflagged {...} {...}** doifnothing **doifficially doif in the set of**  $\{ \ldots \}$   $\{ \ldots \}$ doifnotmode **\doifnotmode** {...} {...}<br>doifnotnumber **\doifnotnumber** {...} {... doifnotsetups **\doifnotsetups {...} {...}** doifnumber **\doifnumber {...}** {...}

doifitalicelse **business doifitalizelse and** *d* **doifitalizelse** {...} {...} doiflanguageelse **being a constant of the constant of the constant of the constant of the constant of the constant of the constant of the constant of the constant of the constant of the constant of the constant of the cons** doiflayerdataelse **business and the contract of the contract of the contract of the contract of the contract of the contract of the contract of the contract of the contract of the contract of the contract of the contract** doiflayoutdefinedelse **businedelse**  $\dot{\theta}$  **heads heads heads heads heads heads heads heads heads heads heads heads heads heads heads heads heads heads heads heads heads heads** doiflayoutsomelineelse **business \doiflayoutsomelineelse** {...} {...} {...} doiflayouttextlineelse **business \doiflayouttextlineelse** {...} {...} doifleapyearelse **being a controlled a** being doifleapyearelse {...} {...} {...} doiflistelse doiflistelse doiflistelse **\doiflistelse {...} {...} {...}** doiflocationelse **business doiflocationelse** {...} {...} doiflocfileelse **\doiflocfileelse {...} {...} {...}** doifMPgraphicelse **by the controller of the controller (as a** doifmainfloatbodyelse {...} {...} {...} doifmainfloatbodyelse {...} {...} doifmainfloatbodyelse {...} {...} doifmainfloatbodyelse {...} {...} doifmainfloatbodye \doifmainfloatbodyelse {...} {...} doifmarkingelse **being as a constant of the constant of the constant of the constant of the constant of the constant of the constant of the constant of the constant of the constant of the constant of the constant of the co** doifmeaningelse **business \doifmeaningelse** \... \... {...} {...} doifmessageelse **\doifmessageelse {...} {...} {...} {...}** doifmodeelse **a doifmodeelse a doifmodeelse {...}** {...} {...} doifnextbgroupcselse **business doifnextbgroupcselse** \... \... doifnextbgroupelse **\doifnextbgroupelse {...} {...}** doifnextcharelse **business doifnextcharelse** {...} {...} doifnextoptionalcselse **\doifnextoptionalcselse** \... \... doifnextoptionalelse **\doifnextoptionalelse** {...} {...} doifnextparenthesiselse **\doifnextparenthesiselse {...} {...}** doifnonzeropositiveelse **being a conserved by the conserverse**  $\{... \} \{... \} \$ doifnotallcommon **b**  $\delta$  **\doifnotallcommon** {...} {...} doifnotallmodes **being a computed a** contract **doif in the computer of the computer**  $\ddot{\theta}$ doifnotcommandhandler **\doifnotcommandhandler \... {...}** {...} doifnotcommon **\doifnotcommon \doifnotcommon {...}** {...} doifnotdocumentargument **\doifnotdocumentargument {...} {...}** doifnotdocumentfilename **\doifnotdocumentfilename {...} {...}** doifnotemptyvalue  $\delta$  \doifnotemptyvalue {...} {...} doifnotemptyvariable **\doifnotemptyvariable {...} {...} {...}** doifnoteonsamepageelse **\doifnoteonsamepageelse {...} {...} {...}** doifnotescollected **\doifnotescollected** {...} {...} doifnothingelse **being as a controlled by the controlled by the controlled by the controlled by the controlled by the controlled by doifnothingelse**  $\{ \ldots \}$  $\{ \ldots \}$ doifnotinset **\doifnotinset** {...} {...} doifnotinsidesplitfloat **\doifnotinsidesplitfloat** {...} doifnotinstring **being the set of the contract of the set of the set of the set of the set of the set of the set of the set of the set of the set of the set of the set of the set of the set of the set of the set of the set** doifnotnumber **\doifnotnumber {...} {...}** doifnotsamestring **because the contract of the contract of the contract of the contract of the contract of the contract of the contract of the contract of the contract of the contract of the contract of the contract of the** doifnotvalue  $\qquad \qquad \qquad \{... \} \{... \} \{... \}$ doifnotvariable **business and the contract of the contract of the contract of the contract of the contract of the contract of the contract of the contract of the contract of the contract of the contract of the contract o** doifnumberelse **business \doifnumberelse {...}** {...} doifobjectfoundelse **by a set of the condense of the condense**  $\{... \} \{... \} \{... \} \{... \}$ doifobjectreferencefoundelse **\doifobjectreferencefoundelse** {...} {...} {...} doifoddpageelse **\doifoddpageelse {...} {...}** doifoddpagefloatelse **\doifoddpagefloatelse {...} {...}** doifoldercontextelse **\doifoldercontextelse {...} {...} {...}** doifolderversionelse **business \doifolderversionelse** {...} {...} {...} {...} doifoverlappingelse **\doifoverlappingelse {...} {...} {...} {...}** doifoverlayelse **being a support of the control of the control of the control of the control of the control of the control of the control of the control of the control of the control of the control of the control of the co** doifparallelelse **business in the contract of the contract of the contract of the contract of the contract of the contract of the contract of the contract of the contract of the contract of the contract of the contract of** doifparentfileelse **being a constant of the constant of the constant of the constant of the constant of the constant of the constant of the constant of the constant of the constant of the constant of the constant of the co** doifpathelse **being a contract to the contract of the contract of the contract of the contract of the contract of the contract of the contract of the contract of the contract of the contract of the contract of the contract** doifpathexistselse **\doifpathexistselse {...} {...} {...}** doifpatternselse **business and the contract of the contract of the contract of the contract**  $\alpha$  **and**  $\beta$  **(...} {...}** doifposition  $\qquad \qquad \text{dofposition} \{... \} \{... \}$ doifpositionaction **being a constructed doifpositionaction doifpositionaction f...**} **f...**} doifpositionactionelse **business \doifpositionactionelse** {...} {...} doifpositionelse **business doifpositionelse a** doifpositiononpageelse **being a contract to the contract of the contract of the contract of the contract of the contract of the contract of the contract of the contract of the contract of the contract of the contract of th** doifpositionsonsamepageelse **\doifpositionsonsamepageelse {...} {...} {...}** doifpositionsonthispageelse **\doifpositionsonthispageelse** {...} {...} doifpositionsusedelse **business \doifpositionsusedelse** {...} {...} doifreferencefoundelse **business \doifreferencefoundelse** {...} {...} {...}

doifsamestring **because that the contract of the contract of the contract of the contract of the contract of the contract of the contract of the contract of the contract of the contract of the contract of the contract of t** doifsetups **being the contract of the contract of the contract of the contract of the contract of the contract of the contract of the contract of the contract of the contract of the contract of the contract of the contract** doifsetupselse **\doifsetupselse {...} {...} {...}** doifsomething  $\{... \} \{... \}$ <br>doifsomething  $\{... \} \{... \}$ doifsometoks **\doifsometoks** \... {...} doifsometokselse **business \doifsometokselse** \... {...} {...} doiftext **\doiftext** \doiftext {...} {...} doiftextelse **doiftextelse doiftextelse doiftextflowcollectorelse doiftextflowcollectorelse doiftextflowcollectorelse doiftextflowcollectorelse doiftextflowcollectorelse** doiftopofpageelse **\doiftopofpageelse {...} {...}** doifundefined **being a contract to the contract of the contract of the contract of the contract of the contract of the contract of the contract of the contract of the contract of the contract of the contract of the contrac** doifundefinedcounter **\doifundefinedcounter {...}** {...}<br>doifundefinedelse **doifundefinedelse** {...} {...} {...} {...} {...} {...} {...} {...} {...} {...} {...} {...} {...} {...} {...} {...} {...} {...} {...} {...} {...} { doifvalue **business and the contract of the contract of the contract of the contract of the contract of the contract of the contract of the contract of the contract of the contract of the contract of the contract of the** doifvaluenothing<br>
doifvaluenothing doifvaluenothing and the control of the control of the control of the control of the control o<br>
doifvaluenothing doifvaluenothing and the control of the control of the control of the cont doifvaluesomething<br>
doifvariable<br>
doifvariable<br>
doifvariable<br>
doifvariable<br>
doifvariable<br>
doifvariable<br>
doifvariable<br>
doifvariable<br>
doifvariable<br>
doifvariable<br>
doifvariable<br>
doifvariable<br>
doifvariable<br>
doifvariable<br>
doifva doifvariable **being the controller of the controller of the controller and controller the controller of the controller of the controller**  $\delta$  **doifvariableelse {...} {...} {** doindentation **\doindentation** dollar **\dollar**  $\ddot{\text{d}}$ doloop **\doloop {...}** doloopoverlist **business and the contract of the contract of the contract of the contract**  $\text{dodoopoverlist} \{... \} \{... \}$ donothing **\donothing** \donothing dontconvertfont **\dontconvertfont** dontleavehmode **business and the set of the set of the set of the set of the set of the set of the set of the set of the set of the set of the set of the set of the set of the set of the set of the set of the set of the** dontpermitspacesbetweengroups **\dontpermitspacesbetweengroups** dopositionaction **departments deprocess in the constant of the constant in the deprocess of the deprocess of the deprocess of the deprocess of the deprocess of the deprocess of the deprocess of the deprocess of the depro** doprocesslocalsetups **being the controller of the controller of the controller of the dominant of the dominant <br>doquadrupleargument <b>being the controller of the controller of the controller of the dominant \...** [ dorechecknextindentation **\dorechecknextindentation** dorecurse **\dorecurse**  $\text{1...}$  {...} dorepeatwithcommand **dorepeatwithcommand**  $\text{degenerate } \ldots$  \dorepeatwithcommand  $\ldots$ doresetandafffeature **business doresetandafffeature {...}** doresetattribute **doresetattribute**  $\text{dom}(\text{conv} \cdot \text{conv} \cdot \text{conv}$ dosetattribute **\dosetattribute {...}** {...} dosetleftskipadaption **blue and the contract of the contract of the contract of the contract of the dosetleftskipadaption {...}** dosetrightskipadaption **being the contract of the contract of the contract of the contract of the contract of the contract of the contract of the contract of the contract of the contract of the contract of the contract of** dosetupcheckedinterlinespace:argument **\dosetupcheckedinterlinespace {...}** dosetupcheckedinterlinespace:name **\dosetupcheckedinterlinespace {...}** dosingleargument **being a constant of the set of the set of the set of the set of the set of the set of the set o** dosingleempty **being a contract to the contract of the contract of the contract of the contract of the contract of the contract of the contract of the contract of the contract of the contract of the contract of the contrac** dosinglegroupempty **\dosinglegroupempty** \... {...}

doifrightpagefloatelse **\doifrightpagefloatelse {...} {...}** doifrighttoleftinboxelse **business in the contract of the contract of the contract of the contract of the contract of the contract of the contract of the contract of the contract of the contract of the contract of the cont** doifsamelinereferenceelse **business \doifsamelinereferenceelse** {...} {...} {...} doifsamestringelse **business doifsamestringelse {...}** {...} {...} doifsomebackground **\doifsomebackground {...} {...} {...}** doifsomebackgroundelse **business \doifsomebackgroundelse {...}** {...} doifsomespaceelse **\doifsomespaceelse {...} {...} {...}** doifsomethingelse **\doifsomethingelse {...} {...} {...}** doifstringinstringelse **being the contract of the contract of the contract of the contract of the contract of the contract of the contract of the contract of the contract of the contract of the contract of the contract of** doifstructurelisthasnumberelse **\doifstructurelisthasnumberelse {...} {...}** doifstructurelisthaspageelse **\doifstructurelisthaspageelse {...} {...}** doifsymboldefinedelse **\doifsymboldefinedelse {...}** {...} {...}<br>doifsvmbolsetelse **\doifsymbolsetelse** {...} {...} {...} doifsymbolsetelse **\doifsymbolsetelse {...} {...} {...}** doiftextflowcollectorelse **\doiftextflowcollectorelse** {...} {...} {...} doiftextflowcollectorelse {...} {...} doiftextflowelse **\doiftextflowelse {...} {...} {...}** doiftypingfileelse **being the controller of the controller**  $\text{dom}(\text{dom}(\mathbf{f} \cup \mathbf{f} \cup \mathbf{f} \cup \mathbf{f} \cup \mathbf{f} \cup \mathbf{f} \cup \mathbf{f} \cup \mathbf{f} \cup \mathbf{f} \cup \mathbf{f} \cup \mathbf{f} \cup \mathbf{f} \cup \mathbf{f} \cup \mathbf{f} \cup \mathbf{f} \cup \mathbf{f} \cup \mathbf{f} \cup \mathbf{f} \cup \mathbf{f} \$ doifundefinedelse **\doifundefinedelse {...} {...} {...}** doifurldefinedelse **\doifurldefinedelse {...} {...} {...}** doifvalueelse **business \doifvalueelse** {...} {...} {...} \doifvaluenothingelse {...} {...} {...} doifvariableelse **\doifvariableelse {...} {...} {...} {...}**  $\dota$ doquadrupleargument  $\ldots$  [...] [...] [...] [...] doquadrupleempty **being the contract of the contract of the contract of the contract of the contract of the contract of the contract of the contract of the contract of the contract of the contract of the contract of the co** doquadruplegroupempty **\doquadruplegroupempty \... {...}** {...} {...} doquintupleargument **being the conduct of the conduct of the conduct of the conduct of the conduct of the conduct of the conduct of the conduct of the conduct of the conduct of the conduct of the conduct of the conduct of** doquintupleempty **being the contract of the contract of the contract of the contract of the contract of the contract of the contract of the contract of the contract of the contract of the contract of the contract of the co** doquintuplegroupempty **\doquintuplegroupempty** \... {...} {...} {...} {...} {...} doreplacefeature **\doreplacefeature {...}** \dorotatebox {...} \... {...} dosetupcheckedinterlinespace **\dosetupcheckedinterlinespace {..=..}** doseventupleargument **\doseventupleargument \... [...] [...] [...] [...] [...] [...] [...]** doseventupleempty **below that the controllect of the controllect of the controllect of the controllect of the controllect of the controllect of the controllect of the controllect of the controllect of the controllect of th** dosixtupleargument **\dosixtupleargument \... [...] [...] [...] [...] [...] [...]** dosixtupleempty **being the contract of the contract of the contract of the contract of the contract of the contract of the contract of the contract of the contract of the contract of the contract of the contract of the con** dostarttagged **distarttagged** {...} {...} ... \dostoptagged dostepwiserecurse **business and a constraint of the constraints a dostepwiserecurse** {...} {...} {...} dosubtractfeature **business dosubtractfeature**  $\ldots$ }

dotfskip **\dotfskip** {...} dotoks \... doublebond<br> **doublebond**<br> **doublebond**<br> **doublebond**<br> **doublebond** dowith<br>pargument **\dowithpargument** \dowith<br>pargument  $\ldots$ dowithrange **\dowithrange {...} \...** dpofstring  $\text{long} \quad \text{...}$ droite **\droite ...** dummydigit **\dummydigit** dummyparameter **\dummyparameter {...}** ETEX **\ETEX** EveryLine **\EveryLine {...}**<br>EveryPar **\EveryPar** {...} ecran **\ecran [...]** efcmaxheight **\efcmaxheight {...}** efcmaxwidth **\efcmaxwidth {...}**<br>efcminheight **\efcminheight** {...} efcminwidth **\efcminwidth** {...}<br>efcparameter **\efcparameter** {...<sup>}</sup> effect **\effect [...] {...}** elapsedseconds<br>
elapsedtime<br> **belapsedtime**<br> **elapsedtime**<br> **elapsedtime** element  $\{\ldots\}$ elements **\elements [..=..] {...}** em **\em** emphasisboldface **\emphasisboldface** emphasistypeface **being a set of the contract of the emphasistypeface**  $\qquad$ emptylines **\emptylines**  $\{\ldots\}$ emspace **\emspace** enabledirectives **below that the enabledirectives**  $\{ \ldots \}$  enableexperiments  $\{ \ldots \}$ enablemode **[...]**<br>enableoutputstream **because and the construction**  $\{enableoutputstre$ enableparpositions **\enableparpositions** enableregime **business \enableregime [...]** enabletrackers **\enabletrackers**  $[...]$ enskip **\enskip** enspace **\enspace** env **\env {...}** environement **\environement [...]**<br>environement:string **\environement** ...  $environement:string$ envvar **\envvar \envvar {...}** {...} epos {...} equaldigits **bequaldigits**  $\{\ldots\}$ espace **\espace**  $\searrow$ espacefixe **because the contract of the contract of the contract of the contract of the contract of the contract of the contract of the contract of the contract of the contract of the contract of the contract of the contra** espacesfixes **because the contract of the sepacesfixes** eTeX **\eTeX** etiquette:example  $\Epsilon$  \ETIQUETTE [...] {...} etire **better heating heating heating heating heating heating heating heating heating heating heating heating heating heating heating heating heating heating heating heating heatin** exitloop **\exitloop**  $\setminus$ exitloopnow **\exitloopnow**

dotripleargument **being a controlled and the set of the set of the set of the set of the set of the set of the set of the set of the set of the set of the set of the set of the set of the set of the set of the set of the s** dotripleargumentwithset **\dotripleargumentwithset \...** [...] [...] [...] dotripleempty **because the control of the control of the control of the control of the control of the control of the control of the control of the control of the control of the control of the control of the control of the** dotripleemptywithset **\dotripleemptywithset \...** [...] [...] [...]<br>dotriplegroupempty **\dotriplegroupempty** \... {...} {...} {...} dotriplegroupempty<br>
dotriplegroupempty **\dotriplegroupempty \... {...}** {...}<br>
doublebond<br> **\doublebond** dowith **\dowith {...} {...}** dowithnextbox  $\{... \} \ldots \{... \}$ dowithnextboxcontent **boxicontent**  $\{... \} \{... \} \ldots \{... \}$ <br>dowithnextboxcontents  $\{... \} \ldots \{... \}$ \dowithnextboxcontentcs \... \... \... {...} dowithnextboxcs **\dowithnextboxcs** \... \... {...} \dowithwargument \... EveryPar **\EveryPar {...}** echelle **\echelle [...] [..=..] {...}** ecritdansliste **because and the control of the critdansliste**  $\ldots$ } {...} {...} ecritentreliste **because in the contract of the contract of the contract of the contract of the contract of the contract of the contract of the contract of the contract of the contract of the contract of the contract of th** edefconvertedargument **bedefinity \edefconvertedargument** \... {...} efcminheight **\efcminheight {...}** efcparameter **\efcparameter {...} {...}** elapsedtime **\elapsedtime** enableexperiments **\enableexperiments [...]** enableoutputstream **\enableoutputstream [...]** enumeration:example  $\text{EWMERATION}$  [...] {...} ... \par executeifdefined **because and the secuteifdefined** {...} {...} expandcheckedcsname **because the contract of the contract of the contract of the contract of the contract of the contract of the contract of the contract of the contract of the contract of the contract of the contract of t** expanded **\expanded {...}** expandfontsynonym **\expandfontsynonym \... {...}** expdoif **\expdoif {...} {...} {...}** expdoifcommonelse **bexploifcommonelse**  $\{... \} \{... \} \{... \}$ expdoifelse **\expdoifelse {...} {...} {...} {...}** expdoifelsecommon **\expdoifelsecommon** {...} {...} {...}

fakebox ... fastdecrement **fastdecrement**  $\{fast \}$ <br>fastincrement **\fastincrement** \... fastloopfinal **\fastloopfinal** fastloopindex **\fastloopindex** fastscale **business \fastscale {...}** {...} fastsetup **b** *l statsetup l fastsetup l i...}* fastswitchtobodyfont **\fastswitchtobodyfont {...}** fastsxsy **\fastsxsy {...} {...} {...}** feature **\feature**  $\left[ \ldots \right]$  [...] feature:direct **\feature {...}** {...} fence **\fence** fenced **\fenced [...] {...}** fence:example  $\{F_{\text{ENCE}}\}$ fetchallmarks **\fetchallmarks [...]** fetchmark **\fetchmark [...] [...]** fetchonemark **\fetchonemark [...] [...]** fetchtwomarks **\fetchtwomarks [...]** fieldbody **\fieldbody [...] [..=..]** figurefilename **\figurefilename** figurefilepath **\figurefilepath** figurefiletype **\figurefiletype** figurefullname **\figurefullname** figureheight **\figureheight** figurenaturalheight **\figurenaturalheight** figuresymbol **\figuresymbol [...] [..=..]** figurewidth **\figurewidth** filename **\filename \filename \filename \filename \filename \filename \filename \filename \filename \filename \filename \filename \filename \filename \filename \filename \filename \filenam** filledhboxc **\filledhboxc ... {...}** filledhboxg **\filledhboxg ... {...}** filledhboxk **\filledhboxk ... {...}** filledhboxm **\filledhboxm** ... {...}<br>filledhboxr ... {...} filledhboxy **\filledhboxy ... {...}** filler **\filler \filler**  $\{... \}$ <br>filterfromnext **\filterfromne** filterreference **\filterreference {...}** firstcharacter **\firstcharacter** firstcounter **\firstcounter [...] [...]** firstcountervalue **\firstcountervalue [...]** firstofoneargument **\firstofoneargument {...}** firstofoneunexpanded **\firstofoneunexpanded {...}** firstoftwoarguments **\firstoftwoarguments {...} {...}**

```
expdoifelseinset bexploifelseinset \{... \} \{... \} \{... \} \{... \}expdoifinsetelse bexploifing the set of the contract of the set of the set of the set of the set of the set of the set of the set of the set of the set of the set of the set of the set of the set of the set of the set of 
expdoifnot bexploifnot \{... \} \{... \} \{... \}externalfigurecollectionmaxheight \externalfigurecollectionmaxheight {...}
externalfigurecollectionmaxwidth \externalfigurecollectionmaxwidth {...}
externalfigurecollectionminheight \externalfigurecollectionminheight {...}
externalfigurecollectionminwidth \externalfigurecollectionminwidth {...}
externalfigurecollectionparameter \externalfigurecollectionparameter {...} {...}
faitreference being the contract of the set of the set of the set of the set of the set of the set of the set of the set of the set of the set of the set of the set of the set of the set of the set of the set of the set o
                                                      fastincrement \fastincrement \...
fastlocalframed \fastlocalframed [...] [..=..] {...}
fastsetupwithargument \fastsetupwithargument {...} {...}
fastsetupwithargumentswapped \fastsetupwithargumentswapped {...} {...}
fetchallmarkings \fetchallmarkings [...] [...]
fetchmarking fetchmarking \left\{ \ldots \right\} [...] [...]
fetchonemarking function fetchonemarking \{... \} [...] [...] [...] [...] [...] [...] [...] [...] [...] [...] [...] [...] [...] [...] [...] [...] [...] [...] [...] [...] [...] [...] [...] [...] [...] [...] [...] [...] fetchruntinecommand \fetchruntinecommand \... {...}
fetchtwomarkings \fetchtwomarkings [...] [...]
fichierdactylo \fichierdactylo [...] [..=..] {...}
fifthoffivearguments \fifthoffivearguments {...} {...} {...} {...} {...}
fifthofsixarguments \fifthofsixarguments {...} {...} {...} {...} {...} {...}
figureexterne \figureexterne [...] [...] [..=..]
                                                      figurenaturalwidth \figurenaturalwidth
                                                      filledhboxb \filledhboxb ... {...}
                                                     filledhboxr \filledhboxr ... {...}
filterfromnext \filterfromnext {...} {...} {...}
{...}
{...}
{...}
{...}
C filterfromvalue operators \mathcal{C} = \{ \ldots \} {...} {\ldots} \{ \ldots \} \mathcal{C}^{\text{PT}} or or or
                                                                                              OPT
                                                                                                    OPT
filterpages \filterpages [...] [...] [..=..]
findtwopassdata \findtwopassdata {...} {...}
finishregisterentry \finishregisterentry [...] [..=..] [..=..]
firstoffivearguments being a constant of the constant of the constant of the constant of the constant of the constant of the constant of the constant of the constant of the constant of the constant of the constant of the 
firstoffourarguments \firstoffourarguments {...} {...} {...} {...}
firstofsixarguments being a constant of the set of the set of the set of the set of the set of the set of the set of the set of the set of the set of the set of the set of the set of the set of the set of the set of the s
firstofthreearguments \firstofthreearguments {...} {...} {...}
firstofthreeunexpanded \firstofthreeunexpanded {...} {...} {...}
```
firstrealpage **\firstrealpage** firstrealpagenumber **\firstrealpagenumber** firstsubpagenumber **\firstsubpagenumber** firstuserpage **\firstuserpage** firstuserpagenumber **\firstuserpagenumber** fitfieldframed **\fitfieldframed [..=..] {...}** fittopbaselinegrid **\fittopbaselinegrid {...}** flag **\flag** {...} floatuserdataparameter **\floatuserdataparameter {...}** flushbox **\flushbox {...} {...}** flushboxregister **\flushboxregister ...** flushcollector **\flushcollector [...]** flushedrightlastline **\flushedrightlastline** flushlayer **\flushlayer [...]** flushlocalfloats **\flushlocalfloats** flushnextbox **\flushnextbox**<br>flushnotes **\flushnotes \flushnotes** flushoutputstream **\flushoutputstream [...]** flushshapebox **\flushshapebox** flushtokens **\flushtokens [...]** flushtoks **\flushtoks \flushtoks** \... fontalternative **\fontalternative** fontbody **\fontbody** fontchar **\fontchar {...}** fontcharbyindex **\fontcharbyindex {...}** fontclass **\fontclass \fontclass** fontclassname **\fontclassname {...} {...}** fontface **\fontface**  $\setminus$ fontfeaturelist **fontfeaturelist fontfeaturelist** [...] [...]<br>fontsize **\fontsize** fontstyle **\fontstyle** forcecharacterstripping **\forcecharacterstripping** forgeteverypar **\forgeteverypar** forgetragged **\forgetragged** formule **\formule [...] {...}** foundbox  $\{... \}$  {...} fraction:instance:binom <br>fraction:instance:dbinom **binom has a** *{...}* {...} {...} fraction:instance:dbinom \dbinom **{...} {...}**  $fraction:instance:dfrac$   $\{f(x)\}$ fraction:instance:frac \frac **{...} {...}** fraction:instance:sfrac \sfrac **{...} {...}** fraction:instance:tbinom **\tanacklarify** \tbinom {...} {...} fraction:instance:xfrac  $\chi$ frac {...} {...} fraction:instance:xxfrac \xxfrac **{...} {...}** framed **\framed**  $\{.\_,\_,\}_\$ frameddimension **frameddimension frameddimension framedoarameter f...**} framed:instance  $\{FRAMED \mid .=-.1\}$ ...} framed:instance:fitfieldframed<br>framed:instance:unframed<br>framed \unframed **[..=..]** {...} freezedimenmacro **because the contract of the contract of the contract of the contract of the contract of the contract of the contract of the contract of the contract of the contract of the contract of the contract of the** freezemeasure **being the subset of the second series of the series of the series of the series of the series of the series of the series of the series of the series of the series of the series of the series of the series o** frenchspacing **being the contract of the contract of the contract of the contract of the contract of the contract of the contract of the contract of the contract of the contract of the contract of the contract of the contr** fromlinenote **\fromlinenote [...] {...}** frozenhbox **\frozenhbox {...}** frule **b heating the set of the set of the set of the set of the set of the set of the set of the set of the set of the set of the set of the set of the set of the set of the set of the set of the set of the set of the s** GetPar **\GetPar**  $\setminus$ GotoPar **\GotoPar \GotoPar** Greeknumerals **\Greeknumerals {...}** gardeblocs **\gardeblocs**  $\left[\ldots\right]$  [...] gauche **\gauche ...** getboxllx ...<br>getboxlly **\getboxlly** ...<sup>2</sup>

firstoftwounexpanded **\firstoftwounexpanded {...} {...}** firstsubcountervalue **\firstsubcountervalue [...] [...]** flushnotes **\flushnotes** flushtextflow **\flushtextflow {...}** fontsize **\fontsize** forcelocalfloats **\forcelocalfloats** forgetparameters **\forgetparameters [...] [..=..]** fourthoffivearguments  $\{... \} \{... \} \{... \} \{... \}$ fourthoffourarguments **\fourthoffourarguments {...} {...} {...} {...}** fourthofsixarguments<br>fraction:instance<br>fraction:instance<br> $\text{FRACTION } \{... \} \{... \} \{... \} \{... \} \{... \}$  $\FRACTION \{... \} \{...$ framedparameter **\framedparameter {...}**  $\unframe$ d  $[\ldots=1]$   $\ldots$ } \gdefconvertedargument \... {...} gdefconvertedcommand **by the converted of the converted command \... \...** getboxfromcache **business \getboxfromcache {...}** {...} ... getboxlly **\getboxlly ...**

getlocalfloat **blue as a contract of the set of the set of the set of the set of the set of the set of the set of the set of the set of the set of the set of the set of the set of the set of the set of the set of the set o** getlocalfloats **\getlocalfloats** getMPdrawing **blue and the contract of the contract of the contract of the contract of the contract of the contract of the contract of the contract of the contract of the contract of the contract of the contract of the con** getnoflines **\getnoflines** {...} getobject  $\{... \}$  {...} getpaletsize **\getpaletsize [...]** getprivatechar **\getprivatechar {...}** getprivateslot **\getprivateslot {...}** getrandomseed **\effective \effective \effective \effective \effective \effective \effective \effective \effective \effective \effective \effective \effective \effective \effective \effective** getrawnoflines **by the contract of the contract of the contract of the contract of the contract of the contract of the contract of the contract of the contract of the contract of the contract of the contract of the contrac** gettwopassdata **\gettwopassdata {...}** getuvalue **\getuvalue {...}** getvalue **\getualue {...}** globalletempty **\globalletempty \...** globalpopbox **by the contract of the contract of the contract of the contract of the contract of the contract of the contract of the contract of the contract of the contract of the contract of the contract of the contract** globalpopmacro **\globalpopmacro \...** globalpushbox **\globalpushbox ...** globalpushmacro **\eleft(\)** \eleft(\) \eleft(\) \eleft(\) \eleft(\) \eleft(\) \eleft(\) \eleft(\) \eleft(\) \eleft(\) \eleft(\) \eleft(\) \eleft(\) \eleft(\) \eleft(\) \eleft(\) \eleft(\) \eleft(\) \eleft(\) \eleft(\) \ele globalundefine **by the set of the set of the set of the set of the set of the set of the set of the set of the set of the set of the set of the set of the set of the set of the set of the set of the set of the set of the s** 

getbufferdata **by a set of the contract of the set of the set of the set of the set of the set of the set of the set of the set of the set of the set of the set of the set of the set of the set of the set of the set of the** getcommacommandsize **business \getcommacommandsize [...]** getcommalistsize **\getcommalistsize**  $\qquad \qquad \qquad \qquad$ getdayoftheweek **\getdayoftheweek {...} {...} {...}** getdayspermonth **\getdayspermonth** {...} {...} getdefinedbuffer **business and the contract of the contract of the contract of the contract of the contract of the contract of the contract of the contract of the contract of the contract of the contract of the contract** getdocumentargument **\getdocumentargument {...}** getdocumentargumentdefault **beidering as a constant of the set of the set of the set of the set of the set of the set of the set of the set of the set of the set of the set of the set of the set of the set of the set of th** getdocumentfilename **business and the set of the set of the set of the set of the set of the set of the set of the set of the set of the set of the set of the set of the set of the set of the set of the set of the set of** getdummyparameters **\getdummyparameters [..=..]** getemptyparameters **between contained and the contained area of the contained area of the contained area of the contained and**  $\mathbf{z}$  **are**  $\mathbf{z}$  **and**  $\mathbf{z}$  **are**  $\mathbf{z}$  **and**  $\mathbf{z}$  **are**  $\mathbf{z}$  **and**  $\mathbf{z}$  **are \math** geteparameters  $\setminus$ geteparameters  $[...]$   $[...]$ getexpandedparameters **business \getexpandedparameters** [...] [..=..] getfiguredimensions **\getfiguredimensions [...] [..=..]** getfirstcharacter **business \getfirstcharacter {...}** getfirsttwopassdata **\getfirsttwopassdata {...}** getfromcommacommand **\getfromcommacommand [...] [...]** getfromcommalist **better as a set of the set of the set of the set of the set of the set of the set of the set of the set of the set of the set of the set of the set of the set of the set of the set of the set of the set o** getfromtwopassdata **\getfromtwopassdata {...} {...}** getglyphdirect **\getglyphdirect** {...} {...} getglyphstyled **being a set of the control of the control of the control of the control of the control of the control of the control of the control of the control of the control of the control of the control of the control** getgparameters **between \getgparameters** [...] [..=..] getlasttwopassdata **between the contract of the contract of the contract of the contract of the contract of the contract of the contract of the contract of the contract of the contract of the contract of the contract of th** getMPlayer **\getMPlayer [...] [..=..] {...}** getmessage  $\{\ldots\}$  {...} getnamedglyphdirect **being the set of the set of the set of the set of the set of the set of the set of the set of the set of the set of the set of the set of the set of the set of the set of the set of the set of the set** getnamedglyphstyled **\getnamedglyphstyled** {...} {...} getnamedtwopassdatalist **between the set of the set of the set of the set of the set of the set of the set of the set of the set of the set of the set of the set of the set of the set of the set of the set of the set of th** getnaturaldimensions **but all the set of the set of the set of the set of the set of the set of the set of the set of the set of the set of the set of the set of the set of the set of the set of the set of the set of the s** getobjectdimensions **\getobjectdimensions {...} {...}** getparameters **but all the contract of the contract of the contract of the contract of the contract of the contract of the contract of the contract of the contract of the contract of the contract of the contract of the con** getrandomcount **\getrandomcount** \... {...} {...} getrandomdimen **between the contract of the contract of the contract of the contract of the contract of the contract of the contract of the contract of the contract of the contract of the contract of the contract of the co** getrandomfloat **between**  $\setminus \mathcal{E}$  **(i...)** {...} getrandomnumber **between contained contained <b>between heating contained <b>between heating c**  $\left\{ \ldots, \{ \ldots \} \}$ getraweparameters **between \getraweparameters [...]** [..=..] getrawgparameters **betrawgparameters** [...] [..=..] getrawparameters **betrawparameters** [...] [..=..] getrawxparameters **by the contract of the contract of the contract of the contract of the contract of the contract of the contract of the contract of the contract of the contract of the contract of the contract of the cont** getreference **by a set of the set of the set of the set of the set of the set of the set of the set of the set of the set of the set of the set of the set of the set of the set of the set of the set of the set of the set o** getreferenceentry **between the set of the set of the set of the set of the set of the set of the set of the set of the set of the set of the set of the set of the set of the set of the set of the set of the set of the set** getroundednoflines **by the contract of the contract of the contract of the contract of the contract of the contract of the contract of the contract of the contract of the contract of the contract of the contract of the con** getsubstring  $\setminus$  **getsubstring**  $\setminus$  $\setminus$  **{...}**  $\set{...}$  {...} gettwopassdatalist **\gettwopassdatalist {...}** getvariable **business**  $\{... \}$  {...} getvariabledefault **\getvariabledefault {...} {...} {...}** getxparameters **between \getxparameters [...]** [..=..] globaldisablemode **\globaldisablemode** [...] globalenablemode **by the contract of the contract of the contract of the contract of the contract of the contract of the contract of the contract of the contract of the contract of the contract of the contract of the contr** globalpreventmode **business \globalpreventmode [...]** globalprocesscommalist **being the controller of the controller of the controller of the controller of the controller of the controller of the controller of the controller of the controller of the controller of the controll** globalpushreferenceprefix **\globalpushreferenceprefix {...} ... \globalpopreferenceprefix** globalswapcounts **by the contract of the contract of the contract of the contract of the contract of the contract of the contract of the contract of the contract of the contract of the contract of the contract of the contr** globalswapdimens **by the contract of the contract of the contract of the contract of the contract of the contract of the contract of the contract of the contract of the contract of the contract of the contract of the contr** globalswapmacros **being a controlled as a controlled by the set of the set of the set of the set of the set of the set of the set of the set of the set of the set of the set of the set of the set of the set of the set of t** glyphfontfile **\glyphfontfile** {...}

gobblespacetokens **\gobblespacetokens** gobbleuntil \...<sup>9</sup><br>gobbleuntil relax and the set of the set of the set of the set of the set of the set of the set of the set of t<br>(x) set of the set of the set of the set of the set of the set of the set of the set of th grabuntil **\grabuntil {...} \...** grand **\grand**  $\qquad \qquad \qquad \qquad \qquad \qquad$ grandepolicecorp **blue and the contract of the contract of the contract of the contract of the contract of the contract of the contract of the contract of the contract of the contract of the contract of the contract of the** gras **\gras** grasincline **business**  $\gamma$ grasinclinepetit **\grasinclinepetit** grasitalique **business and the contract of the contract of the contract of the contract of the contract of the contract of the contract of the contract of the contract of the contract of the contract of the contract of the** grasitaliquepetit **\grasitaliquepetit** graspetit **being the set of the contract of the set of the set of the set of the set of the set of the set of the set of the set of the set of the set of the set of the set of the set of the set of the set of the set of th** example **of the contract of the contract of the contract of the contract of the contract of the contract of the contract of the contract of the contract of the contract of the contract of the contract of the contract of th** greeknumerals **\greeknumerals {...}** grille **\grille**  $\left[ \ldots = \ldots \right]$ gsetboxllx ... {...} gsetboxlly ... {...}<br>gujaratinumerals the set of the set of the set of the set of the set of the set of the set of the set of the set o<br>gujaratinumerals {...} hairspace **\hairspace** halflinestrut **\halflinestrut** halfstrut **\halfstrut** halfwaybox **\halfwaybox**  $\{\ldots\}$ hash **\hash** hat **\hat {...}** haut **\haut {...}** haut:instance  $\hbox{HIGH } \ldots$ } haut:instance:unitshigh  $\{... \}$ hboxofvbox **\hboxofvbox ...** hbox:example  $\hbar$ hdofstring **\hdofstring {...}**<br>headhbox **\headhbox** \\headhbox \\headhbox \\headhbox \\mnl headnumbercontent **\headnumbercontent** headnumberdistance **\headnumberdistance** headsetupspacing **beadsetupspacing** headtextcontent **\headtextcontent** headtextdistance **\headtextdistance** headtextwidth **\headtextwidth** headvbox ... {...} headwidth **\headwidth** heightofstring **\heightofstring {...}** hglue **\hglue ...** hiddencitation **\hiddencitation** [...] hiddencite **\hiddencite [...]**

```
gobbledoubleempty \gobbledoubleempty [...] [...]
gobbleeightarguments<br>
gobbleeightarguments {...} {...} {...} {...} {...} {...} {...} {...} {...} {...} {...}<br>
gobblefivearguments {...} {...} {...} {...} {...} {...}
                                                                   \qquad \qquad \texttt{\{...}, \{... \} \{... \} \{... \} }gobblefiveoptionals but all the contract of the contract of the contract of the contract of the contract of the contract of the contract of the contract of the contract of the contract of the contract of the contract of t
gobblefourarguments being a computed \gobblefourarguments {...} {...} {...}
gobblefouroptionals business business \gobblefouroptionals [...] [...] [...] [...]
gobbleninearguments \gobbleninearguments {...} {...} {...} {...} {...} {...} {...} {...} {...}
gobbleoneargument \gobbleoneargument {...}
gobbleoneoptional being a completed by the complete of the complete of the set of the set of the set of the set of the set of the set of the set of the set of the set of the set of the set of the set of the set of the set
gobblesevenarguments being the computer of the computer of the computer of the computer of the computer of the computer of the computer of the computer of the computer of the computer of the computer of the computer of th
gobblesingleempty<br>gobblesixarguments<br>(xobblesixarguments)<br>(xobblesixarguments)
                                                                   gobblesixarguments \gobblesixarguments {...} {...} {...} {...} {...} {...}
gobbletenarguments \gobbletenarguments {...} {...} {...} {...} {...} {...} {...} {...} {...} {...}
gobblethreearguments being the set of the set of the set of the set of the set of the set of the set of the set of the set of the set of the set of the set of the set of the set of the set of the set of the set of the set
gobblethreeoptionals being a computed being the computer of the computer of the computer of the computer of the computer \{.\cdot.\} \{.\cdot.\}<br>
gobbletwoarguments <b>computer of the computer of the computer of the computer of th
                                                                   gobbletwoarguments \gobbletwoarguments {...} {...}
gobbletwooptionals being the control of the control of the control of the control of the control of the gobbleuntil \...<br>
gobbleuntil \...
gobbleuntilrelax beiden as a conserved by the conserved by the conserved by the set of the set of the set of the set of the set of the set of the set of the set of the set of the set of the set of the set of the set of th
                                                                  grabbufferdata \grabbufferdata [...] [...] [...] [...]
grabbufferdatadirect \grabbufferdatadirect {...} {...} {...}
                                                                  grave \grave {...}
greedysplitstring blue and the set of the set of the set of the set of the set of the set of the set of the set of the set of the set of the set of the set of the set of the set of the set of the set of the set of the set
groupedcommand \groupedcommand {...} {...}
                                                                   gujaratinumerals \gujaratinumerals {...}
gurmurkhinumerals \gurmurkhinumerals {...}
handletokens \handletokens ... \with \...<br>hash \handletokens ... \with \...
hboxreference \hboxreference \hbarheadhbox \headhbox ... {...}
                                                                  headnumberwidth \headnumberwidth
headreferenceattributes \headreferenceattributes
heightanddepthofstring \heightanddepthofstring {...}
heightspanningtext \heightspanningtext {...} {...} {...}
help: instance \text{MELP} [...] {...} {...}
help:instance:helptext \hbox{\texttt{[...]}\,\, {\dots} }highlight \highlight [...] {...}
```
highlight:example  $\Huge{\bigcup_{H \to H} \frac{H}{H}}$ highordinalstr **\highordinalstr {...}** hilo **\hilo \hilo**  $\{\ldots\} \{...\}$   $\{\ldots\} \{...\}$ hl **\hl [...]** hphantom **\hphantom {...}** hpos **\hpos {...}** {...} hsmash **\hsmash {...}** hsmashed **\hsmashed {...}** hspace **\hspace [...]** [...] htdpofstring **butching the contract of the contract of the contract of the contract of the contract of the contract of the contract of the contract of the contract of the contract of the contract of the contract of the con** htofstring **\htofstring {...}** hyphen **\hyphen** hyphenatedfilename **\hyphenatedfilename {...}** hyphenatedhbox **\hyphenatedhbox** {...}<br>hyphenatedpar **\hyphenatedpar** {...} hyphenatedurl **\hyphenatedurl {...}** hyphenatedword **\hyphenatedword {...}** INRSTEX **\INRSTEX** ibox **\ibox {...}** iff **\iff** ignorevalue **business \ignorevalue {...}** impliedby **\impliedby \impliedby \impliedby \impliedby**  $\lambda$  **implies** incline **\incline** inclinegras **\inclinegras** inclinegraspetit **\inclinegraspetit** inclinepetit **\inclinepetit \inclinepetit \includemenu \includemenu** includeversioninfo **\includeversioninfo {...}** inconnu **\inconnu** incremente **\incremente** \...<br>incrementedcounter **\incrementedcounter** \\incrementedcoun incrementpagenumber **\incrementpagenumber** incrementsubpagenumber **\incrementsubpagenumber** incrementvalue **\incrementvalue {...**} indentation **\indentation** infofont **\infofont** infofontbold **\infofontbold** inframed **\inframed \inframed \inframed** \inframed [..=..] {...}<br>infull **\infull** \infull } inhibitblank **\inhibitblank** initializeboxstack **\initializeboxstack** {...} inlinedbox **\inlinedbox {...}** inlinemath **\inlinemath {...}** inlinemathematics **\inlinemathematics {...}** inlinemessage **\inlinemessage {...}** inlinerange **imits and the control of the control of the control of the control of the control of the control of the control of the control of the control of the control of the control of the control of the control of the** input **\input {...}** inputfilename **\inputfilename** inputfilerealsuffix **\inputfilerealsuffix** inputfilesuffix **\inputfilesuffix** inputgivenfile **\inputgivenfile {...}** input:string **\input** ...

himilo **\himilo {...} {...} {...}** horizontalgrowingbar **\horizontalgrowingbar {\displane}}** \\horizontalgrowingbar [..=..] horizontalpositionbar **\horizontalpositionbar [..=..]** hsizefraction **\hsizefraction \hsizefraction**  $\ldots$  {...} hsmashbox **\hsmashbox ...** hyphenatedcoloredword **\hyphenatedcoloredword** {...}<br>hyphenatedfile **\hyphenatedfile** {...} hyphenatedfile **\hyphenatedfile {...}** hyphenatedpar **\hyphenatedpar {...}** ifassignment **\ifassignment ... \else ... \fi** ifinobject **\ifinobject ... \else ... \fi** ifinoutputstream **\ifinoutputstream ... \else ... \fi** ifparameters **\ifparameters ... \else ... \fi** iftrialtypesetting<br>
ignoreimplicitspaces<br> **\ignoreimplicitspaces**<br> **\ignoreimplicitspaces**<br> **\ignoreimplicitspaces** ignoreimplicitspaces **\ignoreimplicitspaces** immediatesavetwopassdata **being a constrained in the constrained by**  $\{... \} \{... \}$  impliedby implies **\implies** includemenu **\includemenu [...]** incrementcounter **\incrementcounter [...] [...]** incrementedcounter **\incrementedcounter [...]**  $\verb|incremente:argument|$ infull **\infull {...}** inheritparameter **\inheritparameter [...] [...] [...]** inlinebuffer **\inlinebuffer [...]** inlineordisplaymath **\inlineordisplaymath {...} {...}** inlineprettyprintbuffer **\inlineprettyprintbuffer** {...} {...} inlinerange [...] innerflushshapebox **\innerflushshapebox** inputfilebarename **\inputfilebarename**

insertpages **\insertpages [...] [...] [..=..]** installactionhandler **\installactionhandler {...}** installactivecharacter **\installactivecharacter ...** installattributestack **\installattributestack \...** installdefinitionset **\installdefinitionset \... {...}** installelangue **\installelangue [...] [..=..]** installelangue:name **\installelangue [...] [...]** installnamespace **\installnamespace {...}** installoutputroutine **\installoutputroutine \... {...}** installsetuphandler **\installsetuphandler \installsetuphandler \installsetuphandler \installsetuponlycommandhandler \installsetuponlycommandhandler** installversioninfo **\installversioninfo {...} {...}** integerrounding **\integerrounding {...}** intertext **\intertext {...}** invokepageheandler **\invokepageheandler {...} {...}** istltdir **\istltdir ...** istrtdir **\istrtdir ...** italiccorrection **\italiccorrection** italicface **\italicface**  $\tilde{a}$ italique **business \italique \italique** italiquegras **\italiquegras** italiquegraspetit **\italiquegraspetit** itemtag **in the set of the set of the set of the set of the set of the set of the set of the set of the set of t<br>
<b>i** in the set of the set of the set of the set of the set of the set of the set of the set of the set of th jobfilename **\jobfilename** jobfilesuffix **\jobfilesuffix** joursemaine **\joursemaine {...}** kap **\kap** {...} keeplinestogether **\keeplinestogether {...}** keepunwantedspaces **\keepunwantedspaces** kerncharacters **\kerncharacters [...] {...}** koreancirclenumerals **\koreancirclenumerals {...}** koreannumerals **being a constructed as a constructed a** coreannumerals  $\{ \ldots \}$  koreannumerals  $\{ \ldots \}$ koreannumeralsp **\koreannumeralsp {...}** koreanparentnumerals **\koreanparentnumerals {...}** LAMSTEX **\LAMSTEX** LATEX **\LATEX** LamSTeX **\LamSTeX**

installanddefineactivecharacter **\installanddefineactivecharacter ... {...}** installautocommandhandler **\installautocommandhandler \... {...} \...** installautosetuphandler **\installautosetuphandler \... {...}** installbasicautosetuphandler **\installbasicautosetuphandler \...** {...} \... installbasicparameterhandler **\installbasicparameterhandler \... {...}** installbottomframerenderer **\installbottomframerenderer {...} {...}** installcommandhandler **\installcommandhandler \... {...} \...**<br>installcorenamespace **\installcorenamespace** {...} installcorenamespace **\installcorenamespace {...}** installdefinehandler **\installdefinehandler \... {...} \...** installdefinitionsetmember **\installdefinitionsetmember** \... {...} \... {...} installdirectcommandhandler **\installdirectcommandhandler \... {...}** installdirectparameterhandler **\installdirectparameterhandler \... {...}** installdirectparametersethandler **\installdirectparametersethandler \... {...}** installdirectsetuphandler **\installdirectsetuphandler \... {...}** installdirectstyleandcolorhandler **\installdirectstyleandcolorhandler \... {...}** installframedautocommandhandler **\installframedautocommandhandler \... {...} \...** installframedcommandhandler **\installframedcommandhandler \... {...} \...** installleftframerenderer **\installleftframerenderer {...} {...}** installpagearrangement **\installpagearrangement ... {...}** installparameterhandler **\installparameterhandler \... {...}** installparameterhashhandler **\installparameterhashhandler \... {...}** installparametersethandler **\installparametersethandler \... {...}** installparentinjector **\installparenting \installparentinjector** \... {...}<br>installrightframerenderer **\installrightframerenderer** {...} installrightframerenderer **\installrightframerenderer {...} {...}** installrootparameterhandler **\installrootparameterhandler \... {...}** installsetuponlycommandhandler **\installsetuponlycommandhandler \... {...}** installshipoutmethod **\installshipoutmethod {...} {...}** installsimplecommandhandler **\installsimplecommandhandler** \... {...} \... installsimpleframedcommandhandler **\installsimpleframedcommandhandler** \... {...} \... installstyleandcolorhandler **\installstyleandcolorhandler \... {...}** installswitchcommandhandler **\installswitchcommandhandler \... {...} \...**<br>installswitchsetuphandler **\installswitchsetuphandler \... {...}** installswitchsetuphandler **\installswitchsetuphandler \... {...}** installtexdirective **biased installtex installtexdirective** {...} {...} installtextracker **\installtextracker {...}** {...} {...} installtopframerenderer {...} {...} installtopframerenderer **\installtopframerenderer {...} {...}** installunitsseparator **\installunitsseparator {...}** {...} installunitsspace {...} {...} installunitsspace **\installunitsspace {...} {...}** JOURSEMAINE **\JOURSEMAINE {...}** koreannumeralsc **\koreannumeralsc {...}**

LaTeX **\LaTeX** LUAJITTEX **\LUAJITTEX** LUATEX **\LUATEX** Lua **Lua Lua anno 2008, anno 2018, anno 2018, anno 2018, anno 2018, anno 2018, anno 2018, anno 2018, anno 2018, anno 2018, anno 2018, anno 2018, anno 2018, anno 2018, anno 2018, anno 2018, anno 2018, anno 2018, anno 2018** LuajitTeX **\LuajitTeX** LuaTeX **\LuaTeX** labellanguage:instance<br>
labellanguage:instance:btxlabel<br>
\btxlabellanguege:instance:btxlabel labellanguage:instance:btxlabel \btxlabellangue labellanguage:instance:head labellanguage:instance:label \labellangue labellanguage:instance:mathlabel  $\mathcal{A}$  \mathlabellangue labellangue  $\lozenge$ labellanguage:instance:operator \operatorlangue labellanguage:instance:prefix \prefixlangue  ${\tt labellanguage:instance:sufficient}$ labellanguage:instance:taglabel \taglabellangue labellanguage:instance:unit \unitlangue labeltexte:instance \LABELtexte **{...}** labeltexte:instance:btxlabel  $\{\text{black}(f...)\}$ <br>labeltexte:instance:head \btxlabeltexte {...} labeltexte:instance:head \headtexte **{...}**  $\label{thm:ll} \texttt{labeltexte} \{ \texttt{...} \}$ labeltexte:instance:mathlabel  $\mathcal{L}$  \mathlabeltexte {...} labeltexte:instance:operator \operatortexte **{...}** labeltexte:instance:prefix \prefixtexte {...}  $\label{eq:1} \begin{array}{lll} \texttt{labeltext} & \texttt{split} \end{array}$ labeltexte:instance:taglabel  $\tag{...}$ labeltexte:instance:unit  $\text{unit}$ labeltexts:instance  $\setminus$ LABELtexts {...} {...} labeltexts:instance:head  $\heals$ labeltexts:instance:label  $\{ \ldots \}$  {...} labeltexts:instance:mathlabel \mathlabeltexts **{...} {...}** languageCharacters **\languageCharacters {...}** languagecharacters **\languagecharacters {...}** languagecharwidth **\languagecharwidth {...}** langue **1** \langue  $\left[ \ldots \right]$ langueprincipale **being a constant of the Constantine Constantine (1.1)** langueprincipale [...] langue: example langue:example largeurligne **black and the contract of the contract of the contract of the contract of the contract of the contract of the contract of the contract of the contract of the contract of the contract of the contract of the co** lastcounter **and all interval lastcounter** [...] [...] lastcountervalue **\lastcountervalue [...]** lastdigit **\lastdigit {...}** lastlinewidth **\lastlinewidth** lastnaturalboxht **\lastnaturalboxht** lastnaturalboxwd **\lastnaturalboxwd** lastrealpage **\lastrealpage** lastsubcountervalue **\lastsubcountervalue [...] [...]** lastsubpagenumber **\lastsubpagenumber** lasttwodigits **\lasttwodigits {...}** lastuserpage **\lastuserpage** lastuserpagenumber **\lastuserpagenumber** lateluacode **\lateluacode {...}** layerheight **\layerheight \layerheight** layerwidth **\layerwidth** lbox  $\begin{array}{ccc}\n\text{leftbottombox}\n\end{array}$ leftbox **\leftbox \leftbox \leftbox \leftbox \leftbox \leftbox \leftbox \leftbox \leftbox \leftbox \leftbox \leftbox \leftbox \leftbox \leftbox \leftbox \leftbox \leftbox \leftbox \lef** lefthbox **\lefthbox {...}** leftlabeltext:instance \leftLABELtexte **{...}** leftlabeltext:instance:head \leftheadtexte **{...}** leftlabeltext:instance:label \leftlabeltexte **{...}** leftlabeltext:instance:mathlabel \leftmathlabeltexte **{...}** leftline **\leftline** {...} leftorrighthbox **\leftorrighthbox ... {...}** leftorrightvbox **\leftorrightvbox** ... {...}<br>leftorrightvtop **\leftorrightvtop** ... {...} leftskipadaption **\leftskipadaption** leftsubguillemot **\leftsubguillemot** lefttopbox **\lefttopbox {...}** lefttoright **\lefttoright**  $\left\{ \text{left} \right\}$ lefttorighthbox **\lefttorighthbox ... {...}**

lastnaturalboxdp **\lastnaturalboxdp** lastpredefinedsymbol **\lastpredefinedsymbol** lastrealpagenumber **\lastrealpagenumber** layeredtext **\layeredtext [..=..] [..=..] {...} {...}** lazysavetaggedtwopassdata **\lazysavetaggedtwopassdata {...} {...} {...} {...}** lazysavetwopassdata **\lazysavetwopassdata {...} {...} {...}** leftbottombox **\leftbottombox {...}** leftorrightvtop **\leftorrightvtop ... {...}**

lefttorightvbox **\lefttorightvbox ... {...}** letbeundefined **\letbeundefined {...}** letempty **\letempty \letempty**  $\ldots$ letgvalue **b \letgvalue {...}** \... letgvalueempty **\letgvalueempty {...}** letterampersand **\letterampersand** letterat **\letterat \letterat** letterbackslash **\letterbackslash** letterbar **\letterbar** letterbgroup **blue and the contract of the contract of the contract of the contract of the contract of the contract of the contract of the contract of the contract of the contract of the contract of the contract of the con** letterclosebrace **\letterclosebrace** letterdollar **\letterdollar** letteregroup **\letteregroup** letterescape **blue and the contract of the contract of the contract of the contract of the contract of the contract of the contract of the contract of the contract of the contract of the contract of the contract of the con** letterexclamationmark **\letterexclamationmark** letterhash **\letterhash** letterhat **\letterhat** letterleftbrace **\letterleftbrace** letterleftbracket **\letterleftbracket** letterleftparenthesis **\letterleftparenthesis** letterless **\letterless** lettermore **\lettermore \lettermore** letteropenbrace **\letteropenbrace** letterpercent **\letterpercent** letterquestionmark **\letterquestionmark** letterrightbrace **\letterrightbrace** letterrightparenthesis **\letterrightparenthesis** lettersinglequote **\lettersinglequote** letterslash **\letterslash** lettertilde **\lettertilde \lettertilde** letterunderscore **\letterunderscore letvalue** *letvalue letvalue letvalue letvalue letvalue letvalue letvalue letvalue letvalue letvalue letvalue letvalue letvalue letvalue letvalue letvalue l* letvalueempty **\letvalueempty {...}** letvaluerelax **\letvaluerelax** {...} lfence **\lfence \lfence \lfence \lfence \lfence \lfence \lfence \lfence \lfence \lff** ligne **\ligne {...}** ligneh **\ligneh** lignenoire **\lignenoire [..=..]** lignesnoires **\lignesnoires [..=..]** listcite:alternative **\listcite [...] [...]** listnamespaces **\listnamespaces** llap **\llap {...}** llongueurliste **\llongueurliste** loadanyfile **\loadanyfile [...]**  $\label{thm:10} $$ \loadcldfile {\Lm} $$$ loadcldfileonce **\loadcldfileonce [...]** loadfontgoodies **\loadfontgoodies [...]** loadluafile **\loadluafile [...]**

lefttorightvtop **\lefttorightvtop ... {...}** letcatcodecommand **bless and and here here here here here here here here here here here here here here here here here here here here here here here here here here h** letcscsname **bleed and the set of the set of the set of the set of the set of the set of the set of the set of the set of the set of the set of the set of the set of the set of the set of the set of the set of the set of t** letcsnamecs **because the contract of the contract of the contract of the contract of the contract of the contract of the contract of the contract of the contract of the contract of the contract of the contract of the contr** letcsnamecsname **\letcsnamecsname \csname ... \endcsname \csname ... \endcsname** letdummyparameter **business \letdummyparameter {...}** \... letgvalurelax **\letgvalurelax {...}** lettercolon **\lettercolon** letterdoublequote **\letterdoublequote** letterrightbracket **\letterrightbracket** letterspacing **betters** and **letters letters here letters letters letters letters letters letters letters letters letters letters letters letters letters letters letters letters letter** lhbox **\lhbox {...}** ligneregleetexte **\ligneregleetexte [...] {...}** limitatefirstline **\limitatefirstline {...} {...} {...}** limitatelines **\limitatelines {...} {...} {...}** limitatetext **a**<br>limitatetext:list **a**<br>limitatetext:list **a**<br>**limitatetext**  $\{... \} \{... \} \{... \}$ \limitatetext {...} {...} {...} linespanningtext **\linespanningtext {...} {...} {...}** listcitation<br>
listcitation:alternative **blue and the contract of the contract of the listcitation** [...] [...]  $\left\{ \text{listcitation } [...] [...] \right\}$ **listcitation:userdata**  $\text{listcitation:userdata}$  **\listcitation** [..=..] [..=..] [...=..] listcite **\listcite [..=..] [...]** listcite:userdata **\listcite [..=..] [..=..]** loadanyfileonce **\loadanyfileonce [...]** loadbtxdefinitionfile **by the conduct of the conduct of the conduct**  $\text{load}$ <br>loadbtxreplacementfile **[...**] loadbtxreplacementfile **\loadbtxreplacementfile [...]** loadluafileonce **\loadluafileonce [...]**

loadtexfile **\loadtexfile [...]** localhsize **\localhsize \localhsize \localhsize**  $\Delta$  $\verb|localpopmacro| \verb|(1) coalpopmacro| \verb|(1) coalpopmacro| \verb|(1) coalpopmacro| \verb|(2) coalpopmacro| \verb|(2) coalpopmacro| \verb|(3) coalpopmacro| \verb|(4) coalpopmacro| \verb|(5) coalpopmacro| \verb|(5) coalpopmacro| \verb|(6) coalpopmacro| \verb|(6) coalpopmacro| \verb|(6) coalpopmacro| \verb|(6) coalpopmacro| \verb|(6) coalpopmacro| \verb|(6) coalpopmacro| \verb|(6) coalpopmacro| \verb|(6) coalpopmacro| \verb|(6) coalpopnuuro| \verb|(6) coalpopnuuro| \verb|$ localpushbox **\localpushbox ...** localpushmacro **\localpushmacro \...**<br>localundefine **\localundefine** \localundefine \...] locatedfilepath **\locatedfilepath** locatefilepath **\locatefilepath {...}** locfilename **\locfilename {...}** lowercased {...}<br>lowercasestring **being the control of the control of the control of the control of the control of the control of the control of the control of the control of the control of the control of the control of th** ltop **\ltop ... {...}** luacode **\luacode {...}** luaconditional **\luaconditional \...**  $\label{eq:main} \begin{minipage}[h]{0.9\linewidth} \label{equation:main} \begin{minipage}[h]{0.9\linewidth} \includegraphics[width=0.9\linewidth]{images/3.0\linewidth} \includegraphics[width=0.9\linewidth]{images/4.0\linewidth} \includegraphics[width=0.9\linewidth]{images/4.0\linewidth} \includegraphics[width=0.9\linewidth]{images/5.0\linewidth} \includegraphics[width=0.9\linewidth]{images/5.0\linewidth} \includegraphics[width=0.9\linewidth]{images/6.0\linewidth} \includegraphics[width=0.9\linewidth]{images/6.0\linewidth} \includegraphics[width=0.9\linewidth]{images/7.0\linewidth} \includegraphics[width=0.9\linewidth]{images/7.$ luaexpanded **\luaexpanded {...}** luaexpr **\luaexpr \luaexpr \luaexpr \luaexpr \luaexpr \luaexpr \luaexpr \luaexpr \luaexpr \luaexpr \luaexpr \luaexpr \luaexpr \luaexpr \luaexpr \luaexpr \luaexpr \luaexpr \luaexpr \lua** luajitTeX **\luajitTeX** luamajorversion **\luamajorversion** luasetup **\luasetup {...}** luaTeX **\luaTeX** luaversion **\luaversion** METAFONT **\METAFONT** METAFUN **\METAFUN** METAPOST **\METAPOST** MetaFont **\MetaFont** MetaFun **\MetaFun \MetaFun MetaPun MetaPun MetaPun MetaPun** MetaPost **\MetaPost** MKII **\MKII** MKIV **\MKIV** MKIX **\MKIX** MKVI **\MKVI** MKXI **\MKXI** MOIS {...} MONTHLONG {...}<br>MONTHSHORT **AND RESERVE THE SECOND TERM (MONTHSHORT {...**) MOT **\MOT \MOT \MOT \MOT \MOT \MOT \MOT \MOT \MOT \MOT \MOT \MOT \MOT \MOT \MOT \MOT \MOT \MOT \MOT \MOT \MOT \MOT \MOT \MOT \MOT \MOT \MOT \MOT \MOT \MOT \MOT** Mot **\Mot** {...} Mots {...}<br>MPanchor **\MPanchor** {\MPanchor} MPbetex **\MPbetex {...}** MPc  $\{\ldots\}$ MPcode **\MPcode {...} {...}** MPcolor **\MPcolor {...}** MPcoloronly **\MPcoloronly {...}** MPcolumn **\MPcolumn {...}** MPd **\MPd {...}** MPdrawing **\MPdrawing {...}** MPh **\MPh {...}** MPII **\MPII** MPIV **\MPIV**

loadspellchecklist **\loadspellchecklist [...] [...]** loadtexfileonce **\loadtexfileonce [...]** loadtypescriptfile **\loadtypescriptfile [...]** localframed **\localframed [...] [..=..] {...}** localframedwithsettings **\localframedwithsettings [...] [..=..] {...}** localpopbox **\localpopbox ...** localundefine **\localundefine {...}** lomihi **10mihi 10mihi 10mihi 1...}** {...} {...} {...} **1...**<br>10werbox **10werbox 10werbox 1...**} *\...* {...} *\...* {...} *\...* {...} *\...* {...} *\...* {...} *\...* {...} *\...* {...} *\...* {...} *\...* {...} lowerbox **\lowerbox {...} \... {...}** lowercasestring **\lowercasestring ... \to \...** lowerleftdoubleninequote **\lowerleftdoubleninequote** lowerleftsingleninequote **\lowerleftsingleninequote** lowerrightdoubleninequote **\lowerrightdoubleninequote** lowerrightsingleninequote **\lowerrightsingleninequote** lowhigh:instance \LOWHIGH **[...] {...} {...}** 1owmidhigh:instance \LOWMIDHIGH {...} {...} lrtbbox **\lrtbbox {...} {...} {...} {...} {...}** luafunction **\luafunction {...}** luaminorversion **\luaminorversion** luaparameterset **\luaparameterset {...} {...}** MONTHSHORT **\MONTHSHORT {...}** MOTS **\MOTS {...}** MPanchor **\MPanchor {...}** MPfontsizehskip **\MPfontsizehskip {...}** MPgetmultipars **\MPgetmultipars {...}** {...}<br>MPgetmultishape **\MPgetmultishape {...}** {...<sup>}</sup> MPgetmultishape **\MPgetmultishape {...} {...}** MPgetposboxes **\MPgetposboxes {...} {...}** MPinclusions **\MPinclusions [...] {...} {...}**

MPleftskip **\MPleftskip {...}** MPll **\MPll {...}** MPlr **\MPlr {...}** MPls {...}<br>MPmenubuttons **\MPmenubuttons** \MPmenubutt MPn **\MPn {...}** MPoptions **\MPoptions {...}** MPoverlayanchor **\MPoverlayanchor {...}** MPp **\MPp {...}** MPpage **\MPpage {...}** MPpardata **\MPpardata {...}**<br>MPplus {...} {...} MPpos **\MPpos {...}** MPposset **\MPposset {...}** MPr **\MPr {...}** MPregion **\MPregion {...}**<br>MPrest {...} { MPrightskip **\MPrightskip {...}** MPrs **\MPrs**  $\text{MPstring}$  **\MPrs**  $\text{MPstring}$ MPtext {...} MPtransparency **\MPtransparency {...}** MPul **\MPul {...}** MPur **\MPur {...}** MPVI **\MPVI** MPv **\MPv {...} {...} {...}** MPvar **\MPvar {...}** MPvariable **\MPvariable** {...}<br>MPvv {...} {...} MPw<br>
MPw<br>
MPwhd
(MPwhd
(MPwhd
(MPwhd
(MPwhd
(MPwhd
(MPwhd
(MPwhd
(MPwhd
(MPwhd
(MPwhd
(MPwhd
(MPwhd
(MPwhd
(MPwhd
)
(MPwhd
(MPwhd
(MPwhd
(MPwhd
)
(MPwhd
(MPwhd
(MPwhd
)
(MPwhd
(MPwhd
)
(MPwhd
(MPwhd
)
(MPwhd
(MPwhd
)
(MPwh MPx **\MPx \MPx \MPx \MPx \MPx \MPx \MPx \MPx \MPx \MPx \MPx \MPx**  $\frac{1}{2}$ MPxy {...}<br>MPxywhd {.<sup>...</sup>} MPy **\MPy {...}** m **\m [...] {...}** makecharacteractive **\makecharacteractive ...** makerawcommalist **\makerawcommalist [...] \...** makestrutofbox **\makestrutofbox ...** manuscript **\manuscript \manuscript \manuscript \manuscript** mapfontsize **\mapfontsize [...] [...]** markcontent **\markcontent \markcontent \markcontent** [...]  $\{...$ markinjector **\markinjector [...]** markpage **business harmonic intervalse harmonic values**  $\mathbb{R}$ ...] [...] marquepage **\marquepage [...]**  $\{\ldots\}$ mat **\mat {...}** math **\math [...]** {...}<br>mathbf **\mathbf \mathbf \mathbf** mathbf **\mathbf \mathbf** mathbi **\mathbi** mathblackboard **\mathblackboard** mathbs **\mathbs** mathcommand:example \MATHCOMMAND **{...} {...}** mathdefault **\mathdefault \mathdefault** 

MPmenubuttons **\MPmenubuttons {...}** MPplus **\MPplus {...} {...} {...}** MPpositiongraphic **\MPpositiongraphic {...} {..=..}** MPrawvar **\MPrawvar {...} {...}** MPrest **\MPrest {...} {...}** MPstring **\MPstring {...}** MPvv **\MPvv {...} {...}** MPwhd **\MPwhd {...}** MPxywhd **\MPxywhd {...}** margindata **\margindata [...] [..=..] [..=..] {...}** margindata:instance  $\text{MARGINDATA}$  [..=..] [..=..] {...} margindata:instance:atleftmargin \atleftmargin **[..=..] [..=..] {...}**  $\text{array}[...]=\n \quad \{... \}$ margindata:instance:ininner \ininner **[..=..] [..=..] {...}** margindata:instance:ininneredge \ininneredge **[..=..] [..=..] {...}** margindata:instance:ininnermargin \ininnermargin **[..=..] [..=..] {...}** margindata:instance:inleft  $\in$   $\{...,...\}$   $\{...,...\}$   $\{...,...\}$ margindata:instance:inleftedge  $\{i, j, k\}$   $\{j, j, k\}$ margindata:instance:inleftmargin \inleftmargin **[..=..] [..=..] {...}** margindata:instance:inmargin  $\lim_{n \to \infty}$   $\lim_{n \to \infty}$  [..=..]  $\{... \}$ margindata:instance:inother **\inother \inother** [..=..] [..=..] {...} margindata:instance:inouter **and incredibility**  $\in$  [..=..] [..=..]  $\{...\}$ margindata:instance:inouteredge  $\{i.1, i.2, \ldots, i.5\}$ margindata:instance:inoutermargin \inoutermargin **[..=..] [..=..] {...}** margindata:instance:inright  $\in$   $\{...$   $[...$   $]$   $[...$   $]$   $[...$   $]$   $[...$ margindata:instance:inrightedge  $\{...$  \inrightedge  $[..$  [..=..]  $[..]$ margindata:instance:inrightmargin **\inrightmargin [..=..]** [..=..] {...} margindata:instance:margintext  $\text{L.-..}$  [..=..]  $\text{L.-..}$ marquage **\marquage (...,...) (...,...) [...]**

mathdoubleextensible:instance \MATHDOUBLEEXTENSIBLE **{...} {...}** mathdoubleextensible:instance:doublebar **\doublebar {...} {...**} mathdoubleextensible:instance:doublebrace  $\{doublebrace \{... \} \{... \} \}$ mathdoubleextensible:instance:doublebracket \doublebracket **{...} {...}** mathdoubleextensible:instance:doubleparent \doubleparent {...} {...}  ${...}$ <br>mathdoubleextensible:instance:overbarunderbar \overbarunderbar {...} {...} mathdoubleextensible:instance:overbarunderbar \overbarunderbar **{...} {...}** mathdoubleextensible:instance:overbraceunderbrace \overbraceunderbrace **{...} {...}** mathdoubleextensible:instance:overbracketunderbracket \overbracketunderbracket **{...} {...}** mathdoubleextensible:instance:overparentunderparent \overparentunderparent **{...} {...}** mathematique **business \mathematique [...]**  $\{ \ldots \}$ mathextensible:instance \MATHEXTENSIBLE **{...} {...}** mathextensible:instance:cleftarrow  $\c{...} {\...}$ <br>mathextensible:instance:crightarrow  $\c{...} {\...}$  $mathext{mathext{ensible}}: \text{instance:} \text{cript} \text{array}$ mathextensible:instance:crightoverleftarrow \crightoverleftarrow **{...} {...}** mathextensible:instance:eleftarrowfill \eleftarrowfill **{...} {...}** mathextensible:instance:eleftharpoondownfill \eleftharpoondownfill **{...} {...}** mathextensible:instance:eleftharpoonupfill  $\left\{ \ldots \right\}$  \eleftharpoonupfill  $\left\{ \ldots \right\}$  {...} mathextensible:instance:eleftrightarrowfill \eleftrightarrowfill **{...} {...}** mathextensible:instance:eoverbarfill \eoverbarfill **{...} {...}** mathextensible:instance:eoverbracefill<br>mathextensible:instance:eoverbracketfill<br>\eoverbracketfill {...} {...} mathextensible:instance:eoverbracketfill \eoverbracketfill {...} {...}<br>mathextensible:instance:eoverparentfill \eoverparentfill {...} {...} mathextensible:instance:eoverparentfill \eoverparentfill **{...} {...}** mathextensible:instance:erightarrowfill \erightarrowfill **{...} {...}** mathextensible:instance:erightharpoondownfill \erightharpoondownfill **{...} {...}** mathextensible:instance:erightharpoonupfill \erightharpoonupfill **{...} {...}** mathextensible:instance:etwoheadrightarrowfill \etwoheadrightarrowfill **{...} {...}** mathextensible:instance:eunderbarfill \eunderbarfill **{...} {...}** mathextensible:instance:eunderbracefill \eunderbracefill **{...} {...}** mathextensible:instance:eunderbracketfill \eunderbracketfill {...} {...}<br>mathextensible:instance:eunderparentfill \eunderparentfill {...} {...} mathextensible:instance:eunderparentfill \eunderparentfill **{...} {...}** mathextensible:instance:mequal \mequal \mequal {...} {...}<br>mathextensible:instance:mhookleftarrow \mhookleftarrow {...} {...} mathextensible:instance:mhookleftarrow \mhookleftarrow **{...} {...}** mathextensible:instance:mhookrightarrow \mhookrightarrow **{...} {...}** mathextensible:instance:mLeftarrow **\mLeftarrow \mLeftarrow {...}** {...}<br>mathextensible:instance:mLeftrightarrow **\mLeftrightarrow** {...} {...} mathextensible:instance:mLeftrightarrow \mLeftrightarrow **{...} {...}** mathextensible:instance:mleftarrow \mleftarrow **{...} {...}** mathextensible:instance:mleftharpoondown \mleftharpoondown **{...} {...}** mathextensible:instance:mleftharpoonup \mleftharpoonup **{...} {...}** mathextensible:instance:mleftrightarrow \mleftrightarrow **{...} {...}** mathextensible:instance:mleftrightharpoons \mleftrightharpoons **{...} {...}** mathextensible:instance:mmapsto **\mmapsto {...}** {...} mathextensible:instance:mRightarrow \mRightarrow **{...} {...}** mathextensible:instance:mrel \mrel {...} {...} mathextensible:instance:mrightarrow \mrightarrow **{...} {...}** mathextensible:instance:mrightharpoondown \mrightharpoondown {...} {...}<br>mathextensible:instance:mrightharpoonup \mrightharpoonup {...} {...} mathextensible:instance:mrightharpoonup \mrightharpoonup **{...} {...}** mathextensible:instance:mrightleftharpoons \mrightleftharpoons **{...} {...}** mathextensible:instance:mrightoverleftarrow \mrightoverleftarrow **{...} {...}** mathextensible:instance:mtriplerel \mtriplerel **{...} {...}** mathextensible:instance:mtwoheadleftarrow \mtwoheadleftarrow **{...} {...}** mathextensible:instance:mtwoheadrightarrow \mtwoheadrightarrow **{...} {...}** mathextensible:instance:tequal \tequal {...} {...} mathextensible:instance:thookleftarrow \thookleftarrow **{...} {...}** mathextensible:instance:thookrightarrow **\thookrightarrow {...}** {...} {...} mathextensible:instance:tLeftarrow **\thextensiterrow** \these \these \these \these \these \these \these \these \these \these \these \these \these mathextensible:instance:tLeftarrow \tLeftarrow **{...} {...}** mathextensible:instance:tLeftrightarrow \tLeftrightarrow **{...} {...}** mathextensible:instance:tleftarrow \tleftarrow **{...} {...}** mathextensible:instance:tleftharpoondown \tleftharpoondown **{...} {...}** mathextensible:instance:tleftharpoonup \tleftharpoonup **{...} {...}** mathextensible:instance:tleftrightarrow \tleftrightarrow **{...} {...}** mathextensible:instance:tleftrightharpoons \tleftrightharpoons **{...} {...}** mathextensible:instance:tmapsto \tmapsto **{...} {...}** mathextensible:instance:tRightarrow **\tRightarrow {...}** {...} {...} mathextensible:instance:trel **\text{\midde**}} mathextensible:instance:trel \trel **{...} {...}** mathextensible:instance:trightarrow \trightarrow **{...} {...}** mathextensible:instance:trightharpoondown \trightharpoondown **{...} {...}** mathextensible:instance:trightharpoonup \trightharpoonup **{...} {...}** mathextensible:instance:trightleftharpoons<br>mathextensible:instance:trightoverleftarrow<br>\trightoverleftarrow {...} {...} mathextensible:instance:trightoverleftarrow \trightoverleftarrow **{...} {...}** mathextensible:instance:ttriplerel \ttriplerel **{...} {...}** mathextensible:instance:ttwoheadleftarrow \ttwoheadleftarrow **{...} {...}** mathextensible:instance:ttwoheadrightarrow \ttwoheadrightarrow **{...} {...}** mathextensible:instance:xequal  $\text{xequal } \{... \} \{... \}$ mathextensible:instance:xhookleftarrow \xhookleftarrow **{...} {...}**

mathdouble **\mathdouble [...] {...} {...} {...}**

mathextensible:instance:xLeftarrow \xLeftarrow **{...} {...}** mathextensible:instance:xLeftrightarrow \xLeftrightarrow **{...} {...}** mathextensible:instance:xleftarrow \xleftarrow **{...} {...}** mathextensible:instance:xleftharpoondown \xleftharpoondown **{...} {...}** mathextensible:instance:xleftharpoonup \xleftharpoonup {...} {...}<br>mathextensible:instance:xleftrightarrow \xleftrightarrow {...} {...} mathextensible:instance:xleftrightarrow **\xleftrightarrow {...} {...}**<br>mathextensible:instance:xleftrightharpoons **\xleftrightharpoons {...} {...**} mathextensible:instance:xleftrightharpoons \xleftrightharpoons **{...} {...}** mathextensible:instance:xmapsto **\xmapsto {...}** {...} mathextensible:instance:xRightarrow \xRightarrow **{...} {...}** mathextensible:instance:xrel  $\xrel {\dots} {\dots}$ <br>mathextensible:instance:xrightarrow  $\xrightarrow {\dots} {\dots} {\dots}$  ${\tt match}$   ${\tt stable: instance: xrightarrow}$ mathextensible:instance:xrightharpoondown \xrightharpoondown **{...} {...}** mathextensible:instance:xrightharpoonup \xrightharpoonup **{...} {...}** mathextensible:instance:xrightleftharpoons \xrightleftharpoons **{...} {...}** mathextensible:instance:xrightoverleftarrow \xrightoverleftarrow **{...} {...}** mathextensible:instance:xtriplerel \xtriplerel **{...} {...}** mathextensible:instance:xtwoheadleftarrow **\xtwoheadleftarrow {...} {...}** mathextensible:instance:xtwoheadrightarrow **\xtwoheadrightarrow** {...} {...} mathextensible:instance:xtwoheadrightarrow \xtwoheadrightarrow **{...} {...}** mathfraktur **\mathfraktur** mathframed:instance **MATHFRAMED** [..=..] {...}<br>mathframed:instance:inmframed **\mathframed**  $\{...$  } {...} mathframed:instance:inmframed \inmframed **[..=..] {...}** mathframed:instance:mcframed **butter**  $\setminus \mathbb{R}$   $\setminus \mathbb{R}$   $\setminus \mathbb{R}$   $\setminus \mathbb{R}$   $\setminus \mathbb{R}$   $\setminus \mathbb{R}$   $\setminus \mathbb{R}$ mathframed:instance:mframed **butter has a set of the set of the set of the set of the set of the set of the set of the set of the set of the set of the set of the set of the set of the set of the set of the set of the se** mathfunction **but a** mathfunction **f**...} mathit **\mathit** mathitalic **\mathitalic** mathop **\mathop {...}** mathornament:example  $\text{MATHORMAMENT} \{... \}$ mathover **\mathover [...]** {...} {...} mathover **xtensible:** example  $\text{MATHOVERXTENSIBLE} \{ \dots \}$  $math>$ mathoverextensible:example mathovertextextensible:instance<br>mathradical:example<br>
WATHRADICAL [...]  $\{... \}$ mathrm **\mathrm** mathscript **\mathscript \mathscript \mathsl \mathsl \mathsl \mathsl \mathsl \mathsl \mathsl \mathsl \mathsl \mathsl \mathsl \mathsl \mathsl \mathsl**  $\frac{1}{2}$  **\mathsl**  $\frac{1}{2}$  **\mathsl**  $\frac$ mathsl **\mathsl**  $\mathbb{$ mathss **\mathss** mathtext ... {...} mathtextbf **\mathtextbf** ... {...} mathtextbi **\mathtextbi ... {...}** mathtextbs **\mathtextbs** ... {...}<br>mathtextit ... {...} mathtextsl **\mathtextsl** ... {...} mathtexttf **\mathtexttf** ... {...} mathtf **\mathtf \mathtf \mathtf** mathtriplet  $\mathtt{split}$ <br>
mathtriplet:example  $\mathtt{HFLET}$  [...] {...} {...} {...} mathtt **\mathtt** mathunder **\mathunder [...] {...} {...}** mathunderextensible:example \MATHUNDEREXTENSIBLE **{...}** mathundertextextensible:instance \MATHUNDERTEXTEXTENSIBLE  $\{\ldots\}$   $\{\ldots\}$ mathunstacked:example \MATHUNSTACKED mathupright **\mathupright \mathupright** mathword **\mathword ... {...}** mathwordbf **\mathwordbf** ... {...}<br>mathwordbi ... {...} mathwordbs **\mathwordbs ... {...}** mathwordit **here** are the control of the control of the mathwords of the mathwords of the mathwords of the mathwords of the mathwords of the mathwords of the mathwords of the mathwords of the mathwords of the mathwords of mathwordtf **\mathwordtf ... {...}** maxaligned **by the contract of the contract of the contract of the contract of the contract of the contract of the contract of the contract of the contract of the contract of the contract of the contract of the contract of** mbox **\mbox {...}** measure **\measure {...}** measured **\measured {...}** medskip **\medskip** medspace **\medspace** menuinteraction **\menuinteraction [...] [..=..]** message **\message {...}** metaTeX **\metaTeX \metaTeX \metaTeX \metaTeX \metaTeX \metaTeX \metaTeX \metaTeX \metaTeX \metaTeX \metaTeX \metaTeX \metaTeX \metaTeX \metaTeX \metaTeX \metaTeX \metaTeX \metaTeX \met** mfunction **\mfunction {...}** mfunctionlabeltext **\mfunctionlabeltext {...}** mhbox **\mhbox {...}** middlealigned **\middlealigned {...}** middlebox **\middlebox {...}**

mathextensible:instance:xhookrightarrow \xhookrightarrow **{...} {...}**  $\text{MATHRADICAL}$   $[\ldots]$   $\{\ldots\}$ mathtextit **\mathtextit ... {...}** \MATHTRIPLET [...] {...} {...} {...} mathwordbi **\mathwordbi ... {...}** mathwordsl **\mathwordsl ... {...}** mfence **\mfence {...}**

midhbox **\midhbox {...}** midsubsentence **\midsubsentence** milieu **\milieu** ... minimalhbox **\minimalhbox ... {...}** mixedcaps **\mixedcaps {...}** mkvibuffer **\mkvibuffer [...]** moduleparameter **business \moduleparameter {...}** {...} mois **\mois** {...} molecule **\molecule {...}** mono **\mono** monogras **\monogras** mononormal **\mononormal** monthlong **\monthlong {...}** monthshort **\monthshort {...}** montrecadre **business and the contrect of the contrect of the contrect of**  $\lambda$  **montrecadre [...] [...]**  $\label{thm:nont} \mbox{\normalsize another} $$\mbox{\normalsize \mathtt{c}} \mbox{\normalsize \mathtt{d}} \mbox{\normalsize \mathtt{d}} \mbox{\normalsize \mathtt{d}} \mbox{\normalsize \mathtt{d}} \mbox{\normalsize \mathtt{d}} \mbox{\normalsize \mathtt{d}} \mbox{\normalsize \mathtt{d}} \mbox{\normalsize \mathtt{d}} \mbox{\normalsize \mathtt{d}} \mbox{\normalsize \mathtt{d}} \mbox{\normalsize \mathtt{d}} \mbox{\normalsize \mathtt{d}} \mbox{\normalsize \mathtt{d}} \mbox{\normalsize \mathtt{d}} \mbox{\normalsize$ montredisposition **but all the contredisposition**  $\mathcal{L}$ ...] montregrille **\montregrille [...]** montrejeusymboles **\montrejeusymboles** [...] montremakeup **\montremakeup [...]** montrepalette **business \montrepalette [...]** [...] montrepolicecorps **\montrepolicecorps [...]** montrereglages **\montrereglages** [...] montrestruts **\montrestruts** mot **\mot {...}** motdroit **\motdroit**  $\mathbb{C}$ ...} mprandomnumber **\mprandomnumber** mtext **\mtext {...}** namedheadnumber **\namedheadnumber {...}** naturalhbox **\naturalhbox** ... {...} naturalhpack **but allow the contract of the contract of the contract of the contract**  $\mathcal{L}$ **,**  $\mathcal{L}$ naturalvbox **a haturalvbox haturalventer haturalventer** ... {...} naturalvpack **\naturalvpack** \naturalvpack ... {...} naturalwd **\naturalwd** ... negatecolorbox **\negatecolorbox** ... negated **\negated** {...}<br>negthinspace **being a set of the set of the set of the set of the set of the set of the set of the set of the set of the set of the set of the set of the set of the set of the set of the set of the** newattribute **but all the set of the set of the set of the set of the set of the set of the set of the set of the set of the set of the set of the set of the set of the set of the set of the set of the set of the set of th** newcatcodetable **\newcatcodetable**  $\infty$ newcounter **\newcounter \newcounter \newcounter** \... newevery **\... \...** newfrenchspacing **\newfrenchspacing** newmode **\newmode \newmode**  $\{ \ldots \}$ newsignal **\newsignal \...** nextbox **\nextbox** nextboxdp **\nextboxdp** nextboxht **\nextboxht** nextboxhtdp **\nextboxhtdp** nextboxwd **\nextboxwd** nextcounter **\nextcounter**  $\lambda$  **hextcounter** [...] [...] nextcountervalue **business \nextcountervalue [...]** nextdepth **\nextdepth \nextdepth \nextdepth** nextparagraphs **\nextparagraphs** nextparagraphs:example \suivantPARAGRAPHS nextrealpage **\nextrealpage** nextrealpagenumber **\nextrealpagenumber** nextsubpagenumber **\nextsubpagenumber** nextuserpage **\nextuserpage** nextuserpagenumber **\nextuserpagenumber**

montreedition **\montreedition [...] [...] [..=..]** montreenvironnementpolicecorps **\montreenvironnementpolicecorps [...]** montregroupecouleur **\montregroupecouleur [...] [...]** NormalizeFontHeight **\NormalizeFontHeight \... {...} {...}** {...}<br>NormalizeFontWidth **\NormalizeFontWidth \... {...} {...}** {...}  $\text{NormalizeFontWidth} \ldots \{... \} \{... \} \{...$ NormalizeTextHeight **\NormalizeTextHeight {...} {...} {...}** NormalizeTextWidth **\NormalizeTextWidth {...}** {...}<br>Numeros **\Numeros** \Numeros {...} Numeros **\Numeros {...}** namedstructureheadlocation **\namedstructureheadlocation** {...} namedstructureuservariable **\namedstructureuservariable**  $\{ \ldots \} \{ \ldots \}$ namedstructurevariable **business \namedstructurevariable {...}** {...} namedtaggedlabeltexts **\namedtaggedlabeltexts** {...} {...} {...} {...} {...} naturalvcenter **\naturalvcenter ... {...}** naturalvtop **\naturalvtop ... {...}** negthinspace **\negthinspace** newsystemmode **\newsystemmode {...}** nextsubcountervalue **business \nextsubcountervalue [...]** [...]

nocap **\nocap {...}** nocitation **\nocitation**  $\Box$ nocitation:direct **\nocitation {...}** nocite **\nocite \nocite \nocite \nocite \nocite \nocite \nocite \nocite \nocite \nocite \nocite \nocite \nocite \nocite \nocite \nocite \nocite \nocite \nocite \nocite \nocite \noc** nocite:direct **\nocite** {...} nodetostring **butch homogeneously homogeneously homogeneously homogeneously homogeneously homogeneously homogeneously homogeneously homogeneously homogeneously homogeneously homogeneously homogene** noffigurepages **but a constructed as a construction**  $\{not \}$  hoffigurepages  $\{not \}$ noflocalfloats **\noflocalfloats** noheightstrut **\noheightstrut** noindentation **\noindentation** noitem **\noitem** nonfrenchspacing **\nonfrenchspacing** nonmathematics **\nonmathematics**  $\ldots$ } normal **\normal** normalboldface **bidden has a constant of the constant of the constant of the constant of the constant of the constant of the constant of the constant of the constant of the constant of the constant of the constant of the** normalitalicface **\normalitalicface \normalitalicface \normalitalicface \normalizebodyfon** normalizedfontsize **\normalizedfontsize** normalpetit **\normalpetit \normalpetit** normalslantedface **\normalslantedface \normalslantedface** normaltypeface **\normaltypeface** note **\note [...]** [...]<br>noteligne:instance  $\text{LINENOTE} \{ \ldots \}$ noteligne:instance \LINENOTE **{...}** noteligne:instance:linenote \linenote \linenote {...} notesymbol **\notesymbol**  $\infty$  **\notesymbol**  $\infty$  **...**] [...] note:instance  $\setminus \text{NOTE}$  [...] {...} note:instance:assignment \NOTE [..=..] note:instance:assignment:endnote \endnote **[..=..]** note:instance:assignment:footnote \footnote **[..=..]** note:instance:endnote **below hence hence [...]** {...} note:instance:footnote **business** \footnote  $\ldots$  } {...} notragged **\notragged** ntimes **\ntimes**  $\{\ldots\}$ numberofpoints **\numberoff**oints {...} numeroformule **\numeroformule**  $\ldots$ numeropage **\numeropage** numeros **\numeros {...}** numerotete **\numerotete**  $\{ \ldots \}$ numerotetecourant **\numerotetecourant** obeydepth **\obeydepth** objectdepth **\objectdepth** objectheight **\objectheight** objectmargin **\objectmargin** objectwidth **\objectwidth** obox **\obox {...}**<br>obtientmarquage **\obientmarquage** \\obtientmar offset **\offset [..=..] {...}** offsetbox **\offsetbox [..=..] \... {...}** onedigitrounding **being the contract of the conedigitrounding {...}** ordinaldaynumber **\ordinaldaynumber {...}** ordinalstr **\ordinalstr {...}** oriente **\oriente [..=..] {...}** ornament:example \ORNAMENT **{...} {...}** outputfilename **\outputfilename** outputstreambox **\outputstreambox [...]** outputstreamcopy **\outputstreamcopy [...]** outputstreamunvbox **\outputstreamunvbox [...]** outputstreamunvcopy **\outputstreamunvcopy [...]** over  $\overline{...}$ overlaybutton **\overlaybutton [...]** overlaybutton:direct **\overlaybutton {...}** overlaycolor **\overlaycolor**

noflines **\noflines** normalframedwithsettings **by the contramediate of the contramedwithsettings** [..=..] {...} normalizebodyfontsize **\normalizebodyfontsize \... {...}** normalizefontdepth **\normalizefontdepth \...** {...} {...} {...} normalizefontheight **\normalizefontheight \normalizefontheight \normalizefontheight \normalizefontheight \normalizefontheight \normalizefontheight** normalizefontheight **\normalizefontheight \... {...} {...} {...}** normalizefontline **but allow the controller of the controller**  $\lambda$   $\{... \} \{... \} \{... \}$ normalizefontwidth **being the conduction of the conduction of the conduction of the conduction of the conduction of the conduction of the conduction of the conduction of the conduction of the conduction of the conduction o** normalizetextdepth **\normalizetextdepth {...}** {...} {...} normalizetextheight **\normalizetextheight {...}** {...} normalizetextline **but allow the contract of the contract of the set of the contract of the contract of the contract of the contract of the contract of the contract of the contract of the contract of the contract of the co** normalizetextwidth **\normalizetextwidth** {...} {...} obtientmarquage **\obtientmarquage [...] [...] [...]** ornamenttext:collector **\ornamenttext [..=..] [..=..] {...} {...}** ornamenttext:direct **\ornamenttext [...] {...} {...}** ornamenttext:layer **\ornamenttext [..=..] [..=..] {...} {...}**

overlaydepth **\overlaydepth** overlayfigure **\overlayfigure {...}** overlayheight **\overlayheight** overlaylinecolor **\overlaylinecolor** overlaylinewidth **\overlaylinewidth** overlayoffset **\overlayoffset** overloaderror **\overloaderror** overset **\overset {...}** {...} PDFcolor **\PDFcolor {...}**<br>
PDFcolor {...} PDFTEX **\PDFTEX** PICTEX **\PICTEX** PiCTeX **\PiCTeX** PointsToReal **\PointsToReal {...} \...** PPCHTEX **\PPCHTEX** PPCHTeX **\PPCHTeX** PRAGMA **\PRAGMA** PtToCm **\PtToCm {...}** page **b**  $\qquad$  **h**  $\qquad$  **h**  $\q$ pagearea **business in the contract of the contract of the contract of the pagearea**  $[\ldots]$  $[\ldots]$  $[\ldots]$ pagebreak **\pagebreak [...]** pagegridspanwidth **\pagegridspanwidth {...}** paletsize **\paletsize**  $\text{package}$ paragraphs:example \PARAGRAPHS pdfbackendcurrentresources **\pdfbackendcurrentresources** pdfcolor **\pdfcolor {...}**<br>pdfeTeX **\pdfeTeX** pdfTeX **\pdfTeX** percent **\percent** percentdimen **between the contract of the contract of the contract of the percent of the contract of the contract of the contract of the contract of the contract of the contract of the contract of the contract of the contr** periodes **but a contract the contract of the contract of the contract of the contract of the contract of the contract of the contract of the contract of the contract of the contract of the contract of the contract of the c** periodes:assignment **\periodes [..=..]** permitcaretescape **\permitcaretescape** permitcircumflexescape **bermitcircumflexescape \permitcircumflexescape** permitspacesbetweengroups **\permitspacesbetweengroups**<br>
persiandecimals {...} persiannumerals **\persiannumerals {...}** petit **\petit**  $\downarrow$ petitepolicecorps **\petitepolicecorps** petittype **\petittype \petittype** phantom **\phantom \phantom \phantom \** phantombox **\phantombox [..=..]** placeattachments **\placeattachments** placecitation **\placecitation**  $\Box$ placecomments **\placecomments** placecoteacote<br>
placecurrentformulanumber<br>
placecurrentformulanumber<br> **heta heta heta heta heta heta heta heta heta heta heta heta heta heta** placecurrentformulanumber **\placecurrentformulanumber** placedbox **\placedbox {...}** 

overlay<br>rollbutton **\overlayrollbutton [...]** [...]<br>verlaywidth \overlaywidth overlaywidth **\overlaywidth** PDFETEX **\PDFETEX** PointsToBigPoints **being assumed as a contract of the contract of the contract of the contract of the PointsToBigPoints {...} \...** PointsToWholeBigPoints **being a support of the Second PointsToWholeBigPoints {...} \...**<br>PPCHTEX pagefigure **\pagefigure [...] [..=..]** pageinjection **business in the set of the set of the set of the set of the set of the set of the set of the set of the set of the set of the set of the set of the set of the set of the set of the set of the set of the set** pageinjection:assignment **being the set of the set of the set of the set of the set of**  $[..=..]$  $[..=..]$ pagestaterealpage **being the contract of the contract of the contract of the contract of the contract of the contract of the contract of the contract of the contract of the contract of the contract of the contract of the c** pdfactualtext **\pdfactualtext {...} {...}** pdfbackendactualtext **\pdfbackendactualtext {...} {...}** pdfbackendsetcatalog **\pdfbackendsetcatalog {...} {...}** pdfbackendsetcolorspace **\pdfbackendsetcolorspace {...} {...}** pdfbackendsetextgstate **\pdfbackendsetextgstate {...} {...}** pdfbackendsetinfo **being the controlled by the controlled by the controlled by the pdfbackendseting field by**  $\alpha$ **kendsetname**  $\{\ldots\}$  **{...}** pdfbackendsetname **\pdfbackendsetname {...} {...}** pdfbackendsetpageattribute **\pdfbackendsetpageattribute {...} {...}** pdfbackendsetpageresource **\pdfbackendsetpageresource {...} {...}** pdfbackendsetpagesattribute **\pdfbackendsetpagesattribute {...} {...}** pdfbackendsetpattern **\pdfbackendsetpattern {...} {...}** pdfbackendsetshade **\pdfbackendsetshade** {...} {...} pdfcolor {...} \end{math> pdfeTeX **\pdfeTeX** persiandecimals **\persiandecimals {...}** pickupgroupedcommand **\pickupgroupedcommand {...} {...} {...}** pilechamp **\pilechamp [...] [...] [..=..]** placebtxrendering **\placebtxrendering [...] [..=..]** placefloatwithsetups **being the contract of the contract of the contract of the contract of the contract of the placefloatwithsetups**  $\{... \}$  $\{... \}$  $\{... \}$  $\{... \}$ placeflottant **\placeflottant [...] [...] [...] {...} {...}** placeflottant:instance  $\Delta$  \placeFLOAT [...] [...] {...} {...}<br>placeflottant:instance:chemical  $\Delta$  \placechemical [...] [...] {...} {.  $\pi$   $\alpha$  [...] [...]  $\{...$   $\{...$   $\}$ 

placeflottant:instance:graphic  $\rho$  \placegraphic  $\ldots$   $\ldots$ placeflottant:instance:table  $\rho$ lacetable  $\rho$  (...]  $\{\ldots\}$   $\ldots\}$ <br>placeformule  $\ldots$ ] placeformule **\placeformule [...]** placehelp **\placehelp**  $\sqrt{p}$ placeinitial **\placeinitial [...]** placelayer **\placelayer [...]** -<br>placeliste **\placeliste [...]** [..=..] placelisteinmbriquee **\placelisteinmbriquee [...]** [..=..]<br>placelisteinmbriquee:instance **\placeCOMBINEDLIST** [..=..] placelisteinmbriquee:instance \placeCOMBINEDLIST **[..=..]** placelisteinmbriquee:instance:content \placecontent **[..=..]** placelistoffloats:instance \placelistofFLOATS **[..=..]** placelistoffloats:instance:chemicals \placelistofchemicals **[..=..]** placelistoffloats:instance:figures **\**placelistoffigures [..=..]<br>placelistoffloats:instance:graphics **\placelistofgraphics** [..=..] placelistoffloats:instance:graphics placelistoffloats:instance:intermezzi \placelistofintermezzi **[..=..]** placelistoffloats:instance:tables \placelistoftables **[..=..]** placelistofpublications **\placelistofpublications [...] [..=..]** placelistofsorts **\placelistofsorts [...] [..=..]** placelistofsorts:instance \placelistofSORTS [..=..] placelistofsorts:instance:logos **\placelistoflogos** [..=..] placelistofsynonyms **\placelistofsynonyms [...] [..=..]** placelistofsynonyms:instance<br>placelistofsynonyms:instance:abbreviations \placelistofabbreviations [..=..] placelistofsynonyms:instance:abbreviations \placelistofabbreviations **[..=..]** placelocalnotes **\placelocalnotes [...] [..=..]** placemarquespages **\placemarquespages [...] [...] [..=..]** placement **\placement \placement** [...] [..=..] {...} placement:example  $\{PLACEMENT [\dots = .] \}$ .<br>
placenamedfloat **blacenamedfloat \placenamedfloat** [...] [...] placenamedformula **being a constant of the set of the set of the set of the set of the set of the set of the set of the set of the set of the set of the set of the set of the set of the set of the set of the set of the set** placenotes **\placenotes [...] [..=..]** placenotespdp **\placenotespdp** [..=..] placenotespdplocales **\placenotespdplocales [..=..]** placenumeropage **\placenumeropage** placenumerotete **\placenumerotete [...]**<br>placepairedbox **blacepairedbox here here here here here here here here here here here here here here here here here here here here here h** placepairedbox:instance  $\rho$  \placePAIREDBOX [..=..] {...} {...}<br>placepairedbox:instance:legend  $\rho$  \placelegend [..=..] {...} {...} placeparallel **blaceparallel**  $\Delta$  [...] [...] [...] [...] placerawlist **\placerawlist**  $\Delta$  [..=..] placeregistre **business \placeregistre [...]** [..=..] placeregistre:instance<br>
placeregistre:instance:index<br>
\placeindex<br>
\placeindex<br>
\placeindex<br> **[..=..]** placeregistre:instance:index \placeindex **[..=..]** placerenderingwindow **\placerenderingwindow [...] [...]** placesousformule **\placesousformule [...]** placesurgrille **business \placesurgrille [...]**  $\{ \ldots \}$ placesurgrille:list **\placesurgrille [...]** {...} placetextetete **\placetextetete [...]** point {...} popattribute **\popattribute \...** popmacro **\popmacro \popmacro** \end{c} \popmacro \end{c} \popmacro \end{c} \end{c} \popmacro \end{c} \end{c} \end{c} \end{c} \end{c} \end{c} \end{c} \end{c} \end{c} \end{c} \end{c} \end{c} \end{c} \end{c} \end{c} \end{c} \ popmode  $\qquad \qquad$  **\popmode**  $\ldots$ } popsystemmode **buying the contract of the contract of the contract of the popsystemmode**  $\{ \ldots \}$ position **\position \position** [..=..] (...,...) {...} positionoverlay **be a set of the contract of the contract of the contract of the contract of the contract of the contract of the contract of the contract of the contract of the contract of the contract of the contract of t** positionregionoverlay **\positionregionoverlay {...} {...}** postponenotes **\postponenotes** predefinedfont **\predefinedfont [...]** predefinefont **\predefinefont [...]** [...] predefinesymbol **\predefinesymbol [...]** prefixedpagenumber **\prefixedpagenumber** premieresouspage **\premieresouspage** prendbuffer **\prendbuffer [...]** prendbuffer:instance \obtientBUFFER prependetoks **being the contract of the contract of the contract of the contract of the contract of the contract of the contract of the contract of the contract of the contract of the contract of the contract of the contra** prependgvalue **being a contract to the contract of the contract of the contract of the contract of the contract of the contract of the contract of the contract of the contract of the contract of the contract of the contrac** prependtocommalist **being the community of the community of the community of the community of the community of the community of the community of the community of the community of the community of the community of the commu** prependtoks **become the contract of the contract of the contract of the contract of the contract of the contract of the contract of the contract of the contract of the contract of the contract of the contract of the contra** prependtoksonce **but all the set of the set of the set of the set of the set of the set of the set of the set of the set of the set of the set of the set of the set of the set of the set of the set of the set of the set of** prependvalue **being the contract of the contract of the contract of the contract of the contract of the contract of the contract of the contract of the contract of the contract of the contract of the contract of the contra** presetdocument **\presetdocument [..=..]**

placeflottant:instance:figure **business** \placefigure  $\Box$  [...]  $\{... \} \{... \}$ \placeintermezzo [...] [...] {...} {...} placeframed **\placeframed [...] [..=..] {...}** placelayeredtext [...] [..=..] [..=..] {...} {...}<br>placelesunsaudessusdessusdessusdessusdessusdessusdessusdessusdessusdessusdessusdessusdessusdessusdessusdessusdes placelesunsaudessusdesautres **\placelesunsaudessusdesautres {...} {...}** placepairedbox **\placepairedbox [...] [..=..] {...} {...}**  $\Omega$ <sub>placelegend</sub> [..=..]  $\{\ldots\}$   $\{\ldots\}$ 

presetlabeltext:instance \presetLABELtexte **[...] [..=..]** presetlabeltext:instance:head  $\preceq$   $\preceq$   $\pre$ presetlabeltext:instance:label<br>presetlabeltexte [...] [..=..]<br>presetlabeltext:instance:mathlabel \presetmathlabeltexte [...] [.. presetlabeltext:instance:unit  $\rangle$  \presetunittexte  $[\dots]$   $[\dots]$ pretocommalist **becommalist**  $\in$  **here**  $\in$  **here**  $\in$  **here**  $\in$  **here**  $\in$  **here**  $\in$  **here**  $\in$  **here**  $\in$  **here**  $\in$  **here**  $\in$  **here**  $\in$  **here**  $\in$  **here**  $\in$  **here**  $\in$  **here**  $\in$  **here**  $\in$  **here** prettyprintbuffer **\prettyprintbuffer {...} {...}** prevcounter **\prevcounter [...]** [...] prevcountervalue **\prevcountervalue [...]** preventmode **\preventmode [...]** prevrealpage **but all all the set of the set of the set of the set of the set of the set of the set of the set of the set of the set of the set of the set of the set of the set of the set of the set of the set of the set o** prevrealpagenumber **\prevrealpagenumber** prevsubpage **being the contract of the contract of the contract of the contract of the contract of the contract of the contract of the contract of the contract of the contract of the contract of the contract of the contrac** prevsubpagenumber **\prevsubpagenumber** prevuserpage **\prevuserpage** prevuserpagenumber **\prevuserpagenumber** procent **\procent \procent \procent**  $\mathbf{p}$ processassignlist **being the contract of the contract of the contract of the contract of the contract of the contract of the contract of the contract of the contract of the contract of the contract of the contract of the c** processbetween **\processbetween {...}** \...<br>processbodyfontenvironmentlist **\processbodyfontenvironme** processcolorcomponents **being the control of the control of the control of the control of the processcommacommand**  $\in$ **...) \.** processcommalist **being the contract of the contract of the contract in the processcommalist**  $\ldots$ processcontent **but all the content fields**  $\mathbf{...,} \ldots$ processfile **\processfile** {...} processfilemany **\processfilemany {...}** processfilenone **being the controller of the controller of the controller of the processfilence {...}<sup>}</sup> processfilence {...}** processisolatedwords **by the contract of the contract of the contract of the contract of the contract of the contract of the contract of the contract of the contract of the contract of the contract of the contract of the c** processlinetablebuffer **\processlinetablebuffer [...]** processlinetablefile **being the contract of the contract of the set of the set of the set of the set of the set of the set of the set of the set of the set of the set of the set of the set of the set of the set of the set** processMPfigurefile **\processMPfigurefile {...}** processmonth **\processmonth {...} {...} {...}** processranges **\processranges [...] \...** processtexbuffer **\processTEXbuffer [...]** processuntil **\processuntil \cdub** processxtablebuffer **\processxtablebuffer [...]** produit **b produit b produit b produit** *s* **produit** *s produit* **<b>***s produit s produit s n s n s n n n n n n n n n n n n* produit:string **\produit** ... profilegivenbox **\profilegivenbox {...} ...** programme **business contains the contract of the contract of the contract of the contract of the contract of the contract of the contract of the contract of the contract of the contract of the contract of the contract of** projet  $\infty$ **)** projet:string **\projet** ... pseudoMixedCapped **\pseudoMixedCapped {...}** pseudoSmallCapped **\pseudoSmallCapped {...}** pseudoSmallcapped **\pseudoSmallcapped {...}** pseudosmallcapped **\pseudosmallcapped {...}** purenumber **burenumber**  $\{...$ pushattribute **bushattribute** \... pushbar **\pushbar [...] ... \popbar** pushbutton **\pushbutton [...]**  $[\dots]$ pushcouleur **bushcouleur**  $\Box$  ...] ... \popcouleur

presetfieldsymbols **\presetfieldsymbols [...]** \presetbtxlabeltexte [...] [..=..] \presetmathlabeltexte [...] [..=..] presetlabeltext:instance:operator \presetoperatortexte **[...] [..=..]** presetlabeltext:instance:prefix \presetprefixtexte [...] [..=..] presetlabeltext:instance:suffix **\presetsuffixtexte [...]** [..=..] presetlabeltext:instance:taglabel \presettaglabeltexte **[...] [..=..]** prevsubcountervalue **\prevsubcountervalue [...] [...]** processaction **being the contract of the contract of the contract of the contract of**  $\mathbf{L}$ **,**  $[\ldots, \ldots]$ processallactionsinset **being a supposed by the set of the set of the set of the set of the set of the set of the set of the set of the set of the set of the set of the set of the set of the set of the set of the set of th** processassignmentcommand **\processassignmentcommand [..=..] \...** processassignmentlist **being the set of the set of the set of the set of the set of the set of the set of the set of the set of the set of the set of the set of the set of the set of the set of the set of the set of the se** processbodyfontenvironmentlist **\processbodyfontenvironmentlist \...** processcommacommand **\processcommacommand [...] \...** processcommalistwithparameters **\processcommalistwithparameters [...] \...** processfileonce **\processfileonce {...}** processfirstactioninset **being a constructed here**  $\text{process}$  [...] [..,..=>..,..]<br>processisolatedchars **being a constructed here**  $\text{process}$  {...} \... processisolatedchars **\processisolatedchars {...} \...** processlist  $\mathcal{L}$ <br>processlist  $\mathcal{L}$ <br>processMPbuffer  $\mathcal{L}$ ...] processMPbuffer **\processMPbuffer [...]** processseparatedlist **\processseparatedlist [...] [...] {...}** processtokens **\processtokens {...} {...} {...} {...} {...}** processyear **being a contract that the contract of the contract of the contract of the contract of the contract of the contract of the contract of the contract of the contract of the contract of the contract of the contrac** profiledbox **\profiledbox [...] [..=..] {...}** pusharrangedpages **\pusharrangedpages ... \poparrangedpages** pusharriereplan **busharriereplan (...]** ... \poparriereplan **busharriereplan busharriereplan busharriereplan busharriereplan busharriereplan busharriereplan busharriereplan busharriereplan busharriereplan** pushcatcodetable **\pushcatcodetable ... \popcatcodetable**

pushmacro **\**pushmacro **\** \pushmacro **\** \pushmathstyle **\** \pushmathstyle **\** \pushmathstyle  $\lambda$ pushmode **\pushmode [...]** pushpath **\pushpath [...] ... \poppath** qqpart **\qqpart {...} {...}** [...] qquad **\qquad** quad **\quad** quads **\quads [...]** quitcommalist **\quitcommalist** quitprevcommalist **\quitprevcommalist** quittypescriptscanning **\quittypescriptscanning** ReadFile **\ReadFile** {...} raggedbottom **\raggedbottom** raggedcenter **\raggedcenter** raggedleft **\raggedleft** raggedright **\raggedright** raggedwidecenter **\raggedwidecenter** raisebox **\raisebox \raisebox \raisebox \raisebox \raisebox \raisebox \raisebox \raisebox \raisebox \raisebox \raisebox \raisebox \raisebox \raisebox \raisebox \raisebox \raisebox \raisebo**  $\label{thm:main} \verb|randomizetext { ...} \verb|randomizetext { ...}$ randomnumber **\randomnumber {...} {...}** rawcounter **contract in the contract of the contract in the contract in the contract in the contract in the contract in the contract of the contract in the contract of the contract of the contract of the contract of the co** rawdate **\rawdate [...]** razmarquage **\razmarquage [...]** rbox **\rbox ... {...}** readfile **contains the contract of the contract of the contract of the contract of the contract of the contract of the contract of the contract of the contract of the contract of the contract of the contract of the contrac** realpagenumber **\realpagenumber** realSmallCapped **\realSmallCapped {...}**<br>realSmallcapped **\realSmallCapped {...}** realsmallcapped **\realsmallcapped {...}** recursedepth **\recursedepth** recurselevel **\recurselevel** recursestring **\recursestring** redoconvertfont **\redoconvertfont** ref **\ref [...] [...]** reference **\reference [...] {...}** referencepage **\referencepage [...]** referenceprefix **\referenceprefix** referencetexte **\referencetexte [...] {...}** reflete **\reflete** {...} registerfontclass **\registerfontclass {...}**

pushendofline **\pushendofline ... \popendofline** pushindentation **bushindentation \pushindentation** ... \popindentation push<sup>I</sup>Pdrawing ... \pop<sup>MP</sup>drawing pushMPdrawing **\pushMPdrawing ... \popMPdrawing** pushmathstyle **bushmathstyle ... \popmathstyle**  $\text{pushmodel}$  ... \popmathstyle  $\text{pushmodel}$ pushoutputstream **\pushoutputstream [...]** pushpunctuation **bushpunctuation \pushpunctuation** ... \poppunctuation pushrandomseed **\pushrandomseed ... \poprandomseed** pushreferenceprefix<br>
pushsystemmode<br>
pushsystemmode<br>  $\{\ldots\}$ <br>  $\text{pushsystemmode}$ <br>  $\text{pushsystemmode}$ <br>  $\text{pushsystemmode}$ pushsystemmode **\pushsystemmode {...}** putboxincache **\putboxincache {...} {...} ...** putnextboxincache **\putnextboxincache {...} {...} \... {...}** quarterstrut **\quarterstrut** rawcountervalue **\rawcountervalue [...]** rawdoifelseinset **being a constructed as a constructed framework of the constructed framework**  $\mathcal{L}$  **(...} {...} {...} {...} {...} }** rawdoifinset **\rawdoifinset {...} {...} {...}** rawdoifinsetelse **\rawdoifinsetelse {...} {...} {...} {...}** rawgetparameters **\rawgetparameters [...] [..=..]** rawprocessaction **\rawprocessaction [...] [..,..=>..,..]** rawprocesscommacommand **\rawprocesscommacommand [...] \...** rawprocesscommalist **\rawprocesscommalist [...] \...** rawstructurelistuservariable **\rawstructurelistuservariable {...}** rawsubcountervalue **\rawsubcountervalue [...] [...]** readfixfile **\readfixfile {...} {...} {...} {...}** readjobfile **\readjobfile {...} {...} {...}** readlocfile **business and the contract of the contract of the contract of the contract of the contract of the contract of the contract of the contract of the contract of the contract of the contract of the contract of th readsetfile considering the constraints of the constraints of the constraints of the constraints of the constraints of the constraints**  $\{... \} \{... \}$  **readsysfile**  $\{... \} \{... \}$ readsysfile **\readsysfile {...} {...} {...}** readtexfile **because the contract of the contract of the contract of the contract of the contract of the contract of the contract of the contract of the contract of the contract of the contract of the contract of the contr** readxmlfile **\readxmlfile {...} {...} {...}** realSmallcapped **\realSmallcapped {...}** referenceformat:example \REFERENCEFORMAT **{...} {...} [...]** registerattachment **\registerattachment** [...] [..=..]<br>registerctxluafile **\registerctxluafile** {...} {...} registerctxluafile **\registerctxluafile {...} {...}** registerexternalfigure **\registerexternalfigure [...] [...] [..=..]** registerhyphenationexception **\registerhyphenationexception [...] [...]** registerhyphenationpattern **\registerhyphenationpattern [...] [...]** registermenubuttons **\registermenubuttons [...] [...]**

registersort **\registersort [...] [...]** registersynonym **\registersynonym [...] [...]** registerunit **\registerunit [...] [..=..]** registre:instance \REGISTER **[...] [..+...+..]** registre:instance:index \index **[...] [..+...+..]** registre:instance:ownnumber \REGISTER **[...] {...} [..+...+..]** registre:instance:ownnumber:index \index **[...] {...} [..+...+..]** regle **\regle**  $\text{regle}$ reglealignement **\reglealignement [...]** reglearrangement **\reglearrangement [...]** reglearriereplan **\reglearriereplan [...] [..=..]** reglearriereplans:page **\reglearriereplans [...] [..=..]** reglebarreinteraction **\reglebarreinteraction [...] [..=..]** reglebloc **\reglebloc [...] [..=..]** regleblocsection **\regleblocsection [...] [..=..]** reglebuffer **\reglebuffer [...] [..=..]** reglecapitales **\reglecapitales [...] [..=..]** regleclipping **\regleclipping [..=..]** reglecolonnes **\reglecolonnes [..=..]** reglecommentaire **\reglecommentaire [...] [..=..]** reglecommentairepage **\reglecommentairepage [..=..]** reglecompoetroite **\reglecompoetroite [...] [..=..]** reglecomposeenalinea **\reglecomposeenalinea [...]** reglecouleur **\reglecouleur [...]** reglecouleurs **\reglecouleurs [..=..]** regledactylo **\regledactylo [...] [..=..]** regledemarrestoppe **\regledemarrestoppe [...] [..=..]** regledisposition **\regledisposition [...] [..=..]** regledisposition:name<br>
regledisposition:name<br> **\regledisposition**<br> **\regleecraninteraction** regleelements **\regleelements [...] [..=..]** regleencadre **\regleencadre [...] [..=..]** regleentete **\regleentete [...] [..=..]** regleenumerations **\regleenumerations [...] [..=..]** regleepaisseurligne **\regleepaisseurligne [...]** regleespaceblanc **\regleespaceblanc [...]** regleespacement **\regleespacement [...]** regleespacementinterligne:argument **\regleespacementinterligne [...]** regleespacementinterligne:name **\regleespacementinterligne [...]** regleflottant **\regleflottant**  $\text{c.}]$  [..=..] regleflottants **\regleflottants [...] [..=..]** regleformulaires **\regleformulaires** [..=..]<br>regleformules **\regleformulaires \regleformulaires** [...] [..= reglegroupeselements **\reglegroupeselements [...] [..=..]** regleinf **\regleinf [...] [..=..]** regleinteraction **\regleinteraction [...] [..=..]** regleinteraction:name **\regleinteraction [...]** regleintitule **\regleintitule [...] [..=..]** regleintitules **\regleintitules [...] [..=..]** reglejeusymboles **\reglejeusymboles [...]** reglelabeltexte:instance<br>
reglelabeltexte:instance:btxlabel<br>
reglelabeltexte [...] [..=..] reglelabeltexte:instance:btxlabel \reglebtxlabeltexte **[...] [..=..]** reglelabeltexte:instance:head \regleheadtexte **[...] [..=..]** reglelabeltexte:instance:label<br>reglelabeltexte:instance:mathlabel<br>reglelabeltexte [...] [..=..] reglelabeltexte:instance:mathlabel \reglemathlabeltexte **[...] [..=..]** reglelabeltexte:instance:operator \regleoperatortexte **[...] [..=..]** reglelabeltexte:instance:prefix \regleprefixtexte **[...] [..=..]** reglelabeltexte:instance:suffix \reglesuffixtexte **[...] [..=..]** reglelabeltexte:instance:taglabel \regletaglabeltexte **[...] [..=..]** reglelabeltexte:instance:unit \regleunittexte **[...] [..=..]** reglelangue **\reglelangue [...] [..=..]** reglelignes **\reglelignes [...] [..=..]** reglelignesnoires **\reglelignesnoires [..=..]** reglelignesreglestexte **\reglelignesreglestexte [..=..]** regleliste **(i.e. 1)** regleliste  $\{... \}$  [...] [..=..] reglelisteimbriquee **[...** reglelisteimbriquee:instance \regleCOMBINEDLIST **[..=..]** reglelisteimbriquee:instance:content \reglecontent **[..=..]** reglemakeup **\reglemakeup [...] [..=..]** reglemargereglee **\reglemargereglee [...] [..=..]** reglemarquage **\reglemarquage [...] [..=..]**

reglearriereplans **\reglearriereplans [...] [...] [..=..]** reglechamp **\reglechamp [...] [...] [..=..] [..=..] [..=..]** reglechamps **\reglechamps [...] [..=..] [..=..] [..=..]** regleecraninteraction **\regleecraninteraction [..=..]** regleespacementinterligne **\regleespacementinterligne [...] [..=..]** regleformules **\regleformules [...] [..=..]** reglelisteimbriquee **\reglelisteimbriquee [...] [..=..]**

reglenumeropage **\reglenumeropage [..=..]** reglenumerotete **in the set of the contract of the contract of the set of the contract of the contract of the contract of the contract of the contract of the contract of the contract of the contract of the contract of the** regleoriente **better and the contract of the contract of the contract of the contract of the contract of the contract of the contract of the contract of the contract of the contract of the contract of the contract of the c** reglepalette **\reglepalette [...]** reglepdp **\reglepdp [...] [..=..]** reglepolicecorps **\reglepolicecorps [...]** regleprogrammes **\regleprogrammes [..=..]** reglereferencage **\reglereferencage [..=..]** regleregistre **\regleregistre [...] [..=..]** regleregistre:instance **and the set of the set of the set of the set of the set of the set of the set of the set of the set of the set of the set of the set of the set of the set of the set of the set of the set of the set** regleregistre:instance:index \regleindex **[...] [..=..]** regleremplitligne **\regleremplitligne [..=..]** reglesousnumeropage **\reglesousnumeropage [..=..]** reglesup **\reglesup [...] [..=..]** regletableaux **\regletableaux [..=..]** regletetes **\regletetes [...] [..=..]** regletexte **\regletexte [...] [..=..]** regletolerance **\regletolerance [...]** regletraitsfins **\regletraitsfins [..=..]** regletransitionspage **\regletransitionspage [...]** regletri **\regletri [...] [..=..]** regletype **but all the vector of the contract of the contract of the contract of the contract of the contract of the contract of the contract of the contract of the contract of the contract of the contract of the contract** regleurl **\regleurl [..=..]** regulier **\regulier** relatemarking **\relatemarking [...] [...]** relaxvalueifundefined **\relaxvalueifundefined {...}** remainingcharacters **\remainingcharacters** removebottomthings **\removebottomthings** removedepth **\removedepth** removelastskip **\removelastskip** removelastspace **\removelastspace** removemarkedcontent **\removemarkedcontent [...]** removepunctuation **\removepunctuation** removetoks **\removetoks ... \from \...** removeunwantedspaces **\removeunwantedspaces** remplitligne **\remplitligne [..=..]** replacefeature **\replacefeature [...]** replacefeature:direct **\replacefeature {...}** rescanwithsetup **\rescanwithsetup {...} {...}** resetallattributes **\resetallattributes** resetandaddfeature **\resetandaddfeature [...]** resetandaddfeature:direct **\resetandaddfeature {...}** resetbar **\resetbar**

reglemarquagehyphenation **\reglemarquagehyphenation [..=..]** reglemenuinteraction **\reglemenuinteraction [...] [..=..]** reglenumerotationligne **being the controller of the controller of the controller of the controller controller**  $\text{frequency}$  **[...] [....]<br>reglenumerotationpage <b>controller controller controller**  $\text{frequency}$  [....] reglenumerotationpage **\reglenumerotationpage [..=..]** reglenumerotationparagraphe **\reglenumerotationparagraphe** [..=..]<br>reglenumerotete [...] [...] reglepapier **\reglepapier [..=..]** regleparagraphes **[...]** [...] [...] [...] [...] [...] [...] [...] [...] [...] [....] regleparagraphes: assignment \regleparagraphes [...] [..=..] regleplacementopposition **\regleplacementopposition [..=..]** reglepositionnement **\reglepositionnement [...] [..=..]** regleregistre:argument **\regleregistre [...] [...] [..=..]** regleremplitlignesreglees **\regleremplitlignesreglees [..=..]** regleseparationflottant **\regleseparationflottant [..=..]** reglesynonymes **\reglesynonymes [...] [..=..]** regletabulation **\regletabulation [...] [...] [..=..]** regletaillepapier **\regletaillepapier [...] [..=..]** regletaillepapier:name **being a constant of the constant of the constant of the constant of the constant of the constant of the constant of the constant of the constant of the constant of the constant of the constant of th** regletete **\regletete [...] [..=..]** regletextesentete **\regletextesentete [...] [...] [...] [...] [...]** regletextesinf **\regletextesinf [...] [...] [...] [...] [...]** regletextespdp **\regletextespdp [...] [...] [...] [...] [...]** regletextessup<br>
regletextestexte<br>
regletextestexte<br> **regletextestexte** [...] [...] [...] [...] [...] [...] regletextestexte **\regletextestexte [...] [...] [...] [...] [...]** \regle {...} \relateparameterhandlers {...} {...} {...} {...} removefromcommalist **\removefromcommalist {...} \...** removesubstring **become that the contract of the contract of the contract of the contract of the contract of the contract of the contract of the contract of the contract of the contract of the contract of the contract of t** remplitlignesreglees **\remplitlignesreglees [..=..] {...} {...}** remplittexte **and the contract of the contract of the contract of the contract of the contract of the contract of the contract of the contract of the contract of the contract of the contract of the contract of the contract** replaceincommalist **\replaceincommalist \... {...}** replaceword **by the conductance of the conductance of the conductance of the conductance of the conductance of the conductance of the conductance of the conductance of the conductance of the conductance of the conductance** rescan **\rescan {...}**

resetboxesincache **\resetboxesincache {...}** resetbreakpoints **\resetbreakpoints** resetbuffer **buffer here here here here here here here here here here here here here here here here here here here here here here here here here here here here here** resetcharacteralign **\resetcharacteralign** resetcharacterkerning **\resetcharacterkerning** resetcharacterspacing **\resetcharacterspacing** resetcharacterstripping<br>
resetcollector<br>
resetcollector<br>
lexet by the setted of the setted of the setted of the setted of the setted of the setted of the setted of the setted of the setted of the setted of the setted of th resetcounter **business resetcounter [...]** [...] resetdigitsmanipulation **\resetdigitsmanipulation**  $\begin{tabular}{ll} \textbf{reset} & \textbf{Test} \\ \textbf{Test} & \textbf{Test} \\ \textbf{Test} & \textbf{Test} \\ \textbf{Test} & \textbf{Test} \\ \textbf{Test} & \textbf{Test} \\ \textbf{Test} & \textbf{Test} \\ \textbf{Test} & \textbf{Test} \\ \textbf{test} & \textbf{test} \\ \textbf{test} & \textbf{test} \\ \textbf{test} & \textbf{test} \\ \textbf{test} & \textbf{test} \\ \textbf{test} & \textbf{test} \\ \textbf{test} & \textbf{test} \\ \textbf{test} & \textbf{test} \\ \textbf{test} & \textbf{test} \\ \textbf$ resetflag **\resetflag** {...} resetfontcolorsheme **\resetfontcolorsheme** resetfontsolution **\resetfontsolution** resethyphenationfeatures **\resethyphenationfeatures** resetinjector **\resetinjector [...]** resetinteractionmenu **\resetinteractionmenu [...]** resetitaliccorrection **\resetitaliccorrection** resetlayer **\resetlayer [...]** resetlocalfloats **\resetlocalfloats** resetMPdrawing **\resetMPdrawing** resetMPenvironment **\resetMPenvironment** resetMPinstance **\resetMPinstance [...]** resetmarker **\resetmarker [...]** resetmode **\resetmode {...}** resetpagenumber **\resetpagenumber** resetparallel **\resetparallel [...] [...]** resetpath **\resetpath** resetpenalties **business and the contract of the contract of the contract of the contract of the contract of the contract of the contract of the contract of the contract of the contract of the contract of the contract of**  $\begin{tabular}{ll} \texttt{resetprofile} & \texttt{resetprofile} \\ \texttt{resetrecurselevel} & \texttt{Testrecursle} \\ \end{tabular}$ resetreference **\resetreference [...]**  ${\bf 1} {\bf 2} {\bf 3} {\bf 4} {\bf 5} {\bf 6} {\bf 7} {\bf 8} {\bf 8} {\bf 9} {\bf 1} {\bf 1} {\bf 1} {\bf 2} {\bf 3} {\bf 4} {\bf 5} {\bf 6} {\bf 8} {\bf 9} {\bf 1} {\bf 1} {\bf 1} {\bf 2} {\bf 3} {\bf 4} {\bf 1} {\bf 2} {\bf 3} {\bf 4} {\bf 5} {\bf 6} {\bf 6} {\bf 7} {\bf 8} {\bf 8} {\bf 8} {\bf 9} {\bf 1} {\bf 1} {\bf 1} {\bf 2} {\bf 3} {\bf 4} {\$ resetsetups **\resetsetups [...]** resetshownsynonyms **\resetshownsynonyms [...]** resetsubpagenumber **\resetsubpagenumber** resetsymbolset **\resetsymbolset** resetsystemmode **\resetsystemmode {...}** resettimer **\resettimer** resettrackers **\resettrackers** resettrialtypesetting **\resettrialtypesetting** resetusedsortings **\resetusedsortings [...]** resetusedsynonyms **\resetusedsynonyms [...]** resetuserpagenumber **\resetuserpagenumber**  $\label{eq:resetvalue} \begin{array}{ll} \mbox{resetvalue} & \mbox{resetvalue} \end{array}$ resetvisualizers **\resetvisualizers** reshapebox **\reshapebox {...}** restorebox **\restorebox {...} {...}** restorecatcodes **\restorecatcodes** restorecounter **\restorecounter [...]**  ${\bf 1} {\bf 2} {\bf 3} {\bf 4} {\bf 5} {\bf 6} {\bf 7} {\bf 8} {\bf 8} {\bf 9} {\bf 1} {\bf 1} {\bf 1} {\bf 1} {\bf 2} {\bf 1} {\bf 3} {\bf 1} {\bf 4} {\bf 1} {\bf 2} {\bf 3} {\bf 4} {\bf 5} {\bf 6} {\bf 7} {\bf 8} {\bf 8} {\bf 9} {\bf 1} {\bf 1} {\bf 1} {\bf 2} {\bf 3} {\bf 4} {\bf 5} {\bf 6} {\bf 1} {\bf 1} {\bf 1} {\bf 2} {\bf 3} {\bf 4} {\bf 5} {\$ restoreglobalbodyfont **\restoreglobalbodyfont** reuseMPgraphic **\reuseMPgraphic {...} {..=..}** reuserandomseed **\reuserandomseed** revivefeature **\revivefeature** rfence **\rff**ence {...} rhbox **\rhbox {...}** rightbottombox **\rightbottombox {...}** rightbox **\rightbox {...}** righthbox **\righthbox {...}**  $\label{thm:opt1} \begin{minipage}[c]{0.9\linewidth} \centering \begin{minipage}[c]{0.9\linewidth} \centering \end{minipage} \begin{minipage}[c]{0.9\linewidth} \centering \begin{minipage}[c]{0.9\linewidth} \centering \end{minipage} \begin{minipage}[c]{0.9\linewidth} \centering \end{minipage} \begin{minipage}[c]{0.9\linewidth} \centering \end{minipage} \begin{minipage}[c]{0.9\linewidth} \centering \end{minipage} \begin{minipage}[c]{0.9\linewidth} \centering \end{minipage} \begin{minipage}[c]{0.9\linewidth} \centering \end{minipage} \$ rightlabeltext:instance:head \rightheadtexte **{...}** rightlabeltext:instance:label \rightlabeltexte **{...}** rightlabeltext:instance:mathlabel \rightmathlabeltexte **{...}** rightline **\rightline {...}** rightskipadaption **\rightskipadaption**

resetcollector **\resetcollector [...]** resetfeature **\resetfeature** resetfontfallback **\resetfontfallback [...] [...]** resetrecurselevel **\resetrecurselevel** resetscript **\resetscript** resolvedglyphdirect **\resolvedglyphdirect {...} {...}** resolvedglyphstyled **\resolvedglyphstyled {...} {...}** restartcounter **\restartcounter [...]** [...] [...] restorecurrentattributes **\restorecurrentattributes {...}** reusableMPgraphic **\reusableMPgraphic {...} {..=..}** rightorleftpageaction **\rightorleftpageaction {...} {...}**

rightsubguillemot **\rightsubguillemot** righttoleft **\righttoleft** righttolefthbox **\righttolefthbox ... {...}** righttoleftvbox **\righttoleftvbox ... {...}** righttoleftvtop **\righttoleftvtop ... {...}** righttopbox **\righttopbox {...}** ring **\ring {...}** rlap **\rlap {...}**<br>robustaddtocommalist **\reduce \reduce \reduce \reduce \reduce \reduce \reduce \reduce \reduce \reduce \reduce \reduce \reduce \reduce \reduce \reduce \reduce \reduce \** robustpretocommalist **\robustpretocommalist {...} \...** rollbutton:button **\rollbutton [..=..] ... [...]** rollbutton:interactionmenu **\rollbutton [...] [..=..] ... [...]** roman **\roman** rtop  $\setminus \text{trbp} \ldots \setminus \ldots$ <br>
ruledhbox  $\setminus \text{trledbbox} \ldots$ ruledhbox **\ruledhbox ... {...}** ruledhpack **\ruledhpack ... {...}** ruledmbox **\ruledmbox {...}** ruledtopv **\ruledtopv ... {...}** ruledtpack **being a controlled to the controlled of the controlled being a controlled being a controlled being**  $\{... \}$ **ruledvbox ...**  $\{... \}$ ruledvpack **\ruledvpack ... {...}** ruledvtop **\ruledvtop ... {...}** runMPbuffer **\runMPbuffer [...]** runninghbox **\runninghbox {...}**  $\verb|ScaledPointsToBigPoints = \verb|1| and \verb|1| and \verb|1| and \verb|1| and \verb|1| and \verb|1| and \verb|1| and \verb|1| and \verb|1| and \verb|1| and \verb|1| and \verb|1| and \verb|1| and \verb|1| and \verb|1| and \verb|1| and \verb|1| and \verb|1| and \verb|1| and \verb|1| and \verb|1| and \verb|1| and \verb|1| and \verb|1| and \verb|1| and \verb|1| and \verb|1| and \verb|1| and \verb|1| and \verb|1| and \verb|1| and \verb|1| and \verb|1| and \verb|1| and \verb|1| and \$ safechar **\safechar {...}** samplefile **business amplefile**  $\text{sampling } \{...}$ sans **\sans** sansespace **by the same of the set of the set of the set of the set of the set of the set of the set of the set of the set of the set of the set of the set of the set of the set of the set of the set of the set of the set** sansgras **\sansgras** sanslignesenteteetpdp<br>
sanslignessupetinf
<br>  $\verb|\sanslignessupetinf|\verb|\sanslignessupetinf|\verb|\sanslignessupetinf|\verb|\sanslogsupetinf|\verb|\sanslogsupetinf|\verb|\sanslogsupetinf|\verb|\sanslogsupetinf|\verb|\sanslogsupetinf|\verb|\sanslogsupetinf|\verb|\sanslogsupetinf|\verb|\sanslogsupetinf|\verb|\sanslogsupetinf|\verb|\sanslogsupetinf|\verb|\sanslogsupetinf|\verb|\sanslogsupetinf|\verb|\sanslogsupetinf|\verb|\sanslogsupetinf|\verb|\sanslogs$ sansnormal **\sansnormal** sansserif **\sansserif**  $\simeq$ savebox **\savebox \savebox \savebox \savebox \savebox \savebox \savebox \savebox \savebox \savebox \savebox \savebox \savebox \savebox \savebox \savebox \savebox \savebox \savebox \sav** savebtxdataset **\savebtxdataset [...]** [...] [..=..] savebuffer **contained a contained a contained a contained a contained a contained a contained a contained a contained a contained a contained a contained a contained a contained a contained a contained a contained a contai** savecouleur **biseries in the same of the same of the same of the same of the same of the same of the same of the same of the same of the same of the same of the same of the same of the same of the same of the same of the s** savecounter **\savecounter [...]** savecurrentattributes **by the same of the same of the same of the same of the same of the same of the same of the s** savenormalmeaning **being the savenormalmeaning \...** savetwopassdata **by the same of the same of the same of the same of the same of the same of the same of the same of the same of the same of the same of the same of the same of the same of the same of the same of the same o** sbox {...} script:instance \SCRIPT script:instance:ethiopic \ethiopic script:instance:hangul \hangul script:instance:hanzi \hanzi script:instance:latin \latin \latin script:instance:nihongo \nihongo script:instance:test \test \test script:instance:thai \thai secondoftwoarguments **\secondoftwoarguments {...} {...}** secondoftwounexpanded **\secondoftwounexpanded**  $\{... \} \{... \}$ section:instance  $\setminus$  SECTION  $[...]$   $\{...$ } section:instance:assignment \SECTION [..=..] section:instance:assignment:chapter **(1.000)** \chapter  $[..=..]$ section:instance:assignment:part **\part \part \complexection** \part  $\left[ ., =, . \right]$ section:instance:assignment:section \section **[..=..]** section: instance: assignment: subject section:instance:assignment:subsection **\subsection \subsection** [..=..] section:instance:assignment:subsubject **[..=..]** section:instance:assignment:subsubsection \subsubsection [..=..] section:instance:assignment:subsubsubject \subsubsubject [..=..]

```
robustaddtocommalist \robustaddtocommalist {...} \...
robustdoifelseinset \robustdoifelseinset {...} {...} {...} {...}
robustdoifinsetelse \robustdoifinsetelse {...} {...} {...} {...}
                                                  ruledvbox \ruledvbox ... {...}
ScaledPointsToWholeBigPoints<br>
Smallcapped {...} \...<br>
Smallcapped {...}
                                                  Smallcapped \Smallcapped {...}
                                                  sanslignessupetinf \sanslignessupetinf
                                                  \savebuffer [...] [...]
savetaggedtwopassdata by the same of the same of the savetaggedtwopassdata {...} {...} {...}
secondoffivearguments becondoffivearguments \{ \ldots \} \{ \ldots \} \{ \ldots \} \{ \ldots \}secondoffourarguments becondoffourarguments {...} {...} {...} {...}
secondofsixarguments by the condofsixarguments \{... \} \{... \} \{... \} \{... \} \{... \} \{... \}secondofthreearguments become all the secondofthree in the secondofthree arguments \{ \ldots \} \{ \ldots \}secondofthreeunexpanded become also become the condofthreeunexpanded \{ \ldots \} \{ \ldots \}section:instance:assignment:subsubsubsection \subsubsubsection [..=..]
```
section:instance:assignment:subsubsubsubsection \subsubsubsubsubsubsubsubsubsubsubsub;..=..]<br>section:instance:assignment:subsubsubsubsubject \subsubsubsubsubsubject [..=..] section:instance:assignment:subsubsubsubsubject \subsubsubsubsubject **[..=..]** section: instance: assignment: title  $\tilde{...} = .]$ section:instance:chapter **business** \chapter [...] {...} section:instance:ownnumber  $\setminus$ SECTION  $[...]$  {...} {...} section:instance:ownnumber:chapter **business** \chapter [...]  $\{... \} \{... \}$ section:instance:ownnumber:part  $\text{part } [\dots] \{ \dots \} \{ \dots \}$ section:instance:ownnumber:section **\section [...]** {...} {...} section:instance:ownnumber:subject \subject [...] {...} {...} section:instance:ownnumber:subsection **below \subsection**  $\{ \ldots \} \{ \ldots \}$ section:instance:ownnumber:subsubject **[...]**  $\{... \} \{... \}$ section:instance:ownnumber:subsubsection \subsubsection **[...] {...} {...}** section:instance:ownnumber:subsubsubject section:instance:ownnumber:subsubsubsection **\subsubsubsection**  $\ldots$  {...} {...} section:instance:ownnumber:subsubsubsubject \subsubsubsubject [...] {...} {...} section:instance:ownnumber:subsubsubsubsection \subsubsubsubsubsection [...] {...} {...} section:instance:ownnumber:subsubsubsubsection \subsubsubsubsection **[...] {...} {...}** section:instance:ownnumber:subsubsubsubsubject \subsubsubsubsubject  $[\ldots]$   $\{\ldots\}$   $\ldots$ } section:instance:ownnumber:title  $\{\ldots\}$  {...}  $\{\ldots\}$ section: instance: part  $\{\ldots\}$ section:instance:section **because in the section of the section (section [...]** {...} section:instance:subject  $\simeq$ section: instance: subsection **be a section head of the section i...** ]  $\{ \ldots \}$ section: instance: subsubject  $\simeq$ section:instance:subsubsection **\subsubsection**  $\{ \ldots \}$  {...} section:instance:subsubsubject **\subsubsubsubject**  $\simeq$ section:instance:subsubsubsection \subsubsubsection **[...] {...}** section:instance:subsubsubsubject  $\substack{\text{subsubsubsub}$  \subsubsubsubject [...]  $\{... \}$ section:instance:subsubsubsubsection \subsubsubsubsubsection **[...]**  $\{... \}$ section:instance:subsubsubsubsubject \subsubsubsubsubject **[...] {...}**  $section: instance: title$ seeregister:instance  $\vee$   $\vee$   $\vee$   $\vee$   $\vee$   $\vee$   $\vee$   $\vee$   $\vee$   $\vee$   $\vee$   $\vee$   $\vee$   $\vee$   $\vee$   $\vee$   $\vee$   $\vee$   $\vee$   $\vee$   $\vee$   $\vee$   $\vee$   $\vee$   $\vee$   $\vee$   $\vee$   $\vee$   $\vee$   $\vee$   $\vee$   $\vee$   $\vee$   $\ve$ seeregister:instance:index **by voitindex**  $\{... \}$  [..+...+..]  $\{... \}$ separeflottant **because the contract of the separeflottant**  $\{... \} \{... \} \{... \}$ serializecommalist **begins to the serializecommalist**  $\text{S}\text{erializecommandist } [\dots]$ serializedcommalist **\serializedcommalist** serif **\serif**  $\setminus$  serif serifbold **\serifbold** serifnormal **\serifnormal** setbar **but a setbar [...]** setbigbodyfont **\setbigbodyfont** setboxllx ... {...} setboxlly **betword heating**  $\setminus$  **setboxlly**  $\ldots$  { $\ldots$ } setbreakpoints **between the contract of the set of the set of the set of the set of the set of the set of the set of the set of the set of the set of the set of the set of the set of the set of the set of the set of the se** setbuffer **\setbuffer**  $\ldots$  ... \endbuffer setcapstrut **\setcapstrut**  $\setminus$ setcapstrut  $\verb|setcatedable \verb||+ \verb|setcmodelable \verb||+ \verb|1|+ \verb|1|+ \verb|2|+ \verb|2|+ \verb|2|+ \verb|2|+ \verb|2|+ \verb|2|+ \verb|2|+ \verb|2|+ \verb|2|+ \verb|2|+ \verb|2|+ \verb|2|+ \verb|2|+ \verb|2|+ \verb|2|+ \verb|2|+ \verb|2|+ \verb|2|+ \verb|2|+ \verb|2|+ \verb|2|+ \verb|2|+ \verb|2|+ \verb|2|+ \verb|2|+ \verb|2|+ \verb|2|+ \verb|2|+ \verb|2|+ \verb|2|+ \verb|2|$ setcharacteralign **betcharacteralign**  $\setminus$  **setcharacteralign**  $\{... \}$ setcharactercasing **betcharactercasing**  $\setminus$  setcharactercasing  $\setminus \cdot$ . setcharactercleaning **betcharactercleaning**  $\setminus$ setcharacterkerning **betcharacter in the set of the set of the set of the set of the set of the set of the set of the set of the set of the set of the set of the set of the set of the set of the set of the set of the set o** setcharacterspacing **betcharacters \setcharacterspacing [...]** setcharacterstripping **betcharacterstripping**  $\setminus$ setcharstrut **\setcharstrut {...}** setcollector **between \setcollector**  $\setminus$  **\setcollector**  $\setminus$   $[\cdot, \cdot]$   $[\cdot, \cdot]$   $[\cdot, \cdot]$ setcolormodell **\setcolormodell [...]** setcounter **\setcounter**  $\left[\ldots\right]$  [...] [...] setcounterown **between between heads \setcounterown** [...] [...] [...] setcurrentfontclass **between the set of the set of the set of the set of the set of the set of the set of the set of the set of the set of the set of the set of the set of the set of the set of the set of the set of the se** setdataset **\setdataset [...] [...] [..=..]**  $\verb|sectdefaultpenalties| (or \texttt{selfaultpenalties|) | set {\texttt{alltpenalties|} } set \verb|defaultpenalties| (or \texttt{selfaultpenalties|) | set \verb|defaultpenalties| (or \texttt{selfaitpre} and \texttt{selfaitpre} and \$ setdigitsmanipulation **beta \setdigitsmanipulation** [...] setdirection **\setdirection**  $\setminus$ **setdirection** [...] setdocumentargument **beta \setdocumentargument {...}** {...} setdocumentargumentdefault **\setdocumentargumentdefault** {...} {...} setdocumentfilename **business business \setdocumentfilename**  $\{... \} \{... \}$ setdummyparameter **between the controller of the set of the set of the set of the set of the set of the set of the set of the set of the set of the set of the set of the set of the set of the set of the set of the set of t** setemeasure **\setemeasure {...}** {...} setevalue **business \setevalue {...}** {...} setevariable **between the setevariable {...}** {...} {...} setevariables **between the contract of the setevariables**  $\ldots$ ] [..=..] setfirstline **business and the set of the set of the set of the set of the set of the set of the set of the set of the set of the set of the set of the set of the set of the set of the set of the set of the set of the set** 

section:instance:assignment:subsubsubsubject \subsubsubsubject [..=..] select  $\text{...} \{...}\{...}\{...}\{...}\{...}\{...}\}$ OPTLE Selectionneblocs  $\setminus$  selectionnebloc $\mathbb{S}^{\Gamma}$  [...]  $\mathbb{P}^{\Gamma}$ \setelementexporttag [...] [...] [...]

setflag **\setflag** {...} setfont **\setfont ...** setfontcolorsheme **business \setfontcolorsheme** [...] setfontfeature **\setfontfeature {...}** setfontsolution **\setfontsolution**  $\ldots$ setfontstrut **\setfontstrut** setgmeasure **business \setgmeasure {...}** {...} setgvalue **business \setgvalue {...}** {...} setinteraction **betimined \setinteraction**  $\setminus$  **\setinteraction [...]** setlinefiller **business in the set of the set of the set of the set of the set of the set of the set of the set o** setlocalhsize **between the setlocalhsize**  $\setminus$  setMPlayer [...] [. setmainbodyfont **\setmainbodyfont \setmainbodyfont** setmainparbuilder **builder and the setmain of the setmainparbuilder** [...] setmarker **\setmarker**  $\ldots$  **\setmarker** [...] [...] setmarking **between the set of the set of the set of the set of the set of the set of the set of the set of the set of the set of the set of the set of the set of the set of the set of the set of the set of the set of the** setmathstyle **business and the setmathstyle {...}** setmeasure **but all the set of the set of the set of the set of the set of the set of the set of the set of the set of the set of the set of the set of the set of the set of the set of the set of the set of the set of the** setmode **\setmode \setmode**  $\{... \}$ setnostrut **\setnostrut \setnostrut** setnote:assignment **\setnote [...]** [..=..] setoldstyle **\setoldstyle** setposition **\setposition** {...} setpositiononly **\setpositiononly {...}** setpositionstrut **between \setpositionstrut {...}** setprofile **business \setprofile**  $\text{1.1}$ setrandomseed **by the set of the set of the set of the set of the set of the set of the set of the set of the set of the set of the set of the set of the set of the set of the set of the set of the set of the set of the se** setreplacement **\setreplacement [...]** setscript **\setscript**  $\setminus$ 

setgvariable **being a setgvariable**  $\left\{ \ldots \right\}$  {...} {...} setgvariables **being a setgvariables** [...] [..=..] sethboxregister **business \sethboxregister** ... {...} sethyphenatedurlafter **because the sether in the sether in the sether in the sether in the sether in the set of the set of the set of the set of the set of the set of the set of the set of the set of the set of the set of** sethyphenatedurlbefore **business \sethyphenatedurlbefore** {...} sethyphenatedurlnormal **being the sether of the sether of the sether of the sether of the sether of the sether of the sether of the sether of the sether of the sether of the sether of the sether of the sether of the sether** sethyphenationfeatures **business and the sether of the sether of the sether of the sether of the sether of the sether of the sether of the sether of the sether of the sether of the sether of the sether of the sether of t** setinitial **\setinitial \setinitial \**\setinitial  $\ldots$  ] [..=..] setinjector **busing the setimate of the setimate of the setimate of**  $\setminus$  **setinjector [...] [...] [...]** setinterfacecommand **\setinterfacecommand {...}** {...} setinterfaceconstant **\setinterfaceconstant {...}** {...} setinterfaceelement **between the setime of the setime of the setime of the setime of the setime of the setime of the setime of the setime of the setime of the setime of the setime of the setime of the setime of the setime** setinterfacemessage **being a setimber of the setimate of the setimate of the setimate of the setimate of the setimate of the setimate**  $\set{1}$ setinterfacevariable **business \setinterfacevariable {...}** {...} setinternalrendering **beting the setime of the setime of the setime of the setime of the setime of the setime of the setime of the setime of the setime of the setime of the setime of the setime of the setime of the setime** setitaliccorrection **betitalized \setitaliccorrection** [...] setJSpreamble **bett**Spreamble **bett**Spreamble **{...**} {...} setlayer **\setlayer**  $\left.\right.\right\}$  **\setlayer** [...] [...] [...] {...} setlayerframed **\setlayerframed [...] [..=..] [..=..] {...}** setlayerframed:combination **\setlayerframed** [...] [..=..] {...} setlayertext **\setlayertext [...] [..=..] [..=..] {...}** setMPlayer **\setMPlayer [...] [...] [..=..] {...}** setMPpositiongraphic **\setMPpositiongraphic {...}** {...} {...} {...} setMPpositiongraphicrange **\setMPpositiongraphicrange {...} {...} {...}** {...} {...} setMPtext **\setMPtext** {...} {...} } setMPtext **\setMPtext {...} {...}** setMPvariable **\setMPvariable [...]** [..=..] setMPvariables **\setMPvariables**  $\ldots$ ] [..=..] setmessagetext **between \setmessagetext** {...} {...} setnote **\setnote**  $\{\ldots\}$  [...]  $\{\ldots\}$ setnotetext **\setnotetext**  $\ldots$  {...} {...} setnotetext:assignment **between \setnotetext** [...] [..=..] setobject  $\text{Set} \cup \text{Set}$ setpagegrid **betherical \setpagegrid** [..=..]  $\{... \}$ setpagereference **\setpagereference {...}** {...} setpagestate **business \setpagestate [...]** [...] setpagestaterealpageno **bethering as a consequence of the setpagestaterealpageno {...} {...**} setpenalties **\setpenalties \... {...}** {...} setpercentdimen **between the set of the set of the set of the set of the set of the set of the set of the set of the set of the set of the set of the set of the set of the set of the set of the set of the set of the set of** setpositionbox **\setpositionbox {...}** \... {...} setpositiondata **between between**  $\set{...}$   $\set{...}$   $\set{...}$   $\set{...}$ setpositiondataplus **\setpositiondataplus {...}** {...} {...} {...} {...} setpositionplus **between \setpositionplus {...}** {...} \... {...} setreference **\setreference [...]** [..=..]<br>setreferencedobject **\setreferencedobject** {...}  $\setminus$ setreferencedobject  $\{... \} \$ ...  $\{... \}$ setregisterentry **betregisterentry \setregisterentry** [...] [..=..] [..=..] setrigidcolumnbalance **being the set of the set of the set of the set of the set of the set of the set of the set of the set of the set of the set of the set of the set of the set of the set of the set of the set of the se** setrigidcolumnhsize **\setrigidcolumnhsize {...}** {...}

setsmallbodyfont **between the controller of the setsmallbodyfont**  $\setminus$  setsmallbodyfont setsmallcaps **but all the setsmalling setsmallcaps** setstrut **\setstrut \setstrut** setsuperiors **butched a setsuperiors butched a setsuperiors** setsystemmode **\setsystemmode** {...} settabular **\settabular \settabular** settaggedmetadata **bettaggedmetadata** [..=..] settrialtypesetting **better in the set of the set of the set of the set of the set of the set of the set of the set of the set of the set of the set of the set of the set of the set of the set of the set of the set of the** setuevalue **\setuevalue {...}** {...} setugvalue **\setugvalue {...}** {...} setupbackend **\setupbackend [..=..]** setupbar **\setupbar [...]** [..=..] setupbars **\setupbars [...] [..=..]** setupbookmark **\setupbookmark**  $[..=..]$ setupbtx **\setupbtx**  $\left[\ldots\right]$  [...] setupbtx:name **between \setupbtx** [...] setupbutton **\setupbutton \setupbutton**  $\left[\ldots\right]$   $\ldots\right]$ setupcolumnspan **betupcolumns \setupcolumnspan** [..=..] setupdataset **\setupdataset [...]** [..=..] setupdirections **between the contractions**  $\setminus$  setupdocument  $[.,=.,]$ setupeffect **\setupeffect**  $\left[\ldots\right]$  [..=..] setupenv **\setupenv**  $\left[ . . = . . \right]$  $\verb|setupexport [...=..]$ setupfonts  $\setminus$  **setupfonts**  $\ldots$ 

setsectionblock **\setsectionblock**  $\ldots$  **[...]**  $\ldots$ setsimplecolumnhsize **business in the setsimplecolumn of the setsimplecolumn hsize [..=..]** setstackbox **\setstackbox**  $\{... \} \{... \}$ setstructurepageregister **\setstructurepageregister** [...] [..=..] [..=..] settext **\settext [...] [...] [...] [...] [...]** settightobject **\settightobject** {...} {...} \... {...} settightreferencedobject **\settightreferencedobject** {...} {...} \... {...} settightunreferencedobject **\settightunreferencedobject** {...} {...} \... {...} setunreferencedobject **\setunreferencedobject** {...} {...} \... {...} setupalternativestyles **\setupalternativestyles [..=..]** setupattachment **\setupattachment [...]** [..=..] setupattachments **betupattachments**  $[...]$   $[...]$   $[...]$ setupbleeding **\setupbleeding [..=..]** setupbtxdataset **\setupbtxdataset [...]** [..=..] setupbtxlist **\setupbtxlist**  $[...]$   $[...]$ setupbtxregister **\setupbtxregister** [...] [..=..] setupbtxrendering **betupbtxrendering [...]** [..=..] setupcharacterkerning **between the setupcharacter of the setupcharacter of**  $\setminus$ **setupcharacterkerning**  $[\ldots]$  $[\ldots]$ setupcharacterspacing **betupcharacterspacing [...]** [...] [...] [...] setupchemical **\setupchemical [...]** [..=..] setupchemicalframed **\setupchemicalframed [...] [..=..]** setupcollector **between \setupcollector [...]** [..=..] setupcombination **between \setupcombination**  $\setminus \text{Setupcombination}$  [...] [..=..] setupcounter **\setupcounter [...]** [..=..] setupdelimitedtext **\setupdelimitedtext** [...] [..=..] setupdescription **between \setupdescription** [...] [..=..] setupdocument **\setupdocument [..=..]** setupenumeration **\setupenumeration**  $\left[\ldots\right]$  [..=..] setupexternalfigure **by the setupexternalfigure [...]** [..=..] setupexternalsoundtracks **\setupexternalsoundtracks [..=..]** setupfieldbody **betupfieldbody**  $\setminus$  **setupfieldbody**  $\setminus$ ...]  $\setminus$ ... setupfieldcategory **betupfieldcategory**  $\setminus$  **setupfieldcategory**  $\setminus$ ...]  $\setminus$ ... setupfieldcontentframed **\setupfieldcontentframed [...]** [..=..] setupfieldlabelframed **\setupfieldlabelframed [...] [..=..]** setupfieldtotalframed **\setupfieldtotalframed [...]** [..=..]<br>setupfiller **\setupfiller** [...] [..=..] setupfiller **\setupfiller [...] [..=..]** setupfirstline **betupfirstline \setupfirstline** [...] [..=..] setupfittingpage **blue \setupfittingpage [...]** [..=..] setupfloatcaption **betupfloatcaption**  $\setminus$  **setupfloatcaption** [...] [..=..] setupfontexpansion **\setupfontexpansion** [...] [..=..] setupfontprotrusion **\setupfontprotrusion**  $\left[\ldots\right]$  [..=..] setupfontsolution **\setupfontsolution \setupfontsolution**  $\sum_{i=1}^{n}$  **[...]** setupformula **betupformula \setupformula** [...] [..=..] setupformulaframed **betupformulaframed**  $\left[\ldots\right]$  [..=..] setupframedcontent **between the controller of the setupframedcontent** [...] [..=..]<br>setupframedtable **between the setupframedtable** [...] [..=..] \setupframedtable  $[\dots]$   $[...]=$ setupframedtablecolumn **betupframedtablecolumn \setupframedtablecolumn [...]** [...] [..=..] setupframedtablerow **\setupframedtablerow [...] [...] [..=..]** setupframedtext  $\left[\ldots\right]$   $\ldots$ setupframedtexts **betured as a setupframedients**  $\setminus$  **setupframediexts**  $[\dots]$   $[\dots]$ setupglobalreferenceprefix **\setupglobalreferenceprefix** [...]

setuphelp **\setuphelp \setuphelp**  $\sum_{i=1}^{n}$   $\sum_{i=1}^{n}$   $\sum_{i=1}^{n}$   $\sum_{i=1}^{n}$   $\sum_{i=1}^{n}$   $\sum_{i=1}^{n}$   $\sum_{i=1}^{n}$   $\sum_{i=1}^{n}$   $\sum_{i=1}^{n}$   $\sum_{i=1}^{n}$   $\sum_{i=1}^{n}$   $\sum_{i=1}^{n}$  **\sum\_{i** setuphigh **betuphigh heating**  $\setminus$  **setuphigh** [...] [..=..] setuphighlight **betwhighlight \setuphighlight** [...] [..=..] setuphyphenation **\setuphyphenation** [..=..] setupindentedtext **\setupindentedtext** [...] [..=..] setupinitial **better as a setupinitial**  $\left[\ldots\right]$  [...=..] setupinsertion **\setupinsertion [...]** [..=..]<br>setupitaliccorrection **between the contract of the setupitalic of the setupitalism of**  $\setminus$  **setupitalic orrection [...]** setupitemgroup:assignment<br>setupitemgroup:instance<br>**by**  $\text{Perp}$   $\text{Perp}$   $\text{Perp}$   $\text{Perp}$   $\text{Perp}$   $\text{Perp}$   $\text{Perp}$   $\text{Perp}$   $\text{Perp}$   $\text{Perp}$   $\text{Perp}$   $\text{Perp}$   $\text{Perp}$   $\text{Perp}$   $\text{Perp}$   $\text{Perp}$   $\text{Perp}$   $\text{Perp}$   $\text{Per$ setuplabel **\setuplabel [...]** [..=..] setuplayer **between the setuplayer [...]** [..=..] setuplayeredtext **\setuplayeredtext** [...] [..=..] setuplinefiller<br>setuplinefillers<br>setuplinefillers<br>**betuplinefillers**  $\begin{bmatrix} 1 & 0 & 0 \\ 0 & -1 & 0 \\ 0 & 0 & 0 \\ 0 & 0 & 0 \\ 0 & 0 & 0 \\ 0 & 0 & 0 \\ 0 & 0 & 0 \\ 0 & 0 & 0 \\ 0 & 0 & 0 \\ 0 & 0 & 0 \\ 0 & 0 & 0 \\ 0 & 0 & 0 \\ 0 & 0 & 0 \\ 0 & 0 & 0 \\ 0 & 0 & 0 \\ 0 & 0 & 0 \\ 0$ setuplinenote **between the setuplinenote**  $\text{setuplinenote } [\dots]$  [..=..] setuplistextra **busistextra heating heating heating heating heating heating heating heating heating heating heating heating heating heating heating heating heating heating heating he** setuplocalfloats **betuplocalfloats and the setuplocalfloats**  $\cdot$ ... setuplocalinterlinespace:argument **\setuplocalinterlinespace [...**] setuplocalinterlinespace:name **\setuplocalinterlinespace [...]** setuplow **\setuplow \setuplow \setuplow [...]**  $[...]$   $[...]$ setuplowhigh **because the contract of the setuplowhigh**  $\left[\ldots\right]$   $\ldots$ ] [..=..] setuplowmidhigh **betuplowmidhigh (i.e.)** [..=..]<br>setupMPgraphics **betupMPgraphics** (i.e..) setupMPinstance **\setupMPinstance [...]** [..=..]<br>setupMPpage [..=..] setupMPvariables **\setupMPvariables**  $\dots$ ]  $\dots$ setupmarginblock **\setupmarginblock** [...] [..=..] setupmargindata **betupmargindata** [...] [..=..] setupmarginframed **\setupmarginframed** [...] [..=..] setupmarginrule **between \setupmarginrule [...]** [..=..] setupmathematics **\setupmathematics**  $[...]$   $[...]$ setupmathfence **\setupmathfence** [...] [..=..] setupmathfraction **between \setupmathfraction** [...] [..=..] setupmathframed **between \setupmathframed** [...] [..=..] setupmathmatrix **betwhen the setup is the setup of the setup in the setup is setup in the setup in the setup is setup in the setup in the setup is setup in the setup in the setup in the setup in the setup is setup in the s** setupmathradical **being a setupmathradical [...]** [..=..] setupmathstackers **\setupmathstackers [...]** [..=..] setupmathstyle **\setupmathstyle [...]** setupmixedcolumns **\setupmixedcolumns [...]** [..=..] setupmodule **beture and the setup-odule [...]** [..=..] setupnotation **between**  $\setminus$  **setupnotation** [...] [..=..] setupnotations **betupnotations**  $\left[\ldots\right]$  [...] [..=..] setupnote **between the setupnote (i.i.)**  $[...]$  [..=..] setupnotes **\setupnotes**  $\left[\ldots\right]$  [...] [..=..] setupoffset **between the contract of the setupoffset**  $\setminus$  setupoffset  $[..]$ setupoffsetbox **\setupoffsetbox [..=..]** setupoutputroutine:name **\setupoutputroutine [...]** setuppagechecker **\setuppagechecker** [...] [..=..] setuppagegrid **betuppagegrid**  $\setminus$ setuppagegrid [...] [..=..] setuppagegridarea **betuppagegridarea**  $\set{...}$  [...] [..=..] setuppagegridspan **bluestight and the setuppagegridspan** [...] [..=..] setuppagestate **being a setuppagestate [...]** [..=..] setuppairedbox **business \setuppairedbox** [...] [..=..] setuppairedbox:instance  $\ref{eq:1} \ref{eq:2} \ref{eq:2} \ref{eq:2} \ref{eq:2} \ref{eq:2} \ref{eq:2} \ref{eq:2} \ref{eq:2} \ref{eq:2} \ref{eq:2} \ref{eq:2} \ref{eq:2} \ref{eq:2} \ref{eq:2} \ref{eq:2} \ref{eq:2} \ref{eq:2} \ref{eq:2} \ref{eq:2} \ref{eq:2} \ref{eq:2} \ref{eq:2} \ref{eq:2} \ref{eq:2} \ref{eq:2} \ref{eq:2} \ref{eq:2} \$ setuppairedbox:instance:legend  $\regl$ setupparagraph **betuparagraph**  $\left[\ldots\right]$  [...]

setupheadalternative **business in the setupheadalternative [...]** [..=..] \setupitaliccorrection [...] setupitemgroup **betupitemgroup**  $\setminus$  **setupitemgroup** [...] [...] [...] [....] [... \regleITEMGROUP [...] [...] [..=..] setupitemgroup:instance:itemize **budges** \regleitemize [...] [...] [..=..] setuplayouttext  $\text{[...]}$  [...] [....] setuplinefillers **\setuplinefillers [...] [..=..]** setuplinetable **being a setuplinetable (...**] [...] [..=..] setuplistalternative **business in the setuplistal of the setuplistal terms** in the setuplistal  $[...]$   $[...]$ setuplocalinterlinespace **by the contract of the setuplocalinespace [...] [..=..]** setupMPgraphics **\setupMPgraphics [..=..]** setupMPpage **\setupMPpage [..=..]** setupmathalignment **\setupmathalignment [...] [..=..]** \setupmathcases  $[\dots]$   $[ \dots = ]$ setupmathfractions **\setupmathfractions**  $[...]$  [..=..] \setupmathornament [...] [..=..] setupoutputroutine **\setupoutputroutine [...]** [..=..] setuppagegridareatext **between \setuppagegridareatext** [...] [...] setuppagegridlines **by the contract of the setup-agegridlines [...]** [...] [...] [...] setuppagegridstart **between the setuppagegridstart [...]** [...] [...] [...] setuppageinjection **by the contraction of the setuppageinjection**  $\Lambda$ ...] [..=..] setuppageinjectionalternative **business in the setuppageinjectionalternative [...]** [..=..] setuppageshift **between \setuppageshift** [...] [...] [...]

setupperiods **\setupperiods**  $\ldots$ setupplacement **betupplacement and the setupplacement**  $\setminus$  **setupplacement** [...] [..=..] setuppositionbar **betup as a setup of the setup of the setup of the setup of the setup of the setup of the setup of the setup of the setup of the setup of the setup of the setup of the setup of the setup of the setup of th** setupprocessor **betup in the setup of the setup of the setup in the setup of the setup in the setup in the setup in the setup in the setup in the setup in the setup in the setup in the setup in the setup in the setup in th** setupprofile **\setupprofile [...]** [..=..] setupquotation **between \setupquotation \setupquotation c**  $\cdot$ setuprealpagenumber **business \setuprealpagenumber [..=..]** setupreferenceprefix **between the setup-ferenceprefix**  $\setminus$  **setupreferenceprefix**  $\set{...}$ setupregisters **beturegisters** [...] [..=..] setups **between and the setups**  $\set{...}$ setupscale **\setupscale [...]** [..=..] setupscript **butter in the setupscript**  $\setminus$  **setupscript** [...] [..=..] setupscripts **\setupscripts**  $[...]$  [...]  $[...]$ setupselector **\setupselector**  $\left[\ldots\right]$  [..=..] setupshift **\setupshift**  $\ldots$  [..=..] setupsidebar **between the contract of the setupsidebar [...]** [..=..] setupspellchecking **between the setupspellchecking [..=..]** setupstretched **\setupstretched [..=..]** setupstruts **\setupstruts**  $\left[\ldots\right]$ setupstyle **\setupstyle \example \setupstyle**  $\text{setupstyle}$  [...] [..=..] setupsubformula **betupsubformula \setupsubformula [...]** [..=..] setupsubformulas **\setupsubformulas [...] [..=..]** setupsynctex **\setupsynctex**  $[..=..]$ setups:direct **\setups {...}** setupTABLE **\setupTABLE [...] [...] [..=..]** setupTEXpage **(i.e..)**<br>setuptabulation **between**  $\setminus$  setuptabulation  $\setminus$ ... setuptagging **between**  $\setminus$ setuptagging  $[...]=.$ setuptextflow **\setuptextflow [...] [..=..]** setuptooltip **\setuptooltip**  $\ldots$  [...] [..=..] setupunit **between heating in the setupunit [...] [..=..]** setupuserpagenumber **\setupuserpagenumber [..=..]** setupversion **between the contract of the setup-version**  $\lambda$  **setupversion** [...] setupviewerlayer **between \setupviewerlayer [..=..]** setupvspacing **betups: \setupvspacing [...]** setupwithargument **between the setupwithargument** {...} {...} setupxml **\setupxml**  $\text{Setupxml}$  **\setupxml**  $\ldots$ setupxtable **betwable a has a has betwable has betwable [...]** [..=..]<br>
setuvalue **has betwable has betwable has betwable has betwable h** setuxvalue **\setuxvalue {...}** {...} setvalue **\setvalue {...}** {...} setvariable **between**  $\text{setvariable } \{... \} \{... \} \{... \}$ setvariables **\setvariables** [...] [..=..] setvboxregister **by a setup of the setup of the setup of the setup of the setup of the setup of the setup of the setup of the setup of the setup of the setup of the setup of the setup of the setup of the setup of the setup** setvisualizerfont **by the setuisualizerfont**  $\setminus$  setvisualizerfont  $\setminus$ ...] setvtopregister **by a setup-of-contract of the setup-of-contract**  $\setminus$  **setup-of-contract**  $\setminus$  **{...}** setwidthof **betwidthof** ... \to \... setxmeasure **but all the set of the set of the set of the set of the set of the set of the set of the set of the set of the set of the set of the set of the set of the set of the set of the set of the set of the set of the** setxvalue **business \setxvalue {...}** {...} setxvariable **betwariable \setxvariable {...}** {...} setxvariables **\setxvariables** [...] [..=..] shapedhbox  $\{\ldots\}$ shift:instance \SHIFT {...} shift:instance:shiftdown **\shiftdown {...}** shift:instance:shiftup **\shiftup {...**} showallmakeup **\showallmakeup** showattributes **being the contract of the showattributes** showboxes **\showboxes** showbtxdatasetauthors **\showbtxdatasetauthors [..=..]** showbtxdatasetauthors:argument **\showbtxdatasetauthors [...]** showbtxdatasetcompleteness: argument showbtxdatasetfields **\showbtxdatasetfields [..=..]** showbtxdatasetfields:argument **\showbtxdatasetfields [...]** showbtxfields:argument **\showbtxfields [...]**

setupparagraphintro **betupparagraphintro [...]** [...] setupparallel **\setupparallel [...]** [...] [..=..] setupreferenceformat **\setupreferenceformat [...] [..=..]** setupreferencestructureprefix **\setupreferencestructureprefix** [...] [.....] [...... setupregisters:argument **\setupregisters [...] [...] [..=..]** setuprenderingwindow **between the setup of the setup of the setup conducts**  $\setminus$  setup renderingwindow  $[...]$   $[...]$ \setuptabulation [...] [..=..] setuptextbackground **\setuptextbackground [...]** [..=..] setupwithargumentswapped **\setupwithargumentswapped {...} {...}** setuvalue **\setuvalue {...} {...}**  $\label{thm:subadd} \texttt{\texttt{d}t} \texttt{d} \texttt{d} \texttt$ showbtxfields **\showbtxfields [..=..]** showbtxhashedauthors **\showbtxhashedauthors [...]**

showbtxtables **\showbtxtables**  $\ldots$ showchardata **being the showchardata \showchardata {...}** showcharratio **being the showcharratio field**  $\mathbb{S}$ ...} showcolorbar **\showcolorbar [...]** showcolorset **\showcolorset [...]** showcolorstruts **better as a showcolorstruts**  $\s$ howcounter  $\s$ showdirectives **\showdirectives** showdirsinmargin **\showdirsinmargin**  $\label{thm:subproblem} \begin{tabular}{ll} \multicolumn{1}{c}{\text{showedebuginfo}} \\ \multicolumn{1}{c}{\text{showedebuginfo}} \\ \multicolumn{1}{c}{\text{showexperiment}} \end{tabular}$ showfont  $\lambda$ **showfont** [...] [...] showfontdata **\showfontdata** showfontitalics **blue assumed to the showfontitalics**  $\lambda$ showfontitalics showfontkerns **blue assets \showfontkerns** showfontparameters **\showfontparameters** showfontstrip **butch**  $\lambda$  **howfontstrip**  $\ldots$ showglyphs **\showglyphs** showgridsnapping **\showgridsnapping** showhelp **\showhelp** {...} [...] showhyphens **\showhyphens {...}** showinjector **\showinjector [...]** showjustification **by the showing structure of the structure**  $\lambda$ showjustification showkerning **\showkerning {...}** showlayoutcomponents **\showlayoutcomponents** showligature **\showligature {...}** showligatures **\showligatures [...]** showlogcategories **\showlogcategories** showmargins **being the solution of the set of the set of the set of the set of the set of the set of the set of the set of the set of the set of the set of the set of the set of the set of the set of the set of the set of** showminimalbaseline **\showminimalbaseline** shownextbox **\shownextbox**  $\ldots$  {...} showtimer **\showtimer**  $\{\ldots\}$ showtokens **blue as a showtokens**  $\cdot$  ...] showtrackers **\showtrackers** showyalue **\showyalue {...}** showvariable **being the substitute of the set of the set of the set of the set of the set of the set of the set of the set of the set of the set of the set of the set of the set of the set of the set of the set of the set**  $\label{thm:main} $$\singlebond $$sixthofsixarguments $$\sif \nsim f(x) = 0, $$\sif \nsim f(x) = 0, $$\sif \nsim f(x) = 0, $$\nsim f(x) = 0, $$\nsim f(x) = 0, $$\nsim f(x) = 0, $$\nsim f(x) = 0, $$\nsim f(x) = 0, $$\nsim f(x) = 0, $$\nsim f(x) = 0, $$\nsim f(x) = 0, $$\nsim f(x) = 0, $$\nsim f(x) = 0, $$\nsim f(x) = 0, $$\nsim f(x) = 0, $$\nsim f(x) = 0, $$\nsim f(x) = 0, $$\$ slantedface **\slantedface**  $\lambda$ slantedface sloveniannumerals **butters butters \sloveniannumerals {...}** smaller **\smaller**  $\text{smaller}$ smallskip **\smallskip**  $\text{smallskip}$ smash **\smash [...]**  $\{\ldots\}$ smashbox **\smashbox** ... smashboxed ...<sup>2</sup> smashedhbox **\smashedhbox ... {...}** smashedvbox **by the contract of the contract of the contract of the contract of the contract of the contract of the contract of the contract of the contract of the contract of the contract of the contract of the contract o**  $\verb|\somelocalfloat|$ sorting:instance  $\setminus$  SORTING [...] {...} sorting:instance:logo  $\setminus$ logo  $[...]$  {...}

```
showcolorcomponents \showcolorcomponents [...]
                                                                  showcounter \showcounter [...]
                                                                  showexperiments \showexperiments
showfontstyle by the showfontstyle [...] [...] [...] [...]
showhyphenationtrace \showhyphenationtrace [...] [...]
                                                                  showmessage \showmessage {...} {...} {...}
showotfcomposition \showotfcomposition \showotfcomposition {...} {...}
showparentchain \showparentchain \... {...}
showsetupsdefinition being the showsetups of the showsetupsdefinition [...]
showwarning because the contract of the showwarning {...} {...} {...}
simplealignedbox being all as a set of the set of the set of the set of the set of the set of the set of the set of the set of the set of the set of the set of the set of the set of the set of the set of the set of the se
simplealignedboxplus being the contract of the contract of the contract of the contract of the contract of the contract of the contract of the simplealignedspreadbox \{... \} {...} \{... \} {...} \{... \}\simplealignedspreadbox {...} {...} {...}
simplegroupedcommand \simplegroupedcommand {...} {...}
simplereversealignedbox \simplereversealignedbox {...} {...} {...}
simplereversealignedboxplus being all the contract of the set of the set of the set of the set of the set of the set of the set of the set of the set of the set of the set of the set of the set of the set of the set of th
singalcharacteralign \singalcharacteralign {...} {...}
                                                                  \sixthofsixarguments {...} {...} {...} {...} {...}
slicepages [...] [..=..] [..=..]<br>slovenianNumerals but also assume that also are also assume that also are also assume that also are also are a
                                                                  slovenianNumerals \slovenianNumerals {...}
smallcappedcharacters being the controller of the smallcappedcharacters {...}<br>smallcappedromannumerals f.
                                                                  smallcappedromannumerals \smallcappedromannumerals {...}
snaptogrid \snaptogrid \\snaptogrid \\snaptogrid \\snaptogrid \\snaptogrid \\snaptogrid \\snaptogrid \\snaptogrid \\snaptogrid \\snaptogrid \\snaptogrid \\snaptogrid \\snaptogrid \\snaptogrid \\snaptogrid \\snaptogrid \\s
snaptogrid:list \snaptogrid [...] \... {...}
someheadnumber \someheadnumber [...] [...]<br>somekindoftab \somekindoftab \somekindoftab [..=..]
                                                                  somekindoftab \somekindoftab [..=..]
somenamedheadnumber \somenamedheadnumber {...} {...}
someplace being a constant of the someplace \setminus someplace \set{...} \set{...} \set{...} \set{...} [...]
```
sousnumeropage **\sousnumeropage** souspagesuivante **business in the souspagesuivante** spanishNumerals **but also a constant of the spanish of the spanish**  $\{ \ldots \}$ spanishnumerals **being the controller of the spanishnumerals**  $\$  splitatasterisk ... **\**splitatasterisk ... **\** splitatcolon **being the splitatcolon and the splitatcolon**  $\text{splitactions} \dots \dots \dots$ splitatcolons **because the constructions**  $\text{split}$  is the splitatcolons  $\text{split}$  .  $\text{split}$ splitatperiod **by a splitatperiod**  $\text{split} \quad \text{split} \quad \text{split}$ splitdfrac **by a split of the split of the split of the split of the split of the split of the split of the split of the split of the split of the split of the split of the split of the split of the split of the split of t** splitfilename **building a splitfilename**  $\{...\}$  splitfilename  $\{\ldots\}$  splitfrac  $\{\ldots\}$  {, splitoffbase **\splitoffbase** splitofffull **\splitofffull** splitoffkind **\splitoffkind**  $\sphi$  \splitoffname splitoffpath **\splitoffpath**  $\simeq$ splitoffroot **\splitoffroot \splitoffroot**  $\simeq$  \splitofftoken splitofftype **\splitofftype**  $\simeq$ sqrt **\sqrt**  $\left[ \ldots \right]$  {...}  $\label{eq:stackrel} $$ \stackrel{\ldots}{\ldots} \quad \quad {\ldots} \quad {\ldots}$ startlinenote:instance  $\{\d{emarrelINENOTE} [\dots] {\dots} \}$ startlinenote:instance:linenote  $\{\dots\}$ startstop:example \STARTSTOP {...} stoplinenote:instance \stoppeLINENOTE [...] stoplinenote:instance:linenote \stoppelinenote **[...]** stoppeligne **better as a controlled better and stoppeligne [...]**<br>stopregister **better and stoppeligne in the stoppeligne of the stoppeligne**  $\setminus$  **stoppegister [...]** strippedcsname **\strippedcsname \...** strippedcsname:string **blue and the stripped of the strippedcsname** ... stripspaces **being the stripspaces \stripspaces \from** ... \to \... structurelistuservariable **\structurelistuservariable {...}** structurenumber **\structurenumber** structuretitle **business and the structuretitle business and the structuretitle** structureuservariable **\structureuservariable {...}** structurevariable **business \structurevariable {...}** strut **\strut**  $\text{matrix}$ strutdp **\strutdp \strutdp \strutdp**  $\left\{ \frac{1}{2} \right\}$ strutgap **\strutgap** strutht **\strutht** struthtdp **\struthtdp \struthtdp** struttedbox **\struttedbox**  $\{...$ } strutwd **\strutwd \strutwd** style **b**  $\{.\,..\}$  {...} styleinstance **by a stylein state of the styleinstance**  $\cdot \cdot \cdot$ style:argument **but are the contract of the style in the style [...]** {...}<br>style:instance **but are the contract of the style in the style**  $\sqrt{STVLE}$  {...} style:instance subsentence **\subsentence** {...} subtractfeature:direct **\subtractfeature {...}** suggestion:instance  $\setminus \text{T00LTIP}$  [....] {...} {...} suggestion:instance:argument  $\Upsilon$ <sup>1</sup>  $\Upsilon$ <sup>1</sup>  $\Upsilon$ suggestion:instance:argument:tooltip \tooltip **[...] {...} {...}** suggestion:instance:tooltip  $\text{totaltip}$  *(...)* {...} {...} swapcounts **\swapcounts** \... \... swapdimens **\swapdimens \... \...** swapface **\swapface**  $\setminus$ swapface swapmacros **\... \... \... \... \... \... \... \... \... \... \... \... \... \... \... \... \... \... \... \... \... \... \... \... \... \... \... \... \... \... \...**  $\label{eq:1} $$ \swaptypeface $$ with chstylconly $$ \swatchstylconly $$$ switchstyleonly:command **\switchstyleonly \...** switchtocolor **\switchtocolor [...]** switchtointerlinespace:argument **\switchtointerlinespace [...]** switchtointerlinespace:name **\switchtointerlinespace [...]**

\splitatasterisk ... \... \... splitatcomma **\splitatcomma ... \... \...** splitfrac **\splitfrac {...} {...}** splitoffname **\splitoffname** splitofftokens **\splitofftokens ... \from ... \to \...** splitstring  $\verb|\splistting ... \at n. \to \verb|\h|, \verb|\spreadhbox ... \at n. \to \verb|\h|, \verb|\spreadhbox ...$ spreadhbox **\spreadhbox ...** startregister **\startregister [...] [...] [...] [...] [..+...+..]** startstructurepageregister **\startstructurepageregister [...]** [...] [..=..] [..=..] stopregister **\stopregister [...] [...]** stopstructurepageregister **\stopstructurepageregister [...] [...]** strictdoifelsenextoptional **\strictdoifelsenextoptional {...}** {...}<br>strictdoifnextoptionalelse **{...}** {...} \strictdoifnextoptionalelse {...} {...} stripcharacter **business in the stripcharacter ...** \from ... \to \... substituteincommalist **\substituteincommalist {...}** {...} \...<br>subtractfeature **\subtractfeature** [...] subtractfeature **\subtractfeature [...]** switchstyleonly **\switchstyleonly [...]** switchtointerlinespace **\switchtointerlinespace [...] [..=..]**

symbole **\symbole**  $\{... \}$  [...] symbole:direct **\symbole {...}** symbolreference **by the symbolreference**  $\ldots$ ] synchronizeblank **blue and the synchronizeblank**  $\symchronizeblank$ synchronizeindenting **\synchronizeindenting** synchronizeoutputstreams **\synchronizeoutputstreams [...]** synchronizestrut **being a synchronizestrut** {...} synchronizewhitespace **by the synchronizewhitespace \synchronizewhitespace** synctexblockfilename **\synctexblockfilename {...}** synctexresetfilename **being a synctexresetfilename \synctexresetfilename** {<br>synctexsetfilename **\synctexsetfilename** { synonym:instance \SYNONYM [...] {...} {...} synonym:instance:abbreviation **\abbreviation \abbreviation**  $\ldots$ } {...} systemlog **because and the systemlog**  $\{... \} \{... \} \{... \}$ systemloglast **being the systemloglast** {...} {...} {...} systemsetups **buyers \systemsetups {...}**<br>TABLE **\TABLE \TABLE** TABLE **\TABLE** TaBlE **\TaBlE** TEX **\TEX** TeX **\TeX** TheNormalizedFontSize **\TheNormalizedFontSize** TransparencyHack **\TransparencyHack** tabulateautoline **\tabulateautoline** tabulateautorule **\tabulateautorule** tabulateline **bulateline \tabulateline** tabulaterule **\tabulaterule** taggedctxcommand **business and the command stagged of the command {...}** tapebuffer **here here here here here here here here here here here here here here here here here here here here here here here here here here here here here here** tapebuffer:instance  $\ddot{\text{d}}$ tbox **\tbox {...}** testcolumn **\testcolumn**  $\text{!} \ldots$  [...] testfeature **but a letter in the set of the set of the set of the set of the set of the set of the set of the set of the set of the set of the set of the set of the set of the set of the set of the set of the set of the se** testfeatureonce **business \testfeatureonce** {...} {...} testpage **business contract testpage** [...] [...] testpageonly **be a contract to the contract of the contract of the contract of the contract of the contract of the contract of the contract of the contract of the contract of the contract of the contract of the contract of** testpagesync **business in the contract of the contract of the contract of the contract of the contract of the contract of the contract of the contract of the contract of the contract of the contract of the contract of the** testtokens **\testtokens**  $\ldots$ } tex **\tex** {...} texdefinition **because the contract of the contract of the contract of the contract of the contract of the contract of the contract of the contract of the contract of the contract of the contract of the contract of the con** texsetup **\texsetup {...}** textbackground:example textcitation<br>textcitation:alternative **buying the contract of the contract of textcitation** [...] [...] textcitation:userdata **between the contract of the contract of the contract of the contract of the contract of the contract of the contract of the contract of the contract of the contract of the contract of the contract of** textcite **business and the contract of the contract of the set of the set of the set of**  $\mathbf{c}$ **,**  $\mathbf{c}$ **,**  $\mathbf{c}$ **,**  $\mathbf{d}$ **,**  $\mathbf{d}$ **,**  $\mathbf{e}$ **,**  $\mathbf{d}$ **,**  $\mathbf{e}$ **,**  $\mathbf{e}$ **,**  $\mathbf{e}$ **,**  $\mathbf{e}$ **,**  $\mathbf{e}$ **,**  $\mathbf{e}$ **, \** textcite:alternative **business \textcite [...]** [...] textcite:userdata **between \textcite [..=..]** [..=..] textcontrolspace **\textcontrolspace** texteaide **between the contract of the contract of the contract of the contract of the contract of the contract of the contract of the contract of the contract of the contract of the contract of the contract of the contrac** texteencadre:instance  $\{FRAMEDTEXT$  [..=..] {...} texteencadre:instance:framedtext **\framedtext**  $\{.\,.=\,. \} \{.\,. \}$ textenotepdp **between heating heating heating heating heating heating heating heating heating heating heating heating heating heating heating heating heating heating heating heating** textenotepdp:assignment **\textenotepdp [..=..]** textflowcollector **\textflowcollector {...}**<br>textmath **\textmath \textmath**  $\{...$ } textminus **\textminus** textormathchar **\textormathchar {...}** textplus **\textplus** textvisiblespace **\textvisiblespace** thainumerals **thainumerals**  $\{\ldots\}$ thefirstcharacter **business \thefirstcharacter {...}** thenormalizedbodyfontsize **\thenormalizedbodyfontsize {...}** theremainingcharacters **\theremainingcharacters {...}** thickspace **\thickspace**  $\label{th:main}$  <br> thinspace  $\texttt{thindoffivearguments}$ 

synchronizemarking **being the synchronizemarking [...]** [...] [...] synctexsetfilename **\synctexsetfilename {...}**  $\verb|\systemlogfirst {...} {...} {...}$ taggedlabeltexts **because the contract of the contract of the contract of the contract of the contract of the contract of the contract of the contract of the contract of the contract of the contract of the contract of the** testandsplitstring **testandsplitstring the set of the set of the set of the set of the set of the set of the set of the set of the set of the set of the set of the set of the set of the set of the set of the set of the set**  $\text{iteration}$  [...]  $[...]$ textmath **\textmath {...}** thirdoffivearguments **\thirdoffivearguments {...} {...} {...} {...} {...}** thirdoffourarguments **business \thirdoffourarguments** {...} {...} {...} thirdofsixarguments **\thirdofsixarguments {...} {...} {...} {...} {...} {...}** thirdofthreearguments **\thirdofthreearguments {...} {...} {...}** thirdofthreeunexpanded **\thirdofthreeunexpanded {...} {...} {...}** threedigitrounding **threedigitrounding**  $\theta_1...\right)$ 

tibetannumerals **\tibetannumerals {...}** tightlayer **\tightlayer**  $\ldots$ } tilde **tilde \tilde** {...} tinyfont **\tinyfont** tlap **\tlap {...}** tochar **\tochar {...}** tolinenote **business the contract of the contract of the contract of the contract of the contract of the contract of the contract of the contract of the contract of the contract of the contract of the contract of the con** topbox **\topbox {...}** topleftbox **\topleftbox {...}** toplinebox **\toplinebox {...}** toprightbox **\toprightbox {...}**<br>topskippedbox **\topskippedbox {...**} tracecatcodetables **\tracecatcodetables** tracedfontname **business \tracedfontname {...}** traceoutputroutines **\traceoutputroutines** tracepositions **butters \tracepositions**  $\setminus$ **tracepositions** traduire **the contraduire**  $\qquad \qquad \ldots$ traitsfins **the contraint of the contraint of the contraint of the contraint of the contraint of the contraint of the contraint of the contraints**  $[..=..]$ transparent **the contract of the contract (i.i.** ) {...} triplebond **\triplebond** truefilename **\truefilename {...}** truefontname **\truefontname {...}** ttraggedright **\ttraggedright** twodigitrounding **\twodigitrounding {...}** tx  $\text{tx}$ txx  $\text{t}$ xx typ  $\text{type}$   $\text{type}$   $\text{type}$   $\text{type}$ typeface **\typeface \typeface \typeface \typeface \typeface \typeface \typeface \typeface \typeface \typeface \typeface \typeface \typeface \typeface \typeface \typeface \typeface \typefac** typescriptone **\typescriptone** typescriptprefix **being the control of the control of the control of the control of typescripthree**  $\{\ldots\}$ typescripttwo **\typescripttwo** typ:angles **\typ [..=..] <<...>>** uconvertnumber **\uconvertnumber {...}** {...} uedcatcodecommand **\uconvertnumber** {...} {...} undefinevalue **bundefinevalue**  $\qquad \qquad \qquad \qquad$ undepthed **\undepthed {...}** underset **\underset {...}** {...} undoassign **bundoassign (i...)** [..=..]<br>uneligne **\undoassign [...]** unhhbox **\unhhbox** ... \with {...} unihex **\unihex**  $\{\ldots\}$ unite:instance  $\setminus$  UNIT **{...}** unite:instance:unit \unit {...} unprotect **bunden and the contract terms of the contract in the contract**  $\lambda$  **in the set of the contract**  $\lambda$ unprotected **bunden unprotected** ... \par unspaceafter **\unspaceafter**  $\{\text{unspac=} \ldots \{...\}$ unspaced **\unspaced {...}**<br>unspacestring  $\text{unspacestring}$ uppercased **\uppercased {...}** upperleftdoubleninequote **\upperleftdoubleninequote** upperleftdoublesixquote **\upperleftdoublesixquote** upperleftsingleninequote **\upperleftsingleninequote** upperleftsinglesixquote **\upperleftsinglesixquote** upperrightdoublesixquote **\upperrightdoublesixquote** upperrightsingleninequote **\upperrightsingleninequote** upperrightsinglesixquote **\upperrightsinglesixquote** url  $\sqrt{u}$   $\sqrt{u}$  usealignparameter **\usealignparameter \...** 

topskippedbox **\topskippedbox {...}** traiteblocs **\traiteblocs \traiteblocs \traiteblocs \traiteblocs \traiteblocs \traiteblocs \traiteblocs \traiteblocs \traiteblocs \traiteblocs \traiteblocs \traiteblocs \traiteblocs \traiteblocs** traitfin **\traitfin** transparencycomponents **\transparencycomponents {...}** typedefinedbuffer **\typedefinedbuffer [...] [..=..]** typeinlinebuffer **\typeinlinebuffer [...] [..=..]** typescriptthree **\typescriptthree** typesetbuffer **business \typesetbuffer** [...] [..=..] typesetfile **but we consider the constant of the constant of the constant of typesetfile**  $\ldots$ **] [...] [..=..]** uedcatcodecommand **\uedcatcodecommand \... ... {...}** uneligne **\uneligne [...]** unexpandeddocumentvariable **\unexpandeddocumentvariable {...}** uniqueMPgraphic **\uniqueMPgraphic {...}** {..=..} uniqueMPpagegraphic **\uniqueMPpagegraphic {...}** {..=..} unregisterhyphenationpattern **\unregisterhyphenationpattern [...] [...]** unspaceargument **business \unspaceargument** ... \to \... \unspacestring ... \to \... untexargument **butterargument**  $\text{underargument } \ldots \}$  to  $\ldots$  $\verb|\untexcommand|{...} \label{thm:untexom-mand} {\it three} command {\it...} \label{thm:untexm-1} \label{thm:untexm-1}$ uppercasestring **buying the set of the set of the set of the set of the set of the set of the set of the set of t** upperrightdoubleninequote **\upperrightdoubleninequote**

useblankparameter **\useblankparameter** \... usebodyfont **\usebodyfont**  $\{\ldots\}$ usebodyfontparameter **business \usebodyfontparameter \...** usebtxdefinitions **busebtxdefinitions busebtxdefinitions** [...] usecitation **bused \usecitation \usecitation [...]** usecitation:direct **busecitation busecitation**  $\{.\,.$ usecolors **busecolors busecolors c**  $\cup$  **lusecolors**  $\cup$  **lusecolors**  $\cup$  **lusecolors**  $\cup$ usecomponent **busecomponent contained a holding holding holding holding holding holding h holding holding holding holding holding holding holding holding holding holding holding ho** useenvironment **\useenvironment** [...] usefigurebase **busefigurebase and the set of the set of the set of the set of the set of the set of the set of the set of the set of the set of the set of the set of the set of the set of the set of the set of the set of** usefile **busefile busefile here here here here here here here here here here here here here here here here here here here here here here here here here here here he** usegridparameter **\usegridparameter** \... uselanguageparameter **\uselanguageparameter \...**<br>useluamodule **\useluamodule**  $\{\ldots\}$ useMPlibrary **\useMPlibrary [...]** useMPrun **\useMPrun {...}** {...} useproduct **\useproduct**  $\qquad \qquad$  \useproduct  $[...]$ useprofileparameter **bused in the set of the set of the set of the set of the set of the set of the set of the set of the set of the set of the set of the set of the set of the set of the set of the set of the set of the s** useproject **bused in the contract of the contract in the contract of the contract**  $\Delta t$  **(i...]** userpagenumber **\userpagenumber** usesetupsparameter **\usesetupsparameter** \... usesubpath  $\text{l.}.]$ usetypescriptfile **busetypescriptfile**  $\text{usetype}$ ...] usezipfile **bused in the set of the set of the set of the set of the set of the set of the set of the set of the set of the set of the set of the set of the set of the set of the set of the set of the set of the set of the** utfchar **\utfchar {...}** utflower **\utflower** {...} utfupper {...} utilisechemin **business in the contract of the contract of the contract of the contract of the contract of the contract of the contract of the contract of the contract of the contract of the contract of the contract of the** utilisesymboles **\utilisesymboles [...]** utilityregisterlength **\utilityregisterlength** VerboseNumber **\VerboseNumber {...}** va **b va l va l va l va l va l va l va l va l va l va l va l va l v** vaalaboite **business in the contract of the contract value of**  $\mathcal{L}$ **.** The value of  $\mathcal{L}$ vaalapage **\vaalapage {...}** [...] vaenbas **\vaenbas [...]** valeurcouleur **\valeurcouleur {...}** vboxreference **by a set of the contract of the vector of the vector**  $\mathbf{c}$  [...]  $\{... \}$ vec {...} verbatim **\verbatim** {...} verbatimstring **\verbatimstring {...}** verbosenumber **\verbosenumber {...}** version **\version \version \version \version \version \version \version \version \version \version \version \version \version \version \version \version \version \version \version \ver** veryraggedcenter **\veryraggedcenter** veryraggedleft **\veryraggedleft** veryraggedright **\veryraggedright** vglue **\vglue ...** vide **\vide**  $\{ \ldots \}$ viewerlayer **\viewerlayer [...] {...}** vl **\vl [...]**

usebtxdataset **busebtxdataset** [...] [...] [...=..] usedummycolorparameter **\usedummycolorparameter {...}** usedummystyleandcolor **\usedummystyleandcolor {...}** {...}<br>usedummystyleparameter **\usedummystyleparameter {...**} usedummystyleparameter **\usedummystyleparameter {...}** useexternalrendering **buses \useexternalrendering [...]** [...] [...] [...] useindentingparameter **bused in the set of the set of the set of the set of the set of the set of the set of the set of the set of the set of the set of the set of the set of the set of the set of the set of the set of the** useindentnextparameter **bused in the set of the set of the set of the set of the set of the set of the set of t** useinterlinespaceparameter **\usetable \useful \useful \usetable \uset** \usetable \usetable \usetable \usetable \usetable \usetable \usetable \usetable \usetable \usetable \usetable \usetable \usetable \usetable \usetable \ useluamodule **\useluamodule [...]** useMPenvironmentbuffer **\useMPenvironmentbuffer [...]** useMPgraphic **\useMPgraphic {...}** {..=..} useMPvariables **\useMPvariables**  $\{\ldots\}$  [...] usemathstyleparameter **\usemathstyleparameter** \... usereferenceparameter **business \usereferenceparameter \...** usestaticMPfigure **busestaticMPfigure [..=..]** [...] usetexmodule **busetexmodule busetexmodule** [...] [...] [....] [...] usetypescript **busetypescript busetypescript** [...] [...] [...] utiliseblocs **butiliseblocs a http://weblocs http://weblocs complexity http://weblocs complexity html** utilisedocumentexterne **butilisedocumentexterne** [...] [...] [...]<br>utilisefigureexterne **http://utilisefigureexterne** [...] [...] [...] [ \utilisefigureexterne [...] [...] [...] [..=..] utiliseJSscripts **\utiliseJSscripts [...] [...]** utilisemodule **butilisemodule \utilisemodule** [...] [...=..] utilisepsiteaudioexterne **\utilisepsiteaudioexterne [...] [...]** utiliseURL **\utiliseURL [...] [...] [...] [...]** utiliseurl **butiliseurl butiliseurl here here here here here here here here here here here here here here here here here here here here here here here here here here** verticalgrowingbar **\verticalgrowingbar [..=..]** verticalpositionbar **\verticalpositionbar [..=..]**

vphantom **\vphantom {...}** vpos **\vpos {...} {...}** vsmash **\vsmash**  $\{... \}$ vsmashbox **\vsmashbox ...** vsmashed **\vsmashed {...}** vspace **\vspace [...]** [...] vspacing  $\vee$  **vspacing**  $\ldots$ wdofstring **\wdofstring {...}** widthofstring **\widthofstring {...}** withoutpt **\withoutpt** {...} words **\words**  $\{\ldots\}$ writestatus **but writestatus**  $\{... \}$  {...} XETEX **\XETEX** XeTeX **\XeTeX** xmladdindex **\xmladdindex {...}** xmlall **\xmlall {...} {...}** xmlappendsetup **\xmlappendsetup {...}**<br>xmlapplyselectors **\xmlapplyselectors** {. xmlatt **\xmlatt {...} {...}** xmlbadinclusions **\xmlbadinclusions {...}** xmlchainatt **\xmlchainatt** {...} {...} xmlcontext **\xmlcontext {...}** {...} xmlcount {...} xmldefaulttotext **\xmldefaulttotext {...}** xmldirectives **\xmldirectives {...}** xmlelement **\xmlelement {...}** {...}<br>xmlfilter **\xmlfilter \xmlfilter** {...} {...} xmlfilter **\xmlfilter {...}** {...}<br>xmlfirst **\xmlfirst** { } { } } xmlfirst **\xmlfirst {...}** {...} <br>xmlflush **\xmlflush \xmlflush** } xmlflushcontext **\xmlflushcontext {...}** xmlflushlinewise **\xmlflushlinewise {...}** xmlflushpure **\xmlflushpure {...}** xmlflushspacewise **\xmlflushspacewise {...}** xmlflushtext **\xmlflushtext {...}** xmlinclusion **\xmlinclusion \xmlinclusion {...}**<br>xmlinclusions **\xmlinclusions** {...} xmlinfo **\xmlinfo {...}** xmlinjector **\xmlinjector {...}** 

WidthSpanningText **\WidthSpanningText {...} {...} {...}** widthspanningtext **\widthspanningtext {...} {...} {...}** wordtonumber **\wordtonumber {...} {...}** writedatatolist **\writedatatolist [...] [..=..] [..=..]** xdefconvertedargument **\xdefconvertedargument \... {...}** xmlafterdocumentsetup **\xmlafterdocumentsetup {...} {...} {...}** xmlaftersetup **\xmlaftersetup**  $\{... \} \{... \}$ xmlappenddocumentsetup **\xmlappenddocumentsetup {...} {...}** xmlapplyselectors **\xmlapplyselectors {...}** xmlattdef **\xmlattdef {...} {...} {...}** xmlattribute **\xmlattribute** {...} {...} xmlattributedef **\xmlattributedef {...}** {...} {...} xmlbeforedocumentsetup<br>xmlbeforesetup **\xmlbeforesetup** {...} {...} {...}<br>xmlbeforesetup {...} {...} xmlbeforesetup **\xmlbeforesetup {...} {...}** xmlchainattdef **\xmlchainattdef {...}** {...} {...}  $xmlch$ chainattdef {...} {...} xmlchecknamespace **\xmlchecknamespace {...} {...}** xmlcommand **\xmlcommand {...}** {...} xmlconcat **\xmlconcat {...}** {...} {...} xmlconcatrange **\xmlconcatrange \xmlconcatrange {...**} {...} {...} {...} xmldirectivesafter **\xmldirectivesafter {...}** xmldirectivesbefore **\xmldirectivesbefore {...}** xmldisplayverbatim **\xmldisplayverbatim {...}**<br>xmldoif **\xmldoif**  $\{... \}$  {...} {...} xmldoif **\xmldoif {...} {...} {...}** xmldoifelse **\xmldoifelse {...}** {...} {...} {...} }<br>xmldoifelseempty **\xmldoifelseempty** {...} {...} } xmldoifelseempty **\xmldoifelseempty {...} {...} {...} {...}** xmldoifelseselfempty **\xmldoifelseselfempty {...} {...} {...}** xmldoifelsetext **\xmldoifelsetext {...} {...} {...} {...}** xmldoifelsevalue **\xmldoifelsevalue {...} {...} {...} {...}** xmldoifnot **\xmldoifnot {...} {...} {...}** xmldoifnotselfempty **\xmldoifnotselfempty {...} {...}** xmldoifnottext **\xmldoifnottext** {...} {...} xmldoifselfempty **\xmldoifselfempty {...} {...}** xmldoiftext **\xmldoiftext {...} {...} {...}** xmlflush **\xmlflush {...}** xmlflushdocumentsetups **\xmlflushdocumentsetups {...} {...}** xmlinclude **\xmlinclude {...}** {...} {...} xmlinclusions **\xmlinclusions {...}** xmlinlineprettyprint **\xmlinlineprettyprint {...} {...}** xmlinlineprettyprinttext **\xmlinlineprettyprinttext {...} {...}** xmlinlineverbatim **\xmlinlineverbatim {...}**

xmllast **\xmllast {...} {...}** xmllastatt **\xmllastatt** xmllastmatch **\xmllastmatch** xmllastpar **\xmllastpar** xmlloaddirectives **\xmlloaddirectives** {...}<br>xmlloadfile {...} {...} xmlmain **\xmlmain \xmlmain {...}**<br>xmlmapvalue **\xmlmapvalue** {\xmlmapvalue}} xmlname **\xmlname {...}** xmlnamespace **\xmlnamespace {...}** xmlnonspace **\xmlnonspace {...}** {...} xmlpar **\xmlpar {...} {...}** xmlpath  $\{\ldots\}$ xmlpos **\xmlpos {...}** xmlpure **\xmlpure {...}** {...} xmlraw **\xmlraw {...}** xmlrefatt **\xmlrefatt {...} {...}** xmlregisteredsetups **\xmlregisteredsetups**<br>xmlregisterns **\xmlregisterns** {...} xmlremovesetup **\xmlremovesetup {...}** xmlresetinjectors **\xmlresetinjectors** xmlresetsetups **\xmlresetsetups {...}** xmlsave **\xmlsave {...}** {...} xmlsetentity **\xmlsetentity** {...} {...} <br>xmlsetfunction  $\xrightarrow{\xrightarrow{\xrightarrow{\xrightarrow{\xrightarrow{\dots}}}}$ . xmlsetinjectors **\xmlsetinjectors** [...]<br>xmlsetpar **\xmlsetpar** {...} {...} xmlsetup **\xmlsetup {...}** {...} xmlshow **\xmlshow {...}** xmlsnippet **\xmlsnippet {...}** {...} xmlstrip **\xmlstrip \xmlstrip {...}** {...} xmlstripped  $\{... \}$ <br>xmlstripped  $\{... \}$ <br>xmlstripped  $\{... \}$ xmltag  $\{\ldots\}$ xmltexentity **\xmltexentity {...}** {...} xmltext **\xmltext** {...} {...} xmlverbatim **\xmlverbatim {...}**<br>xsplitstring **\xmluerbatim {...}** xypos **\xypos {...}**

xmlinstalldirective **\xmlinstalldirective {...} {...}** xmlloadbuffer **\xmlloadbuffer** {...} {...} {...}  $x$ mlloadbuffer **xmlloadbuffer** } xmlloaddata **\xmlloaddata {...} {...} {...}** xmlloadfile **\xmlloadfile {...} {...} {...}** xmlloadonly **\xmlloadonly {...} {...} {...}** xmlmapvalue **\xmlmapvalue {...} {...} {...}** xmlparam **\xmlparam {...} {...} {...}** xmlposition **\xmlposition \xmlposition \xmlposition \xmlposition \xmlposition \xmlposition \xml** xmlprependdocumentsetup **\xmlprependdocumentsetup** {...} {...}<br>xmlprependsetup **\xmlprependsetup** {...} xmlprependsetup **\xmlprependsetup {...}** xmlprettyprint **\xmlprettyprint {...} {...}** xmlprettyprinttext **\xmlprettyprinttext {...} {...}** xmlprocessbuffer **\xmlprocessbuffer {...} {...} {...}** xmlprocessdata **\xmlprocessdata {...} {...} {...}** xmlprocessfile **\xmlprocessfile**  $\{... \} \{... \} \{... \}$ xmlregistereddocumentsetups **\xmlregistereddocumentsetups {...} {...}** xmlregisterns **\xmlregisterns {...} {...}** xmlremapname **\xmlremapname {...} {...} {...} {...}** xmlremapnamespace **\xmlremapnamespace {...} {...}** {...}  $xm$  xmlremapnamespace {...} {...} xmlremovedocumentsetup **\xmlremovedocumentsetup {...} {...}** xmlresetdocumentsetups **\xmlresetdocumentsetups {...}** xmlsetatt **\xmlsetatt {...} {...} {...}** xmlsetattribute **\xmlsetattribute {...}** {...} {...} xmlsetfunction **\xmlsetfunction {...} {...} {...}** xmlsetpar **\xmlsetpar {...} {...} {...}** xmlsetparam **\xmlsetparam {...} {...} {...} {...}** xmlsetsetup **\xmlsetsetup {...} {...} {...}** xmlstripnolines **\xmlstripnolines {...} {...}** xmlstrippednolines **\xmlstrippednolines {...} {...}** xmltobuffer  $\{\ldots\} \{...\}$ xmltobufferverbose **\xmltobufferverbose** {...} {...} xmltofile **\xmltofile {...} {...} {...}** xmlvalue **\xmlvalue {...} {...} {...}** xsplitstring **\xsplitstring \... {...}**

**PRAGMA ADE Ridderstraat 27 8061GH Hasselt NL www.pragma-ade.com**